**N° d'ordre :**

**REPUBLIQUE ALGERIENNE DEMOCRATIQUE ET POPULAIRE MINISTERE DE L'ENSEIGNEMENT SUPERIEUR ET DE LA RECHERCHE SCIENTIFIQUE**

> **----------------------------------- UNIVERSITE MOULOUD MAMMERI DE TIZI-OUZOU FACULTE DES SCIENCES**

> > **--------------------------- DEPARTEMENT DE CHIMIE**

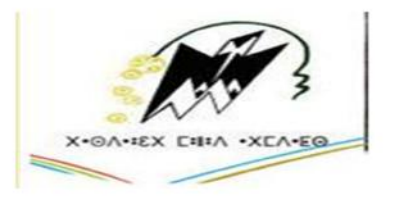

**MEMOIRE** Présenté pour obtenir le Grade de **MASTER**

Filière : Chimie Spécialité : Chimie Pharmaceutique Par

**Melle SARAOUI Sarah** Et **Melle KASSOUS Naima**

**Thème**

Exploitation statistique des données de fabrication et de contrôle qualité d'une forme sèche à libération immédiate

**Organisme d'accueil: industrie de Production Pharmaceutique**

**Soutenu publiquement le 02/10/2014, devant le jury composé de :**

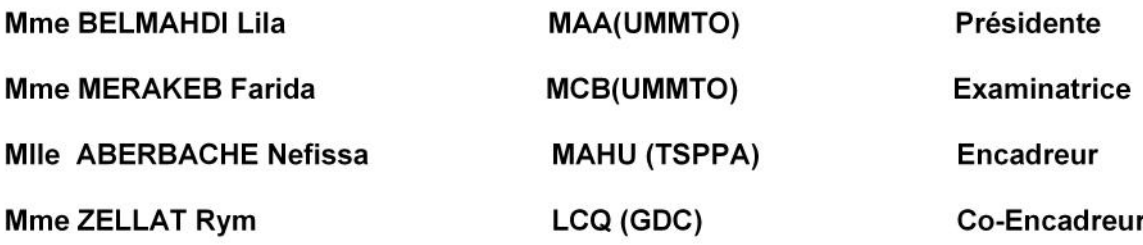

# *Remerciements*

En premier lieu, on exprime toute notre gratitude à notre dieu, qui nous a éclairé le chemin et nous a offert la confiance et le courage pour accomplir ce modeste travail.

Tout d'abord de grands remerciements à notre chef de département de chimie Madame FERNANE Farida pour son orientation, pour sa confiance, son aide et ses précieux conseils.

Nos vifs remerciements s'adressent également à notre promotrice Docteur ABERBACHE Fefissa Pour sa bonté, sa disponibilité, ses conseils et orientations grâce auxquelles on a pu trouver les ressources nécessaires pour mener à terme ce travail, pour sa qualité pédagogique et surtout de nous avoir ouvert l'œil sur le monde pharmaceutique. Qu'elles puissent trouver dans ce travail le témoignage de notre sincère gratitude et de Notre profond respect.

Nos sincères remerciements et nos reconnaissances sont adressés à notre Co-promotrice Madame zellat rym et aux responsables qui ont accepté la conduite de ce travail au sein de leur usine.

Nos remerciements les plus chaleureux vont à toute l'équipe du laboratoire contrôle Qualité, salle des archive, direction technique, imprimerie…. pour leur souplesse ainsi que pour leur disponibilité permanente qui nous a profondément touchés.

On souhaite remercier *WAKSEL Fatiha* et **son Père** pour leur gentillesse et leur aide.

On tient à remercier tous les enseignants: professeur GARBIENNE hafida de USTHB, professeur YAHI de l USTHB, professeur T. LARDJANE de L' USTHB, Dr HAMAZ vice doyen de la pédagogie de l'UMMTO, Mr KADI professeur à l'UMMTO, Mr ZOUGUERE professeur à l'UMMTO.

On ne saurait oublier de remercier Madame *TOUZOUIRT Saida* pour son aide et ses Précieux conseils, ses orientations et surtout pour sa bonté.

On adresse nos remerciements aux différents membres du jury qui ont accepté D'évaluer notre travail. On remercie vivement Mme *BALMAHDI Lila* pour l'honneur Qu'il nous a fait en acceptant de présider le jury. On remercie également Mme *MERAKEB Farida* d'avoir accepté d'examiner notre travail.

On réserve une pensée spéciale à tous nos enseignants, surtout ceux de département De chimie qui ont su nous donner une formation didactique et appréciable durant tout notre Cursus.

Enfin, on voudrait remercier tous particulièrement nos familles auprès de qui on a Trouvé un soutien sans commune mesure, et également un grand merci à tous nos amis et Camarades de la promotion chimie pharmaceutique.

# *DEDICACE*

*Je dédie ce modeste travail à mes chères grands-parents, sans qui je ne serais pas où j'en suis aujourd'hui, à la mémoire de mon grands père BOULENOUAR Boudjemaa et à mes chères parents pour tous leur amour et sacrifice pour moi.*

*Il m'est bien évidemment impossible de ne pas citer, mes frères, mes tantes mes cousin(e)s, a toutes les familles SARAOUI et BOULENOUAR, a tous et toutes mes ami(e)s*

*Saraoui sarah*

# *DEDICACE*

## *Je dédie ce travail …*

*A mon très cher PAPA, et mon grand-père HOCINE que je pleure leur absence, je prie Dieu Tout Puissant de leur accorder Sa sainte miséricorde, de leur accueillir en Son vaste paradis.*

## *A Mes très chères mères zaina et chabha*

*Aucune dédicace ne saurait être assez éloquente pour exprimer ce que vous méritez, pour tous les sacrifices que vous n'avez cessé de me donner depuis ma naissance, durant mon enfance et même à l'âge adulte. Pour votre affection, bonté, tendresse et vos encouragements. Je vous dédiées ce travail en témoignage de mon profond amour. Puisse Dieu, le tout puissant, vous préserve et vous accorde santé, longue vie et bonheur.*

## *A mes très chers frères mourad, kamel ,koussaila et A ma belle-sœur chabha*

*Aucune dédicace ne saurait exprimer l'amour, l'estime, le dévouement et le respect que j'ai pour vous. Puisse Dieu, le tout puissant, vous préserver et vous Accorder santé, bonheur et sérénité.*

# *A farid, samir et kahina*

*Pour votre présence, votre soutien moral, votre compréhension, votre gentillesse sans égal, vos conseils et vos encouragements.*

# *A Mes très chers amis (es) (ben, dahmane, sabrina, zahia, sabrina, ouiza, et Souhila)*

*Pour votre amour, confiance, générosité, et votre présence à mes côtés. Et en souvenir de notre sincère et profonde amitié et des moments agréables que nous avons passés ensemble.*

*A tous mes proches et ceux qui m'ont aimé et soutenu dans ma vie. Je tiens à remercier également toutes les personnes qui ont contribué de près ou de loin à la réalisation de ce travail.*

# *KASSOUS NAIMA*

# **Liste des figures**

Figure01 :formules développés (structure) de sildénafil citrate

Figure 02 : schéma de fabrication du produit sildénafil citrate

Figure 03 : les applications des différents de cartes de contrôle

Figure 07 : processus de fabrication et outils statistique utilisés

Figure 08 : Méthodologie de l'étude de Maitrise du processus d 'analyse (Robustesse de la

méthode d'analyse)

Figure 09 : distribution des valeurs de dosage

Figure 10: carte de contrôle de lots de validation

Figure 11: carte de contrôle de la 18éme compagne du dosage en %

Figure12 : carte de contrôle de lots de validation

Figure 13: carte de contrôle de la 18éme compagne du dosage en %

Figure 14 : carte de contrôle de la  $6^{6}$  compagne du dosage en%

Figure 15 :cartes de contrôle de la 1ère compagne de dosage en %

Figure 16 : carte de contrôle de la  $2^{6me}$  compagne de dosage

Figure17 : interprétations de l'ensemble des valeurs de dosage exprimé en %

Figure 18 : carte de contrôle de la 15  $^{\text{eme}}$  compagne de dissolution

Figure 19 : carte de contrôle de dissolution de la 15<sup>eme</sup> compagne

Figure 20: Interprétations des résultats des indices de capabilité de dosage en %

Figure 21: Interprétations des résultats des indices de capabilité de dosage en % par histogramme

Figure 22: carte de contrôle de dissolution de la 2<sup>eme</sup> compagne

Figure 23 : carte de contrôle de dissolution de la 21<sup>éme</sup> compagne

Figure 24 : carte de contrôle de dissolution de la  $20<sup>eme</sup>$  compagne

Figure25 : carte de contrôle de la 16 éme compagne de dissolution

Figure26 : carte de contrôle de la 10éme compagne de dissolution

Figure27: Nombre de compagne en fonction du % de violation des règles de wastgrad

Figure 28: interprétation pharmaceutique des résultats d'exploitation des cartes de contrôle du paramètre de dissolution

Figure 29: % des compagnes en fonction de l'indice de capabilité de dissolution

Figure 30 : histogramme de la distribution des SSC des témoins

Figure 31 : différents Niveaux de SSC des témoins obtenus en routine Figure 36 : carte de contrôle de la 1er compagne de dosage en % Figure 37 : carte de contrôle de la 3<sup>eme</sup> compagne de dosage en % Figure 38 : carte de contrôle de la 5<sup>eme</sup> compagne de dosage en % Figure 39: carte de contrôle de la <sup>eme</sup> compagne de dosage en % Figure40 : carte de contrôle de la 7<sup>eme</sup> compagne de dosage en % Figure41 : carte de contrôle de la 6<sup>eme</sup> compagne de dosage en % Figure42 : carte de contrôle de la 9<sup>eme</sup> compagne de dosage en % Figure43 : carte de contrôle de la 8<sup>eme</sup> compagne de dosage en % Figure44 : carte de contrôle de la 11<sup>eme</sup> compagne de dosage en % Figure 45 : carte de contrôle de la 10<sup>eme</sup> compagne de dosage en % Figure 46: carte de contrôle de la 14<sup>eme</sup> compagne de dosage en % Figure47 : carte de contrôle de la 12<sup>eme</sup> compagne de dosage en % Figure 48: carte de contrôle de la 17<sup>eme</sup> compagne de dosage en % Figure 49: carte de contrôle de la 15<sup>eme</sup> compagne de dosage en %

Figure 50: carte de contrôle de la 19<sup>eme</sup> compagne de dosage en % Figure51 : carte de contrôle de la 20<sup>eme</sup> compagne de dosage en % Figure 52 : carte de contrôle de la 21<sup>eme</sup> compagne de dosage en % Figure 53 : carte de contrôle de la 22<sup>eme</sup> compagne de dosage en % Figure54 : carte de contrôle de la 23<sup> eme</sup> compagne de dosage en %

Figure 55 : carte de contrôle de la 24<sup>eme</sup> compagne de dosage en %

Figure 56 : carte de contrôle de la 24<sup>eme</sup> compagne de dosage en % Figure 57 : carte de contrôle de la 4<sup>eme</sup> compagne de dissolution Figure 58: carte de contrôle de la  $6<sup>eme</sup>$  compagne de dissolution Figure 59: carte de contrôle de la 5<sup>eme</sup> compagne de dissolution Figure60 : carte de contrôle de la 7<sup>eme</sup> compagne de dissolution Figure61 : carte de contrôle de la 8<sup>eme</sup> compagne de dissolution Figure 62 : carte de contrôle de la 11<sup>eme</sup> compagne de dissolution Figure 63: carte de contrôle de la 9<sup>eme</sup> compagne de dissolution Figure64 : carte de contrôle de la 12<sup>eme</sup> compagne de dissolution Figure65 : carte de contrôle de la 13<sup>eme</sup> compagne de dissolution Figure 66 : carte de contrôle de la 3<sup>eme</sup> compagne de dissolution Figure 67 : carte de contrôle de la 3<sup>eme</sup> compagne de dissolution Figure 68: carte de contrôle de la 18<sup>eme</sup> compagne de dissolution Figure $69$  : carte de contrôle de la 17<sup>eme</sup> compagne de dissolution Figure70 : carte de contrôle de la 22<sup>eme</sup> compagne de dissolution Figure71 : carte de contrôle de la 19<sup>eme</sup> compagne de dissolution Figure 72 : carte de contrôle de la 24<sup>eme</sup> compagne de dissolution Figure 73: carte de contrôle de la 23<sup> eme</sup> compagne de dissolution

## **Liste des photos**

Photo 1: Balance analytique Photo 2: Friabilimetre Photo 3 : dissolutest Photo 4: UV / VIS spectroscopie Photo 5: Délitements des comprimés Photo 6 : HPLC Waters Photo 7: HPLC Waters Alliance Photo 8: Colonne [C18 (5µm) 150+4,6mm ] Photo 9 : Colonne 2[C18 (5µm) 250+4,6mm]

# **Liste des figures**

Figure01 :formules développés (structure) de sildénafil citrate

Figure 02 : schéma de fabrication du produit sildénafil citrate

Figure 03 : les applications des différents de cartes de contrôle

Figure 07 : processus de fabrication et outils statistique utilisés

Figure 08 : Méthodologie de l'étude de Maitrise du processus d 'analyse (Robustesse de la

méthode d'analyse)

Figure 09 : distribution des valeurs de dosage

Figure 10: carte de contrôle de lots de validation

Figure 11: carte de contrôle de la 18éme compagne du dosage en %

Figure12 : carte de contrôle de lots de validation

Figure 13: carte de contrôle de la 18éme compagne du dosage en %

Figure 14 : carte de contrôle de la  $6^{6}$  compagne du dosage en%

Figure 15 :cartes de contrôle de la 1ère compagne de dosage en %

Figure 16 : carte de contrôle de la  $2^{6me}$  compagne de dosage

Figure17 : interprétations de l'ensemble des valeurs de dosage exprimé en %

Figure 18 : carte de contrôle de la 15  $^{\text{eme}}$  compagne de dissolution

Figure 19 : carte de contrôle de dissolution de la 15<sup>eme</sup> compagne

Figure 20: Interprétations des résultats des indices de capabilité de dosage en %

Figure 21: Interprétations des résultats des indices de capabilité de dosage en % par histogramme

Figure 22: carte de contrôle de dissolution de la 2<sup>eme</sup> compagne

Figure 23 : carte de contrôle de dissolution de la 21<sup>éme</sup> compagne

Figure 24 : carte de contrôle de dissolution de la  $20<sup>eme</sup>$  compagne

Figure25 : carte de contrôle de la 16 éme compagne de dissolution

Figure26 : carte de contrôle de la 10éme compagne de dissolution

Figure27: Nombre de compagne en fonction du % de violation des règles de wastgrad

Figure 28: interprétation pharmaceutique des résultats d'exploitation des cartes de contrôle du paramètre de dissolution

Figure 29: % des compagnes en fonction de l'indice de capabilité de dissolution

Figure 30 : histogramme de la distribution des SSC des témoins

Figure 31 : différents Niveaux de SSC des témoins obtenus en routine Figure 36 : carte de contrôle de la 1er compagne de dosage en % Figure 37 : carte de contrôle de la 3<sup>eme</sup> compagne de dosage en % Figure 38 : carte de contrôle de la 5<sup>eme</sup> compagne de dosage en % Figure 39: carte de contrôle de la <sup>eme</sup> compagne de dosage en % Figure40 : carte de contrôle de la 7<sup>eme</sup> compagne de dosage en % Figure41 : carte de contrôle de la 6<sup>eme</sup> compagne de dosage en % Figure42 : carte de contrôle de la 9<sup>eme</sup> compagne de dosage en % Figure43 : carte de contrôle de la 8<sup>eme</sup> compagne de dosage en % Figure44 : carte de contrôle de la 11<sup>eme</sup> compagne de dosage en % Figure 45 : carte de contrôle de la 10<sup>eme</sup> compagne de dosage en % Figure 46: carte de contrôle de la 14<sup>eme</sup> compagne de dosage en % Figure47 : carte de contrôle de la 12<sup>eme</sup> compagne de dosage en % Figure 48: carte de contrôle de la 17<sup>eme</sup> compagne de dosage en % Figure 49: carte de contrôle de la 15<sup>eme</sup> compagne de dosage en %

Figure 50: carte de contrôle de la 19<sup>eme</sup> compagne de dosage en % Figure51 : carte de contrôle de la 20<sup>eme</sup> compagne de dosage en % Figure 52 : carte de contrôle de la 21<sup>eme</sup> compagne de dosage en % Figure 53 : carte de contrôle de la 22<sup>eme</sup> compagne de dosage en % Figure54 : carte de contrôle de la 23<sup> eme</sup> compagne de dosage en %

Figure 55 : carte de contrôle de la 24<sup>eme</sup> compagne de dosage en %

Figure 56 : carte de contrôle de la 24<sup>eme</sup> compagne de dosage en % Figure 57 : carte de contrôle de la 4<sup>eme</sup> compagne de dissolution Figure 58: carte de contrôle de la  $6<sup>eme</sup>$  compagne de dissolution Figure 59: carte de contrôle de la 5<sup>eme</sup> compagne de dissolution Figure60 : carte de contrôle de la 7<sup>eme</sup> compagne de dissolution Figure61 : carte de contrôle de la 8<sup>eme</sup> compagne de dissolution Figure 62 : carte de contrôle de la 11<sup>eme</sup> compagne de dissolution Figure 63: carte de contrôle de la 9<sup>eme</sup> compagne de dissolution Figure64 : carte de contrôle de la 12<sup>eme</sup> compagne de dissolution Figure65 : carte de contrôle de la 13<sup>eme</sup> compagne de dissolution Figure 66 : carte de contrôle de la 3<sup>eme</sup> compagne de dissolution Figure 67 : carte de contrôle de la 3<sup>eme</sup> compagne de dissolution Figure 68: carte de contrôle de la 18<sup>eme</sup> compagne de dissolution Figure $69$  : carte de contrôle de la 17<sup>eme</sup> compagne de dissolution Figure70 : carte de contrôle de la 22<sup>eme</sup> compagne de dissolution Figure71 : carte de contrôle de la 19<sup>eme</sup> compagne de dissolution Figure 72 : carte de contrôle de la 24<sup>eme</sup> compagne de dissolution Figure 73: carte de contrôle de la 23<sup> eme</sup> compagne de dissolution

## **Liste des photos**

Photo 1: Balance analytique Photo 2: Friabilimetre Photo 3 : dissolutest Photo 4: UV / VIS spectroscopie Photo 5: Délitements des comprimés Photo 6 : HPLC Waters Photo 7: HPLC Waters Alliance Photo 8: Colonne [C18 (5µm) 150+4,6mm ] Photo 9 : Colonne 2[C18 (5µm) 250+4,6mm]

#### **Liste des tableaux**

Tableau 01 : Composition qualitative des excipients.

- Tableau 02 : Propriétés physicochimiques de sildénafil citrate.
- Tableau 03 : Utilisation des outils qualité (ref.12).
- Tableau 04 : la cohérence des différents outils dans le développement d'un produit.
- Tableau 05 : Les règles principales de Westgard.
- Tableau 06 : indice de culpabilité.
- Tableau 8 : lots de validation.
- Tableau 9 : lots fabriqué au cours du stage.
- Tableau 10 : données de dosage en % et de dissolution des lots de validations.
- Tableau 11 : données de dosage en % et de dissolution des lots de routine.
- Tableau 12 : données de dosage exprimées en % des compagnes (1 à 8).
- Tableau 13 : données de dosage exprimées en % des compagnes (8 à 14).
- Tableau 14 : données de dosage exprimées en % des compagnes (15 à 21).
- Tableau 15 : données de dosage exprimées en % des compagnes (22 à 24).
- Tableau 16 : données de dissolution des compagnes (2 à 8).
- Tableau 17 : données de dissolution des compagnes (9 à 15).
- Tableau 18 : données de dissolution des compagnes (16 à 22).
- Tableau 19 : données de dissolution des compagnes (23 à 24).
- Tableau 20 : surface sous la courbe du témoin des compagnes (1 à 8).
- Tableau 21: surface sous la courbe du témoin des compagnes (9 à 15).
- Tableau 22: surface sous la courbe du témoin des compagnes (16 à 22).
- Tableau 23 : surface sous la courbe des échantillons des compagnes (1 à 8).
- Tableau 24 : surface sous la courbe des échantillons des compagnes (9 à 15).
- Tableau 25: surface sous la courbe des échantillons des compagnes (16 à 22).
- Tableau 26: surface sous la courbe des échantillons des campagnes (23,24).
- Tableau 27 : limite centrale d'une carte de contrôle de dosage en %.

Tableau 28 : Exploitation statistique des données de fabrication par indice de capabilité.

Tableau 29 : les calculs statistiques élémentaires des lots de validation du processus de fabrication.

Tableau 30: les calculs statistiques élémentaires des résultats de dosage des lots de routine.

Tableau 31 : calculs statistiques élémentaires des résultats de dosage % pour les compagnes  $(1,8)$ .

Tableau 32: calculs statistiques élémentaires des résultats de dosage pour les compagnes (9- 15).

Tableau 33: calculs statistiques élémentaires des résultats de dosage pour les compagnes (16-24).

Tableau 34: Interprétations des CV de l'ensemble des compagnes.

Tableau 35: Traitement des données de dosage par la loi normale.

Tableau 36 : Descriptives.

Tableau 37 : Résultats du Test de normalité du paramètre de dosage.

Tableau 38 : Interprétations de l'ensemble des compagnes de dosage.

Tableau 39: indice de capabilité du paramètre de dosage des lots de validation.

Tableau 40 : indice de capabilité du paramètre dosage pour les compagnes (1 à10).

Tableau 41 : indice de capabilité du paramètre dosage pour les compagnes (11 à19).

Tableau 42 : Indice de capabilité du paramètre dosage pour les compagnes (20 à 24).

Tableau 43: Interprétations des résultats des indices de capabilité calculés du paramètre de dosage.

Tableau 44 : les calculs statistiques élémentaires des données de dissolution, lots de validation.

Tableau 45: les calculs statistiques élémentaires des données de dissolution, lots Routine (2- 9).

Tableau 46 : les calculs statistiques élémentaires des données de dissolution, lots Routine (10 - 16).

Tableau 47: les calculs statistiques élémentaires des données de dissolution, lots Routine (17 - 24).

Tableau 48 : calculs statistiques élémentaires de l'ensemble des données de dissolution.

Tableau 49: Résultats de traitement des données de dissolution par loi de Gauss.

Tableau 50: Descriptif des résultats de traitement des données de dissolution par loi Gauss.

Tableau 51: test de normalité des données du paramètre de dissolution.

Tableau 52 : Interprétation des résultats des cartes de contrôle de dissolution.

Tableau 53 : Interprétation selon les exigences pharmaceutiques de l'ensemble des valeurs .

Tableau 54 : Indice de capabilité de dissolution des lots de validation.

Tableau 56: indice de capabilité de dissolution des compagnes (2 à 10).

Tableau57 : indice de capabilité du paramètre de dissolution, compagnes (11 à 18).

Tableau 58: indice de capabilité de dissolution des compagnes (19à 24).

Tableau 69: Interprétation des indices de capabilité de l'ensemble des compagnes de dissolution

Tableau 70: Résultats de traitement statistique élémentaire des données des lots de validation des SSC.

Tableau 71: calcul élémentaire des compagnes (1à 6).

Tableau 72: calcul élémentaire des compagnes (7à11).

Tableau 73: calcul élémentaire des compagnes (12à 16).

- Tableau74 : calcul élémentaire des compagnes (17à 21).
- Tableau75 : calcul élémentaire des compagnes (22 à 24).
- Tableau 76: Interprétations des résultats des CV des compagnes des SSC des témoins.
- Tableau 77: calcul élémentaire des compagnes (1 à 6).
- Tableau78 : calcul élémentaire des compagnes (7 à 11).
- Tableau 79 : calcul élémentaire de la compagne (12 à 16).
- Tableau 80 : Calcul élémentaire des compagnes (17 à 21).
- Tableau 81 : calcul élémentaire des compagnes (22 à 24).
- Tableau 82: Résumé de Traitement des demandes.
- Tableau83 : paramètres Descriptifs.
- Tableau84 : test de normalité des valeurs de SSC témoins.
- Tableau 85: test de normalité des valeurs de SSC échantillons.
- Tableau 86: paramètres Descriptifs.
- Tableau 87: les différents niveaux des SSC des témoins obtenus en routine en fonction.
- Tableau 88 : Interprétations des surfaces sous la courbe des échantillons.

## **Liste des photos**

Photo 1: Balance analytique Photo 2: Friabilimetre Photo 3 : dissolutest Photo 4: UV / VIS spectroscopie Photo 5: Délitements des comprimés Photo 6 : HPLC Waters Photo 7: HPLC Waters Alliance Photo 8: Colonne [C18 (5µm) 150+4,6mm ] Photo 9 : Colonne 2[C18 (5µm) 250+4,6mm]

# **SOMMAIRE**

## Introduction

# **PARTIE THEORIQUE**

# **Chapitre I : présentation du site, du projet et du produit**

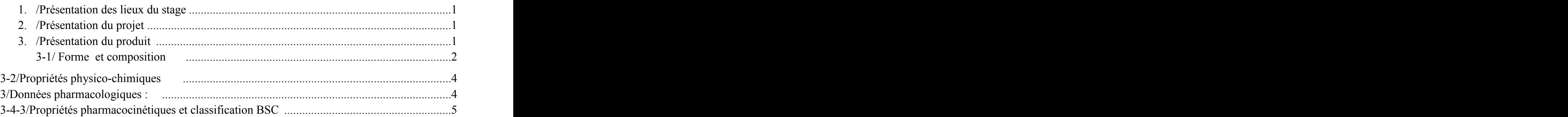

# **Chapitre II : Assurance qualité**

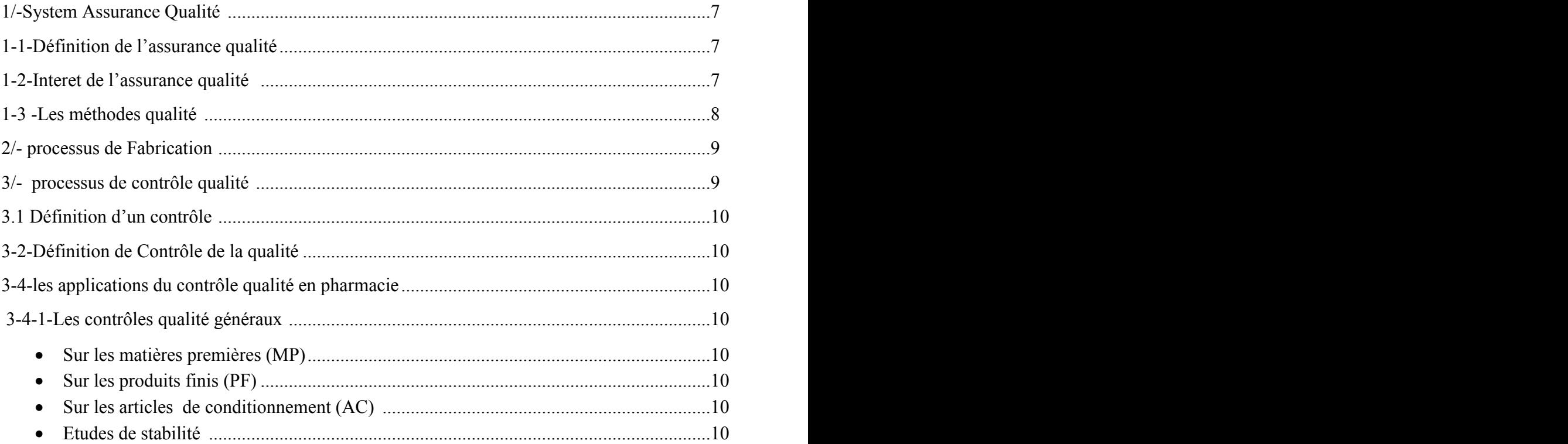

# **Chapitre III : Outils statistiques pour le contrôle et l'amélioration continue de la qualité**

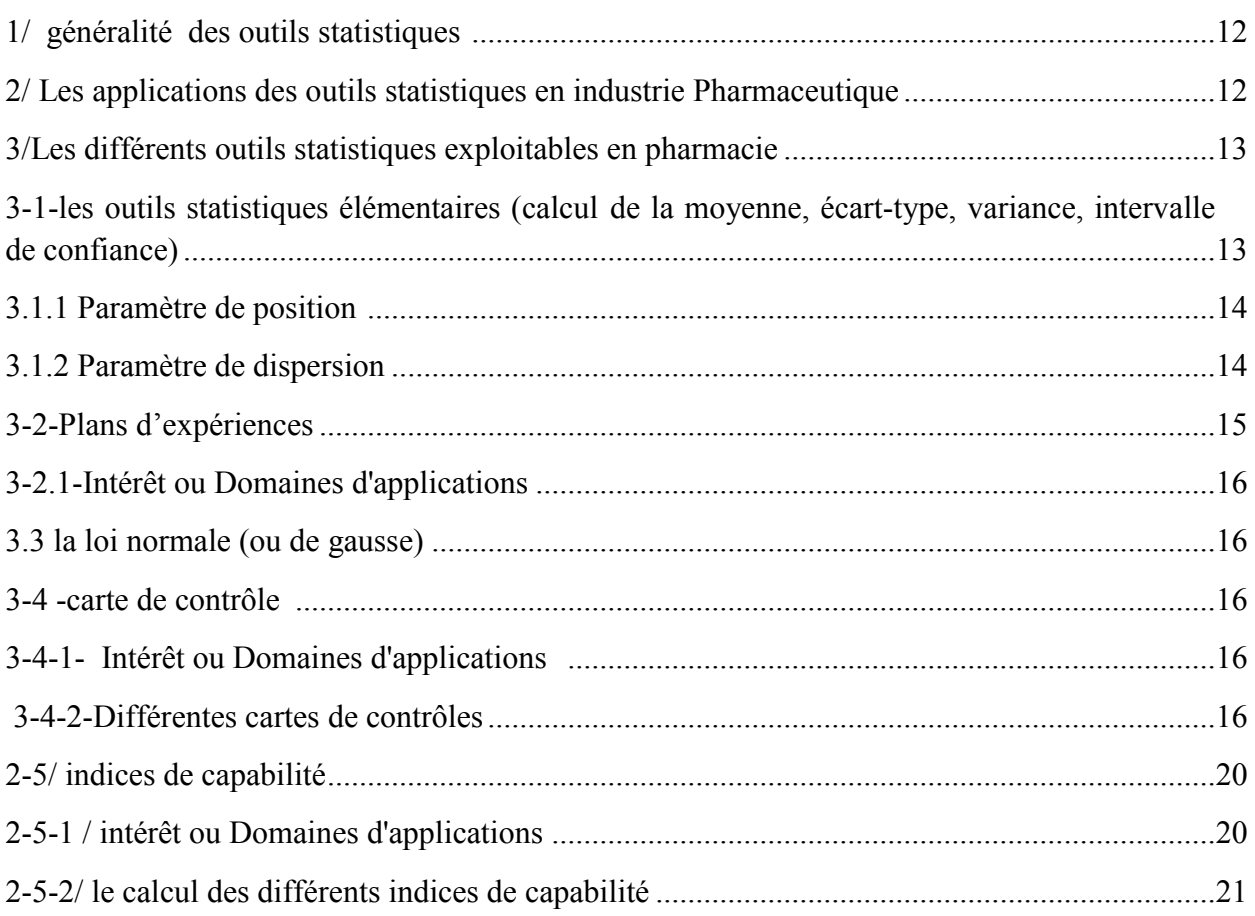

# **PARTIE PRATIQUE**

# **Chapitre I : Matériels et méthodes**

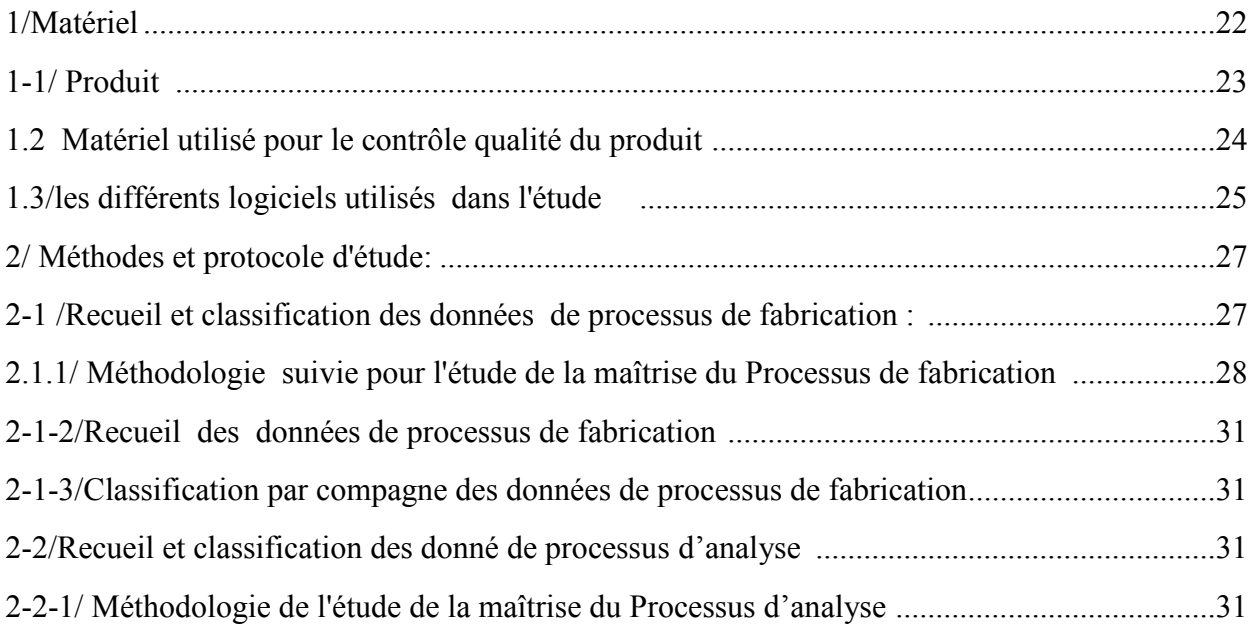

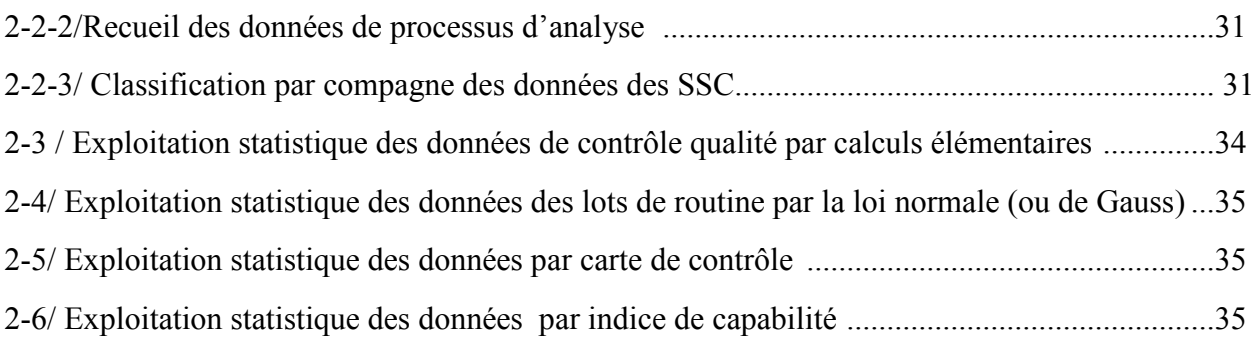

# **Chapitre II : Résultats et discussions**

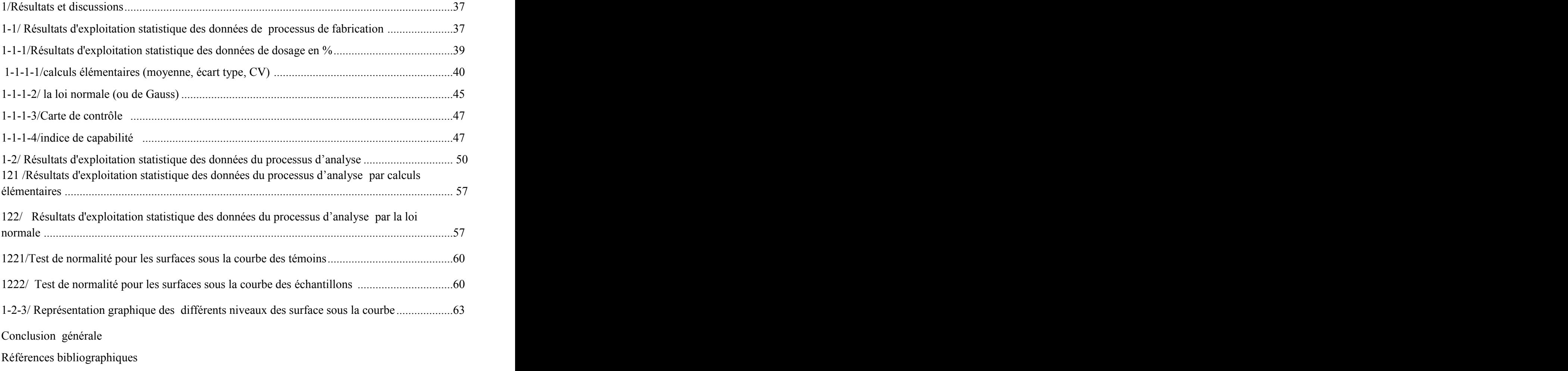

Annexe

L'industrie pharmaceutique est, dans le monde entier, un élément important des systèmes de santé. Elle comprend de nombreux services et entreprises, publics ou privés, qui découvrent, mettent au point, fabriquent et commercialisent des médicaments au service de la santé humaine. L'industrie pharmaceutique repose principalement sur la recherche & développement (R-D) et fabrication de médicaments commercialisables destinés à prévenir ou à traiter des affections ou des troubles divers.

Un médicament n'est pas un produit comme les autres, y compris de la manière dont il est fabriqué et les locaux dans lesquels il est fabriqué. Sa production, exige un haut niveau de contrôle. Locaux, personnel, processus de production, équipements, procédures... font l'objet de contraintes multiples.

Notre étude consiste à étudier la maitrise des deux processus de fabrication et de contrôle qualité du produit VIACTAL<sup>®</sup> produit à base de citrate de sildénafil présenté sous la forme galénique "comprimé nu à libération immédiate, dosé à 50 mg.

Pour mener à terme cette étude, nous avons exploité les résultats de contrôle qualité des paramètres : dosage, dissolution (pour étude du processus de fabrication) et les surfaces sous la courbe des témoins et échantillons des chromatogrammes obtenus par HPLC ( pour étude du processus de contrôle qualité). Les données de l'étude été recueillis à partir des registres, dossiers de lots et des archives des différents lots de routine depuis l'obtention de la D.E.

Pour étudier la maitrise des deux processus, nous avons utilisé l'outil qualité basé sur l'analyse statistique des résultats. A cet effet, nous avons utilisé les outils statistiques élémentaires (calcul de la moyenne, écart-type, coefficient de variation, les présentations graphiques, la carte de contrôle et l'indice de capabilité et ce par exploitation de différents logiciels, tels que : Excel, Word, SPSS.

Ce manuscrit s'organise autour de cinq chapitres. En l'occurrence, le chapitre I présente le site, l'objectif du projet et le produit. Dans le chapitre II nous présenterons l'Assurance qualité dans l'industrie. Le chapitre III regroupe les différents Outils statistiques pour le contrôle et l'amélioration continue de la qualité. Le chapitre IV est consacré à notre travail pratique dans lequel nous avons décrit le protocole expérimental et le matériel principal utilisé. Enfin, nous rassemblerons dans le chapitre V l'ensemble des résultats et interprétations.

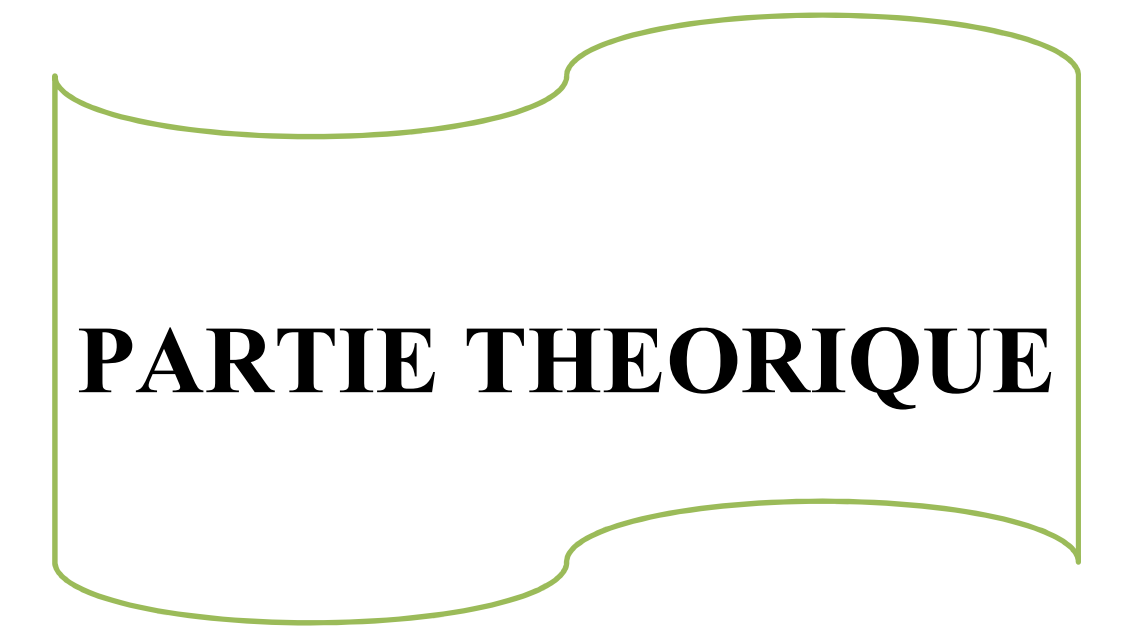

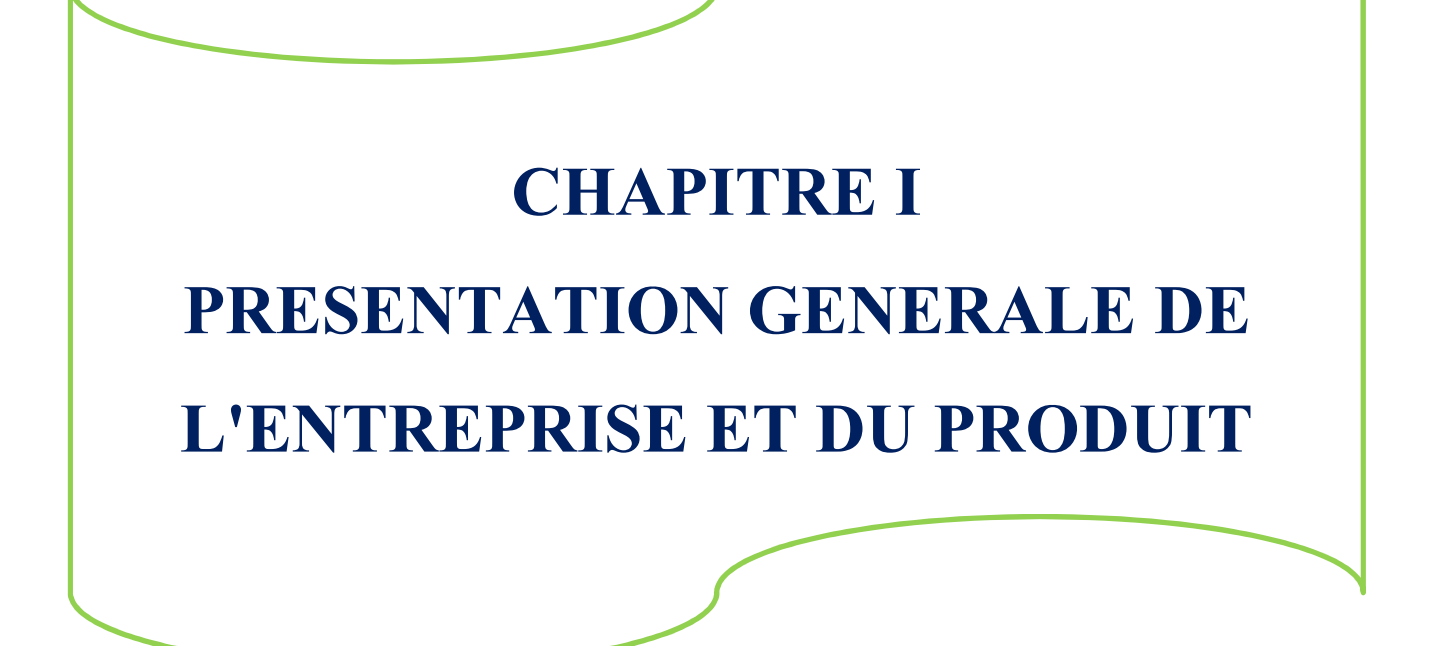

#### **Présentation générale de l'entreprise**

#### **1. Présentation des lieux de stage:**

Le stage a été effectué entre le service de production des formes sèches, la direction technique, le service des archives et le laboratoire de contrôle qualité de l'usine. Au sein de cette usine, on trouve deux parties distinctes l'une d'eux est spécialisé de fabrication de différentes formes galéniques : suppositoires, ampoules buvables, gélules et comprimés **[1,2].**

 **TSPPA" tout sur le produit pharmaceutique en Algérie",** sise à Alger-centre, est une entreprise qui accompagne les professionnels de la santé et en particulier l'industrie pharmaceutique dans leurs démarches opérationnelles. Elle est spécialisée dans le consulting pharmaceutique ainsi que l'élaboration des programmes de formation pour les entreprises privées et publiques. [3]

#### **2. Présentation du projet**

Dans le cadre de l'évaluation de l'amélioration continue des activités relatives aux industries pharmaceutiques, nous avons adopté une approche qualité en utilisant l'outil qualité par excellence "l'exploitation des outils statistiques" pour statuer sur la maîtrise des processus de fabrication et de contrôle qualité du produit à base de **citrate de sildénafil**

Les outils statistiques exploités dans notre étude sont: calculs statistiques élémentaires (Somme, moyenne, écart type, coefficient de variation), carte de contrôle, Indice de capabilité et les représentations graphiques.

## **3. Présentation du produit**

La sildénafil citrate est une molécule qui appartient à la classe des inhibiteurs de la phosphodiestérase 5, utilisée par voie orale dans le traitement de la dysfonction érectile.

Cette molécule constitue le principe actif du produit, qui est un comprimé nu à libération immédiate dosé à50mg et présenté dans des boites de 1 blister (PVC/Alu) de 8 comprimé.

3.1 Forme et composition :

**3.1.1 Principe actif :** sildénafil citrate, C'est la substance responsable de l'effet pharmacologique. [4]

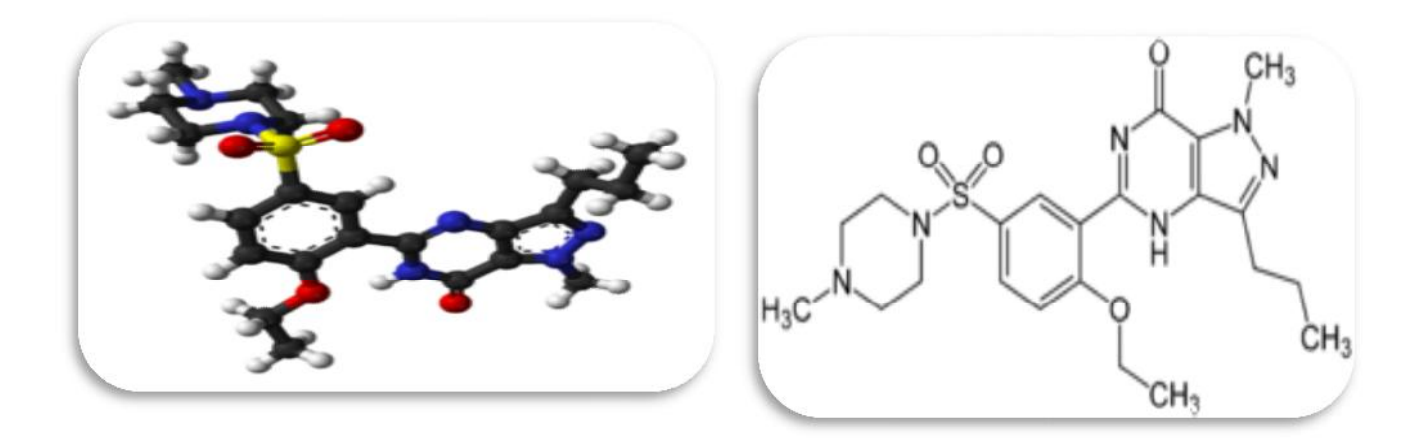

*Figure 1 : formules développés (structure) de sildénafil citrate*

## **3.1.2 Excipients**

**Tableau 01 -** Composition qualitative des excipients (source : PDF handbook)

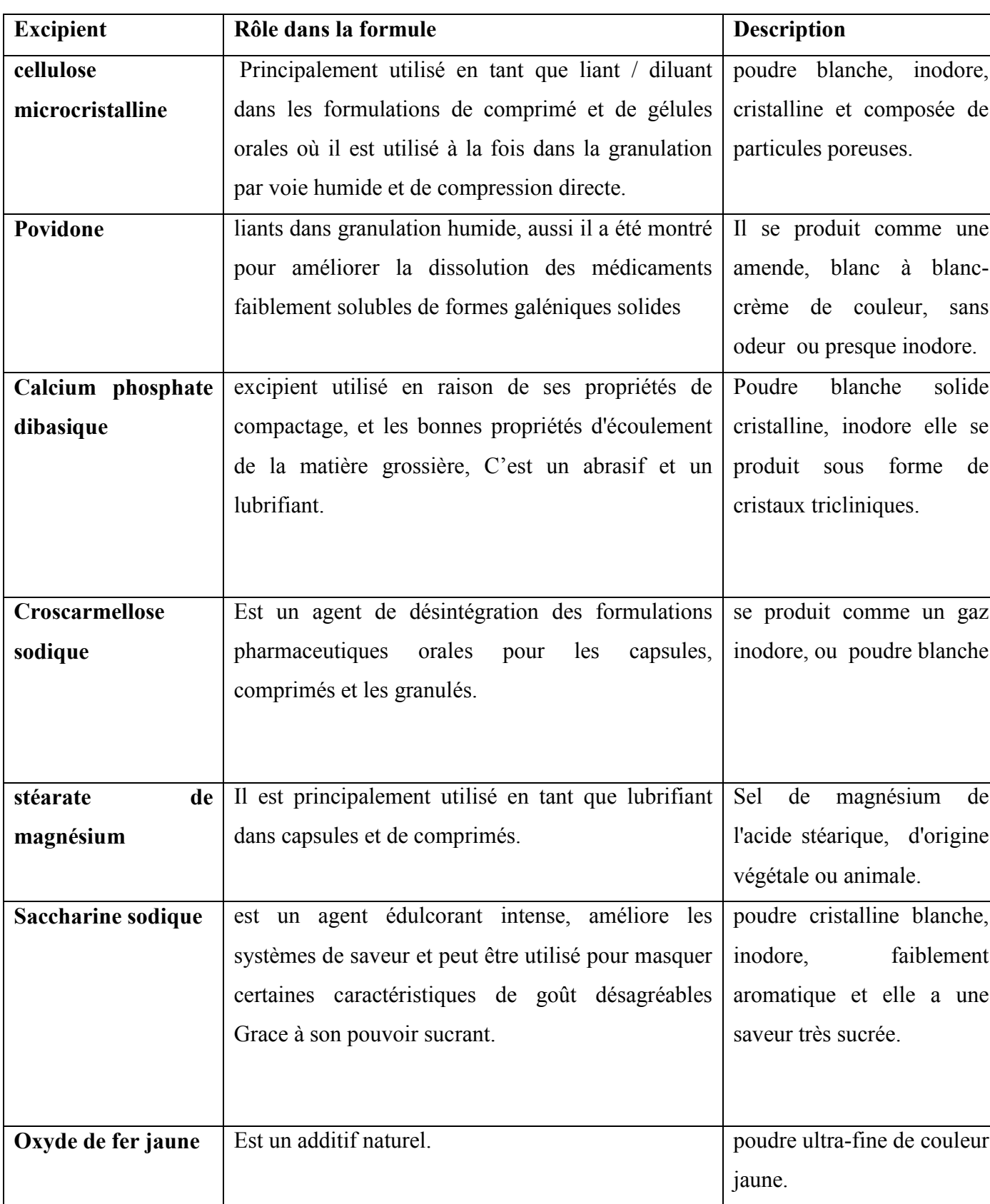

## **3.2 Propriétés physico-chimiques**

L'ensemble des propriétés physicochimiques de sildénafil citrate sont regroupées dans le tableau 1.

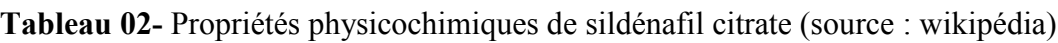

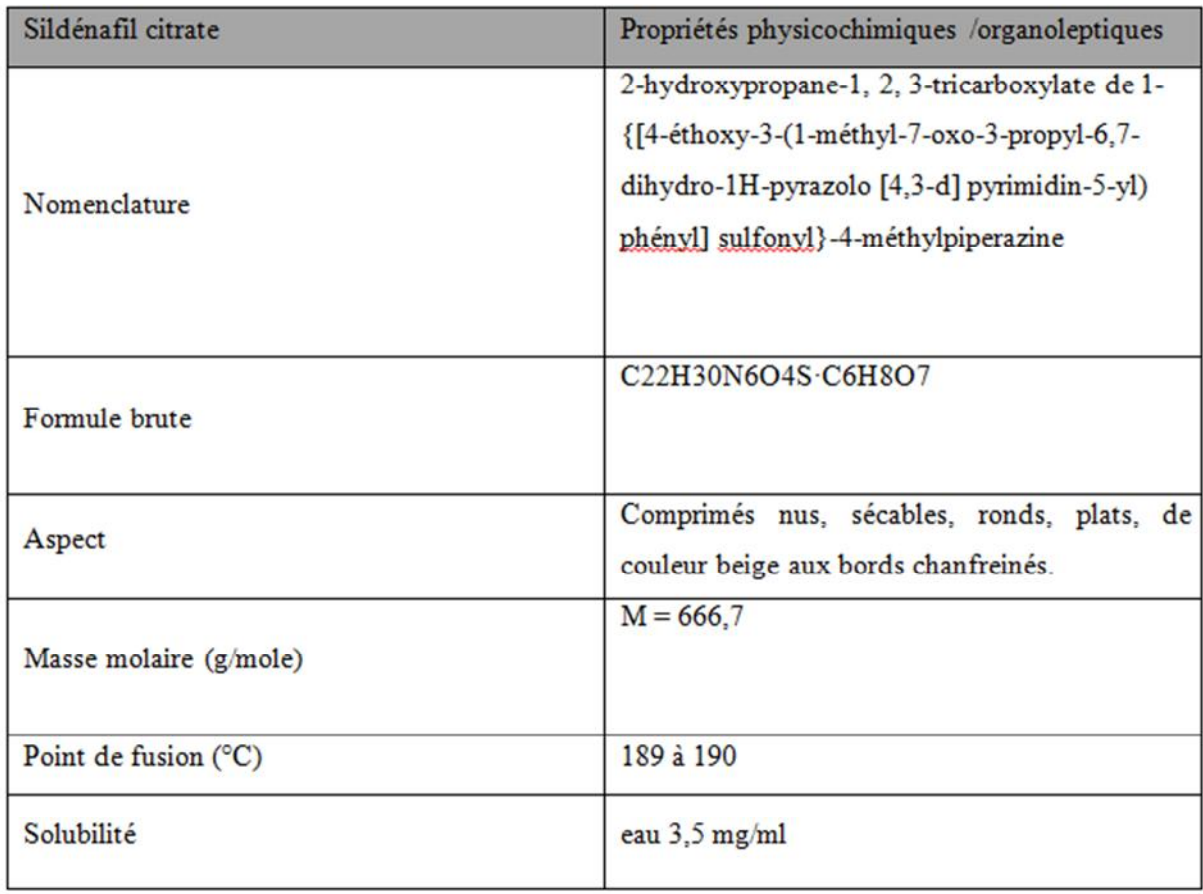

## **3.3 Conditionnement**

Lors des opérations de manutention chez le distributeur comme chez le consommateur le produit doit être facilement manipulé et résister aux aléas "normaux" d'utilisation. Pour cela, il est présenté en plaquette préformée (blister) en Aluminium / PVC (c'est un Polypropylène qui Résiste mieux aux huiles, aux graisses et aux températures jusqu'à 115°C). Ces blisters sont conditionnés dans des boîtes en carton (Etuis) de 8 comprimés [5].

Le conditionnement se faire en plusieurs couches :

**le** *conditionnement primaire* : C'est la phase où le médicament est mis dans son enveloppe de protection, c'est-à-dire celui en contact direct avec le médicament. On assiste pour cela à une variété de conditionnement I<sup>aire</sup> selon la nature ou la forme médicamenteuse [5].

**le** *conditionnement secondaire* protège le primaire, C'est en général un étui dans lequel sont introduits un ou plusieurs conditionnement primaire [5].

**le** *conditionnement d'expédition* **(tertiaire**) : il sert au transport et au stockage. Il comprend [6] :

- Une mise en fardeaux des conditionnements secondaires si nécessaires
- Un regroupement en caisse pour le transport
- Les caisses sont ensuite regroupées sur palette.

#### **3.4 Données pharmacologiques :**

#### **3.4.1 Classe pharmaco-thérapeutique:**

Urologie et néphrologie : Inhibiteur sélectif et réversible de la PDE5 [7].

#### **3.4.2 Indications thérapeutiques**

Traitement pour les hommes présentant des troubles de l'érection, dont une stimulation sexuelle est requise pour que le traitement soit efficace [7].

#### **3.4.3 Propriétés pharmacocinétiques**

#### **Absorption**

Le sildénafil est rapidement absorbé. Les concentrations plasmatiques maximales sont obtenues en 30 à 120 minutes (médiane : 60 minutes) après administration orale chez un sujet à jeun. La biodisponibilité orale absolue est de 40% en moyenne (intervalle : 25 à 63%).

#### **Distribution**

Le volume de distribution moyen (Vd) à l'état d'équilibre du sildénafil est de 105 l, ce qui suggère une distribution tissulaire. La liaison aux protéines est de 96% et elle est indépendante des concentrations médicamenteuses totales. Chez des volontaires sains recevant du sildénafil (100 mg en dose unique), moins de 0,0002% de la dose administrée (en moyenne 188 ng) se retrouvait dans l'éjaculat obtenu 90 minutes après l'administration [8].

#### **Biotransformation**

Le sildénafil est principalement éliminé par les isoenzymes microsomales hépatiques CYP3A4 (voie principale) et CYP2C9 (voie secondaire). Le principal métabolite circulant est produit par N-déméthylation du sildénafil.[8].

#### **Élimination**

Le coefficient d'épuration total du sildénafil est de 41 L/h avec une demi-vie d'élimination terminale qui en résulte de 3 à 5 heures. Après administration orale ou intraveineuse, le sildénafil est éliminé sous forme de métabolites, principalement dans les fèces (environ 80% de la dose orale administrée) et, dans une moindre mesure, dans les urines (environ 13% de la dose orale administrée) [8].

#### **Classification BSC**

Le système de classification biopharmaceutique (BCS) est un système qui différencie les médicaments sur la base de leur solubilité et de leur perméabilité.

Selon le BSC, les substances médicamenteuses sont classées comme suit [9] :

Classe I - perméabilité élevée, une haute solubilité Classe II - Haute perméabilité, faible Solubilité Classe III - faible perméabilité, une haute solubilité Classe IV - faible perméabilité, Faible solubilité

Selon la **BSC** on dit que le sildénafil citrate est désigné comme une substance médicamenteuse de classe IV qui a une faible solubilité et faible perméabilité.

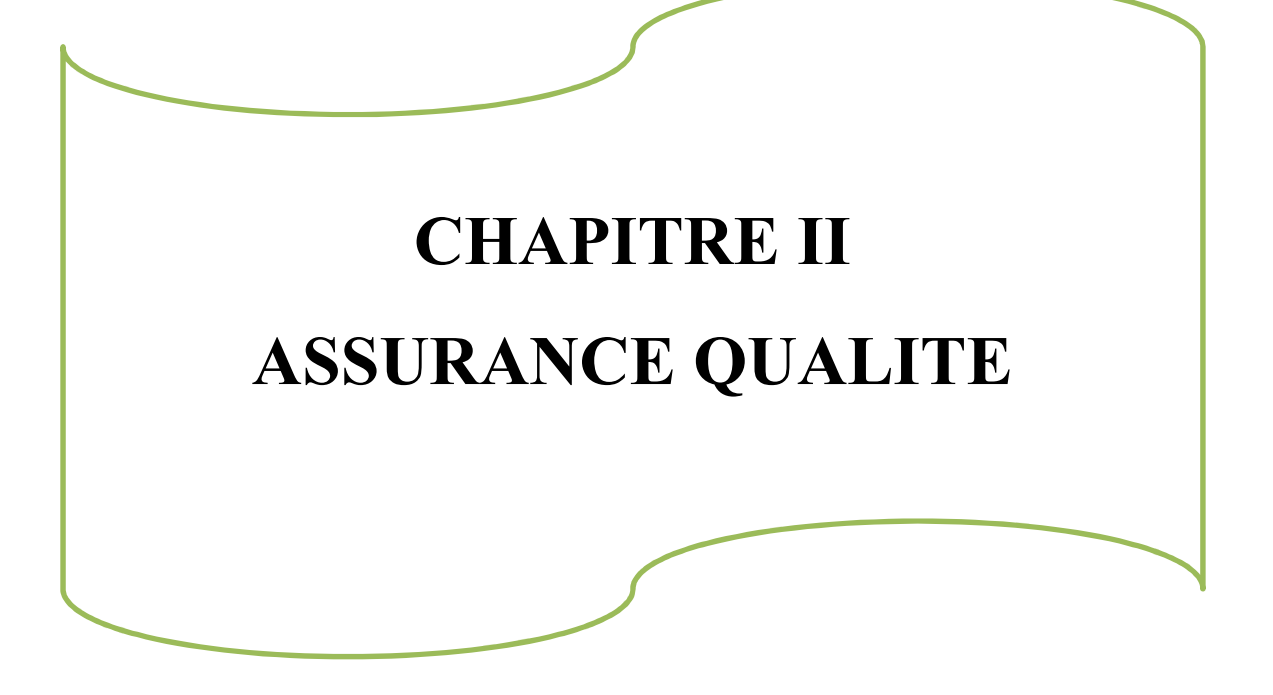

#### **Assurance qualité**

#### **1. Système Assurance Qualité**

En fabrication, l'assurance de la qualité n'a pas pour objectif d'augmenter la qualité mais de ne plus laisser la moindre place à l'erreur, autrement dit l'assurance de la qualité ne modifie en principe pas la moyenne mais diminue la dispersion, c'est-à-dire les écarts par rapport au prototype (décrit dans le dossier d'AMM) [10].

Pour atteindre cet objectif, il faut appliquer les guides de BPF dont l'objectif principal est de reproduite la qualité décrite dans le dossier d'AMM en suivant rigoureusement les lignes directrices pour la maitrise des éléments essentiels, les 5M (main d'œuvre, matériel, milieu, méthodes, et matières) qui interviennent dans l'assurance de la qualité d'un médicament [12].

#### **1.1 Définition de la qualité**

La **qualité** d'après l'ISO (international standard organisation) ISO 8402, 1994, définit le terme Qualité comme étant "L'ensemble des propriétés et caractéristiques d'un produit ou service qui lui confère l'aptitude à satisfaire les besoins exprimés ou implicites" [11].

La notion de qualité se réfère au travail bien fait. La production industrielle met ensuite en avant la notion de conformité. Cette conformité à des références techniques est vérifiée par des contrôles. Par la suite, la qualité de conformité du produit évolue vers la notion de qualité de l'offre ; ceci inclut tous les besoins du client. Dès lors, l'effort porte sur l'amélioration de la qualité pour satisfaire les besoins évolutifs du client [10].

#### **1.2 Intérêt de l'assurance qualité :**

Le but de l'assurance de la qualité des produits pharmaceutiques se traduit à la fois [14] :

#### **Par des actions correctives :**

a) de garantir directement la qualité des médicaments

b) de garantir la qualité de toutes les activités et prestations pharmaceutiques professionnelles qui influent sur la qualité des médicaments.

#### **Par des actions préventives:**

Ainsi, l'assurance de la qualité est une action préventive, dont la portée est plus vaste que le contrôle de la qualité qui se borne à identifier des erreurs qui ont déjà été faites. Dans ce contexte, on parle de processus d'amélioration continue.

#### **1.3 Les méthodes qualité**

Afin de pouvoir garantir la mission principale d'amélioration continue, l'assurance qualité utilise des méthodes permettant d'identifier des problèmes, puis de les corriger et de ne plus laisser leur réapparition.

A cet effet, l'instauration de méthodes qualités qui se traduisent par une démarche qualité et outils qualité, est indispensable pour la réussite de toute politique qualité. Le tableau récapitulatif suivant, décrit les différentes méthodes qualité utilisées en industrie pharmaceutique [12].

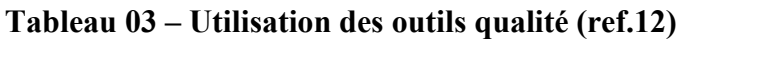

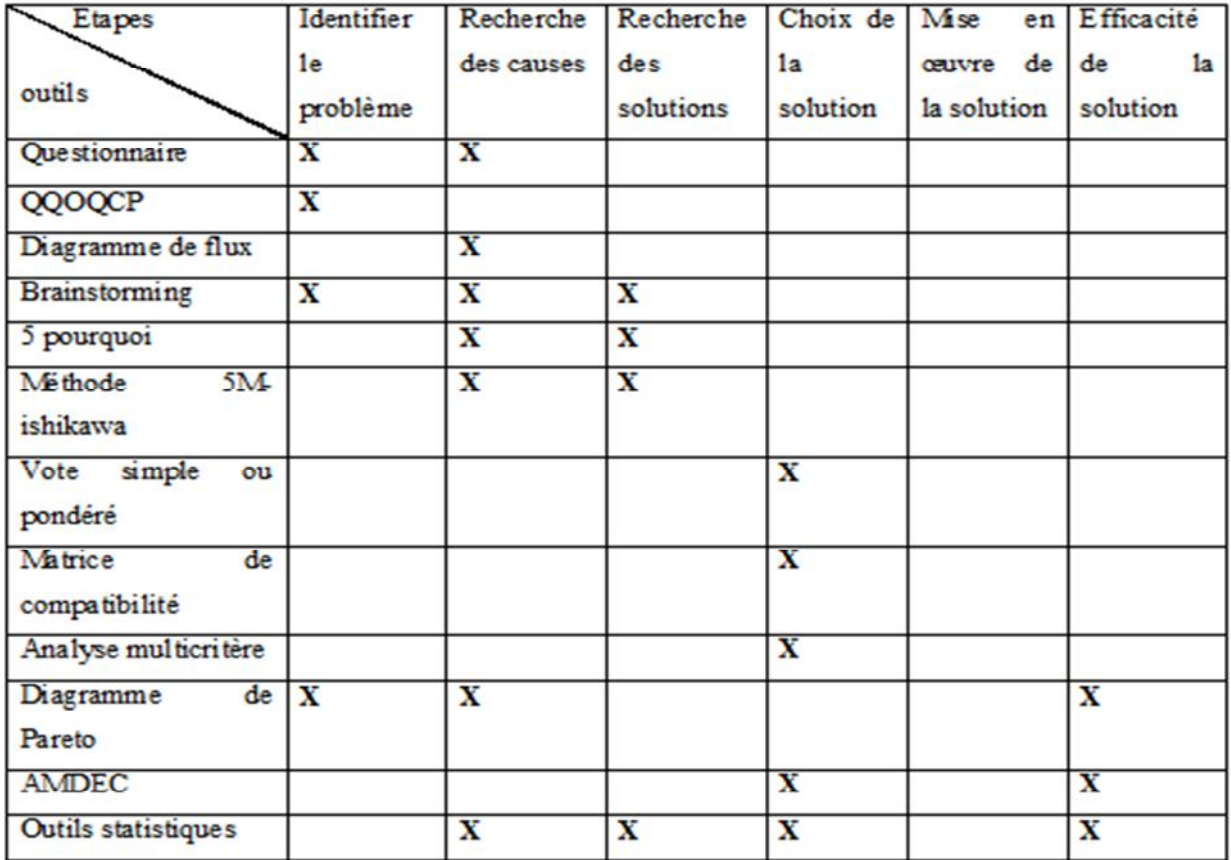

#### **2. Processus de fabrication**

#### **Technologie de la forme galénique comprimé nu**

Le sildénafil citrate en comprimé nu subi une granulation humide, séchage, calibrage et compression. Un schéma récapitulatif des étapes du procédé de fabrication est présenté ci-dessous

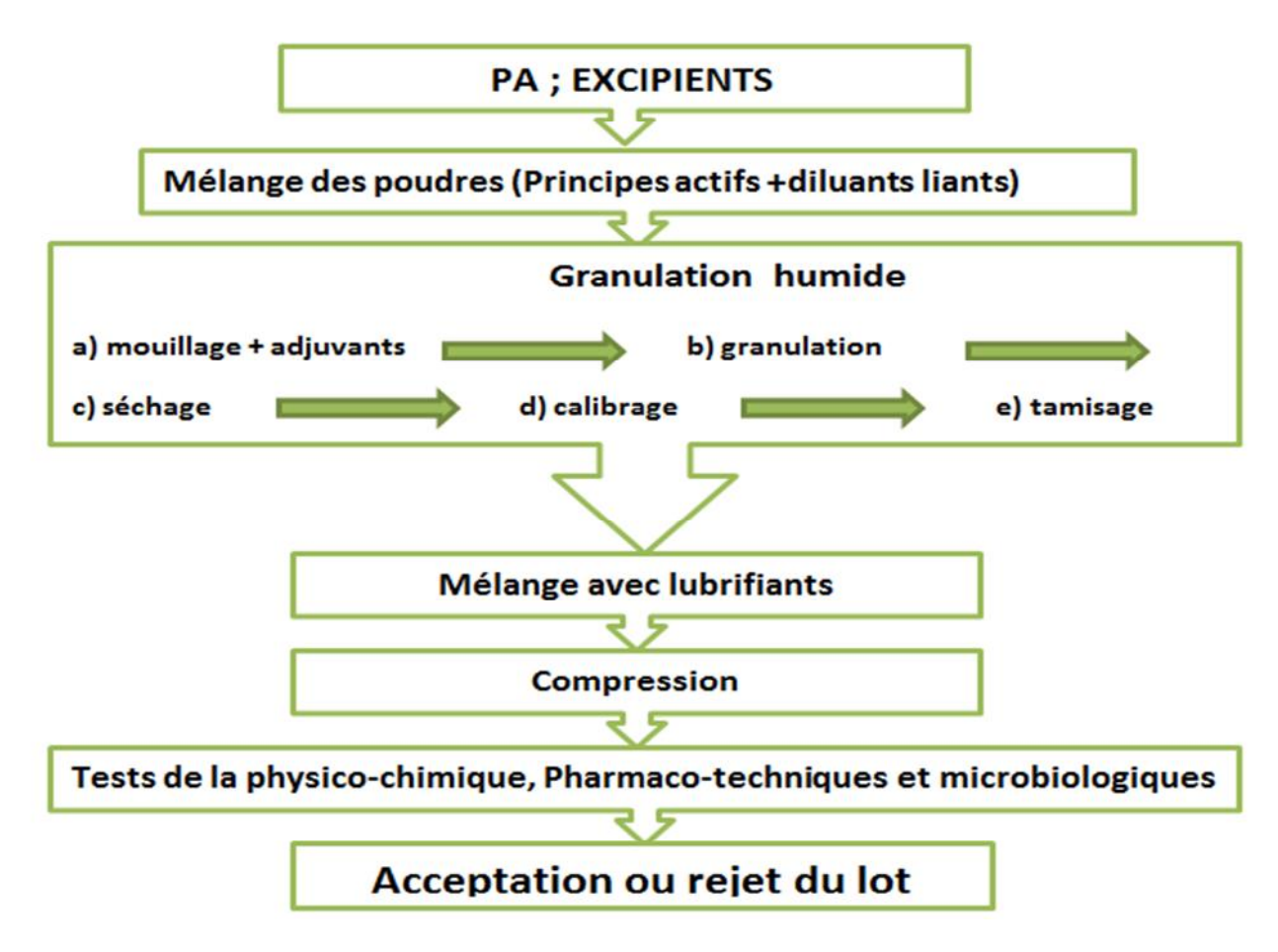

*Figure 2 : schéma de fabrication du produit sildénafil citrate*

#### **3. Processus de contrôle qualité**

#### **3.1 Définition d'un Contrôle**

Le contrôle est une opération destinée à déterminer, avec des moyens appropriés, si le produit (y compris, services, documents, code source) contrôlé est conforme ou non à ses spécifications ou exigences préétablies et incluant une décision d'acceptation, de rejet ou de retouche.

#### **3.2 Définition d'un contrôle qualité**

Le Contrôle Qualité est une composante du contrôle des processus et un élément majeur du système de gestion de la qualité.

En plus du contrôle de la maîtrise et la conformité du processus de fabrication, le contrôle qualité permet de contrôler les processus liés à la phase analytique. De cela, il permet de détecter les erreurs du système d'analyse. Ces erreurs peuvent être dues à un défaut du système d'analyse, des conditions environnementales défavorables ou à la mauvaise exécution par l'opérateur. Le CQ permet au laboratoire d'être confiant dans l'exactitude et la fiabilité de ses résultats avant que les produits pharmaceutiques ne soient rendus au patient [15].

#### **3.3 Intérêt du contrôle qualité en pharmacie**

Le contrôle qualité permet de déterminer si les produits fabriqués sont :

- conforme,
- non-conformes mais avec possibilité de retouche,
- non-conformes et devant être détruits.

#### **3.4 Les applications du contrôle qualité en pharmacie**

#### **3.4.1. Les contrôles qualité généraux**

#### **Sur les matières premières (MP)**

Tout produit entrant dans la composition et la fabrication d'un médicament passe au laboratoire de contrôle qui vérifiera que les caractéristiques du produit correspondent bien aux spécifications qui ont été définies préalablement.

#### $\triangleright$  Sur les produits finis (PF)

Une fois les médicaments conditionnés, des échantillons sont prélevés pour subir trois types de contrôles :

 **Contrôles physico-chimiques, tels que :** poids moyen, uniformité de masse, friabilité, identification et dosage du principe actif, teneur des impuretés…

- **Contrôles Pharmaco-techniques, tels que :** test de délitement, test de dissolution …
- **Contrôle microbiologique, tels que :** taux des germes aérobies totaux, taux des levures et champignons, absence des germes pathogènes.

#### **Sur les articles de conditionnement (AC)**

Tous les éléments entrant dans le conditionnement subissent des tests qui permettent de vérifier que leurs caractéristiques correspondent aux spécifications qui ont été définies préalablement. Une vérification de la conformité du texte réglementaire est obligatoire [10].

#### **Etudes de stabilité**

Afin de vérifier que le médicament conserve toutes ses propriétés tout au long de sa période d'utilisation, dans l'environnement déclaré dans le dossier d'enregistrement, on le stress, en lui faisant subir de fortes variations de température et d'humidité. Ce type de contrôle est réalisé sur les lots de validation (prototypes AMM), Un lot pris au hasard par an et en cas de modifications justifiant de refaire les essais de stabilité [5].

> De ce fait, le contrôle qualité est un moyen pour statuer sur la qualité des produits pharmaceutiques livrables aux patients

# **CHAPITRE III OUTILS STATISTIQUES POUR LE CONTROLE ET L'AMELIORATION CONTINUE DE LA QUALITE**

## **1. Objectifs de l'amélioration de la qualité en industrie pharmaceutique**

Deux objets ne sont jamais rigoureusement identiques. Quelles que soient les techniques utilisées pour fabriquer ces objets, si précis soient les outils, il existe une variabilité dans tout processus de production.

L'objectif de tout industriel est que cette *" variabilité naturelle* " demeure dans des bornes acceptables. C'est une préoccupation majeure dans l'amélioration de la qualité industrielle. Un des outils utilisés pour tendre vers cette qualité est " la maitrise statistique des processus" ou MSP [16].

## **2. Les applications des outils statistiques en industrie Pharmaceutique**

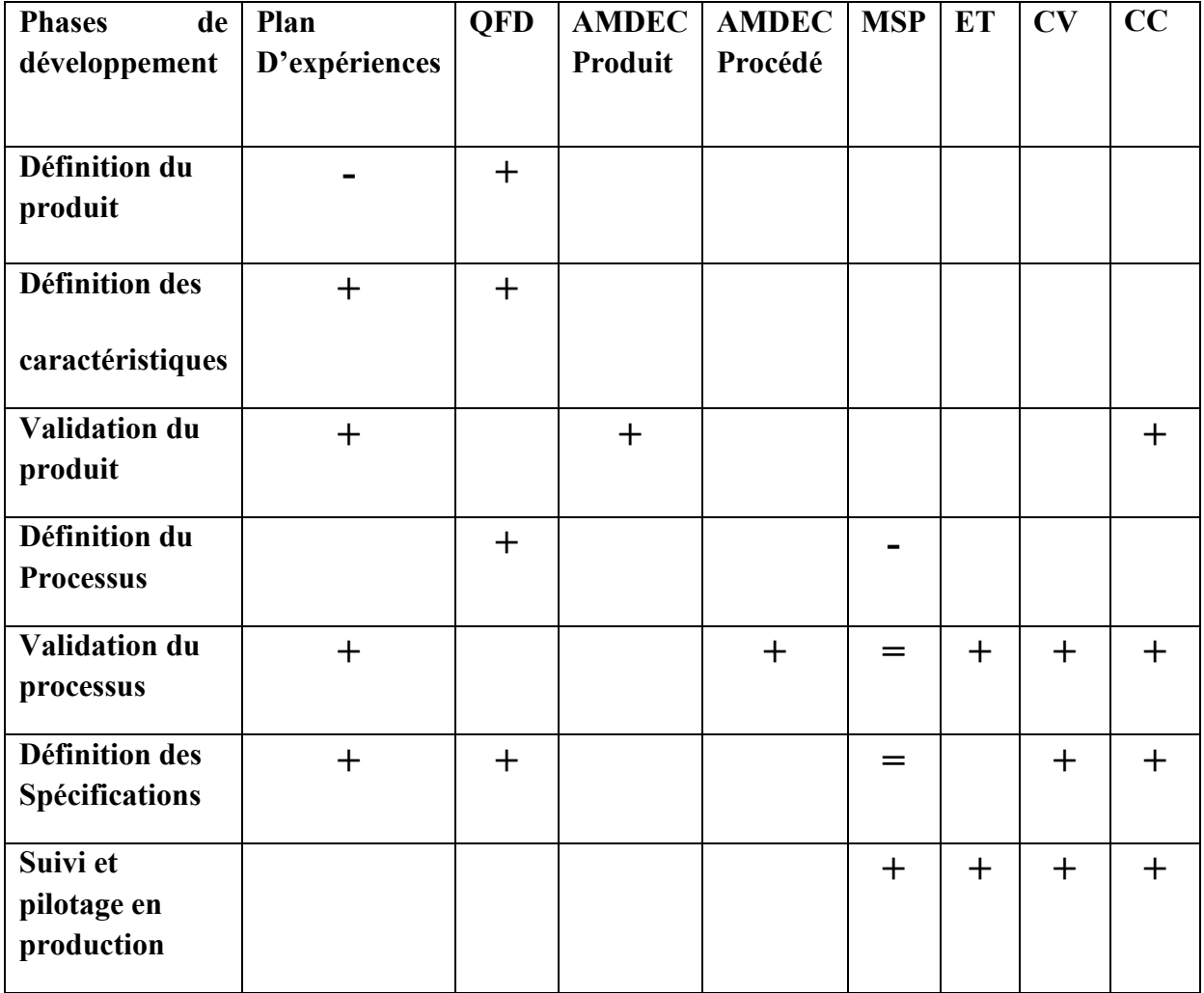

**Tableau 04** – la cohérence des différents outils dans le développement d'un produit
*+ Utilisateur majeur - utilisateur mineur = neutre*

**3. Les différents outils statistiques exploitables en pharmacie**

**3.1 Les outils statistiques élémentaires (calcul de la moyenne, écart-type, variance, intervalle de confiance …)**

Dans le cadre d'un «système qualité», la moyenne, l'écart-type, le CV ou l'étendue permettent de surveiller en permanence le bon fonctionnement d'appareils de mesure, la fiabilité des résultats, le degré d'incertitude, la stabilité d'une fabrication et d'enregistrer les variations de la qualité de ceux-ci au cours du temps.

Les principaux paramètres statistiques utilisés sont : les Paramètre de position et les paramètre de dispersion.

## **1. Paramètre de position**

**Moyenne (m)**

la moyenne d'un ensemble de n résultats est la somme des Résultats divisée par n [17].

 $\overline{X} = X_n/n$  Equation: 01 , Avec :

- $x_n$ : résultat de l'échantillon de contrôle
- n : nombre de résultats

#### **Médiane**

La médiane est un paramètre de position, qui permet de couper la population étudiée en deux groupes contenant le même nombre d'individus. [17].

#### **Mode**

- Valeur la plus fréquente d'une distribution.
- Dans le cadre d'une distribution Gaussienne (Loi Normale), la moyenne, la médiane et le mode sont confondus [17].

## **2. Paramètre de dispersion**

 **Ecart-type (ET), (SD, Standard Déviation)** :L'écart-type quantifie "de combien" les valeurs numériques sont proches les unes par rapport aux autres (Distribution des valeurs autour de la moyenne) et est utilisé pour estimer la précision du système de test ou de la mesure [17].

$$
S = \frac{1}{n-1} \quad \frac{n}{i=1} (xi - \overline{x}) 2
$$
 Equation: 02

- Pour des valeurs avec une distribution normale, une valeur tombe dans la gamme:
- $+ 1 S, 68.2\%$  du temps
- $\div$  2 S, 95.5% du temps
- + 3 S, 99.7% du temps

## $\checkmark$  Variance = Coefficient de variation (CV  $\%$ )

Paramètre statistique indiquant la dispersion des valeurs au niveau de la moyenne (m) d'une série de mesures.

Mesure de la dispersion de résultats calculée en divisant l'écart-type par la moyenne et en reportant le résultat sous forme de pourcentage [17].

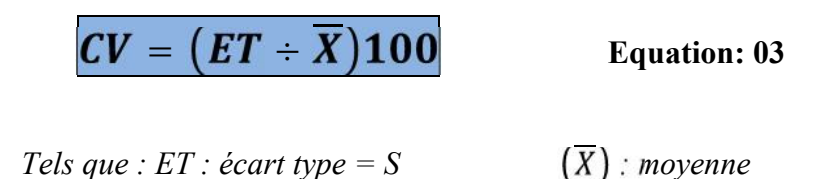

 **Etendue** : Différence entre la plus petite et la plus grande des valeurs observées [17].

Equation: 04

$$
R_t = max_j(Y_{tj}) - min_j(Y_{tj})
$$

### **3.2 Plans d'expériences**

Un plan d'expérience consiste en la mise en œuvre organisée d'un ensemble d'unités expérimentales de manière à révéler les effets de différents traitements [18]. Avec les plans d'expériences, on obtient le maximum de renseignements avec le minimum d'expériences [19].

### **3.2.1 Intérêt et Domaines d'applications**

Ils permettent d'organiser au mieux les essais qui accompagnent une recherche scientifique ou des études industrielles.

Ils sont applicables à de nombreuses disciplines et à toutes les industries à partir du moment où l'on recherche le lien qui existe entre une grandeur d'intérêt, y, et des variables, xi. On peut notamment citer : industries chimiques, pétrochimiques et pharmaceutiques , industries mécaniques et automobiles, industries métallurgiques.

Leur utilisation vise aux buts suivants :

- détermination des facteurs clés dans la conception d'un nouveau produit (formulation) ou d'un nouveau procédé
- optimisation des réglages d'un procédé de fabrication ou d'un d'appareil de mesure
- prédiction par modélisation du comportement d'un procédé

Les plans d'expériences s'inscrivent dans une démarche générale d'amélioration de la qualité.

N.B :

Le succès de la démarche originale des plans d'expériences réside dans la possibilité d'interprétation de résultats expérimentaux avec un effort minimal sur le plan expérimental; la minimisation du nombre nécessaire d'expériences permet un gain en temps et en coût financier.

Il faut néanmoins comprendre que les plans d'expériences ne sont pas un outil destiné a priori à la recherche fondamentale car ils ne permettront jamais une explication du phénomène physico-chimique étudié.

### **3.3 la loi normale (ou de Gauss)**

La loi normale ou de Gauss est un test qui permet de comparer une caractéristique expérimentale (un effectif brut), à une valeur théorique. Ce test est adapté aux variables « nominales », et qui impliquent une relation d'équivalence (satisfait, non-satisfait, etc…). Mais, il existe aussi d'autres méthodes également puissantes, qui traitent des variables « ordinales », et qui sont très adaptables à des cas particuliers.

**Le test Kolmogorov-Smirnov** : à la différence du χ², le test **Kolmogorov-Smirnov** est le test des variables ordinales. C'est surtout un test d'ajustement d'une distribution. Cette épreuve permet de vérifier s'il existe une concordance entre une distribution de notes « observées », et une distribution « théorique » en utilisant les tables de K S

## **3.4 Carte de contrôle**

Les cartes de contrôle permettent de surveiller la fabrication en s'assurant que les caractères contrôlés restent stables ou conformes aux spécifications, compte tenu d'une certaine variabilité inévitable. Les cartes de contrôle vérifient et examinent le processus de fabrication [20-21].

#### **3.4.1 Intérêt et Domaines d'applications**

Les cartes de contrôle présentent de multiple intérêts, car elles permettent de [20] :

- Avoir une image du déroulement du processus de fabrication et d'intervenir rapidement et à bon escient sur celui-ci.
- S'assurer de la conformité de l'instrument entre deux étalonnages
- Anticiper les dérives de l'instrument
- Optimiser les périodicités d'étalonnage et donc les coûts
- Améliorer la connaissance de l'instrument
- Calculer un écart-type de « reproductibilité intra-laboratoire » pouvant être utilisé pour la validation des méthodes et l'estimation des incertitudes.
- $\triangleright$  Identifier rapidement les points hors contrôle

#### **3.4.2 Différentes cartes de contrôles**

Suivant le type de la caractéristique contrôlée, nous nous intéresserons dans le domaine pharmaceutique aux deux types de contrôle :

- **contrôle par mesure.**
- **contrôle par attribut.**

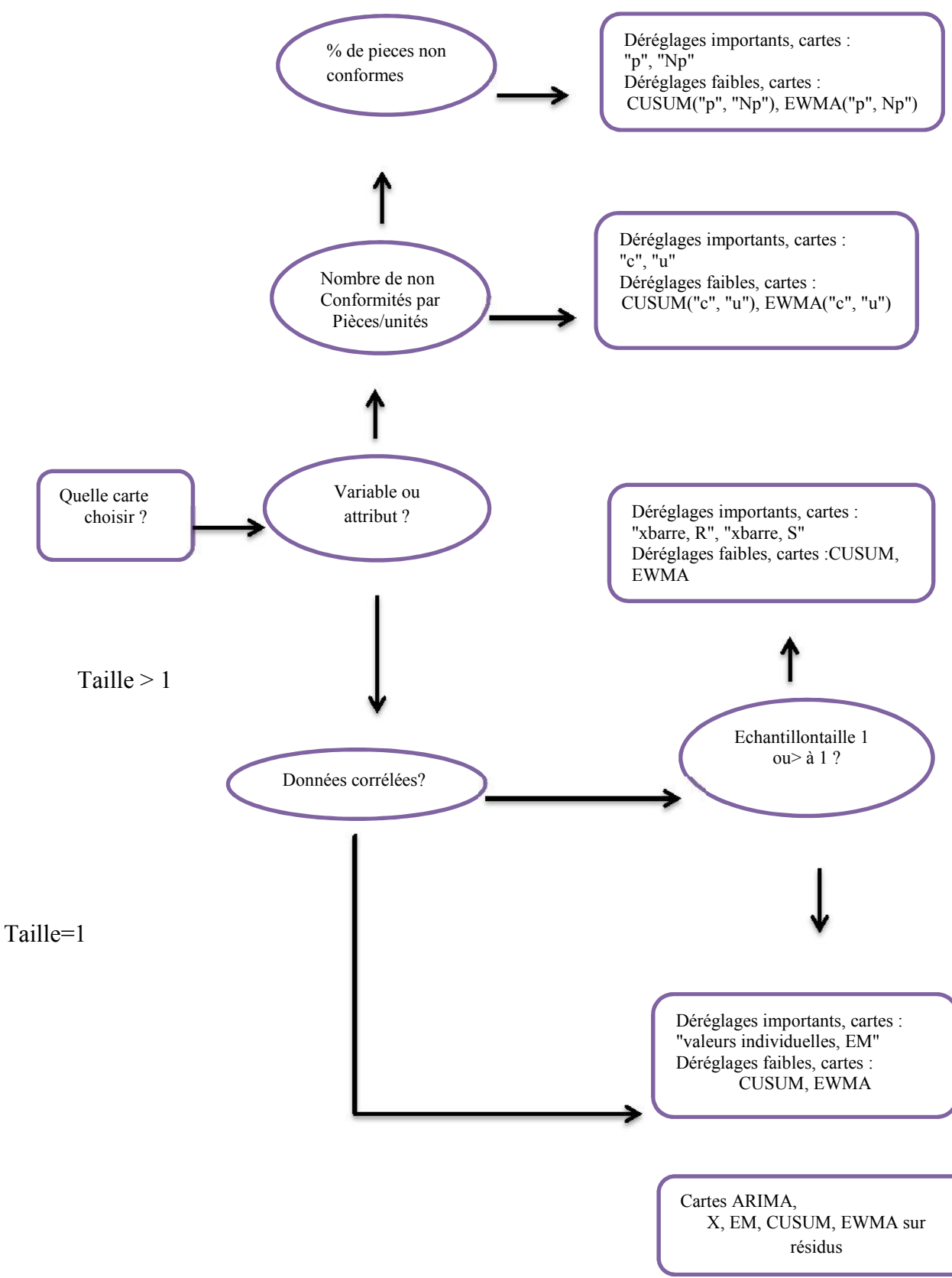

*Figure 3 : les applications des différents de cartes de contrôle*

 **La carte de contrôle aux mesures ou par variable** : qui permet de suivre une caractéristique mesurable de façon continue, par exemple une dimension, un poids… [22]

Les cartes de contrôle aux mesures (variables) les plus utilisées sont les suivantes [22] :

- Carte X-barre, Carte X, Carte à moyenne mobile (MA), carte à moyenne mobile pondérée exponentiellement (EWMA), Carte à somme cumulée (CuSum) ,Carte R ,Carte MR , Carte S , Carte S2 .
- **La carte de contrôle aux attributs** : permet de suivre une caractéristique non mesurable ou contrôlée à l'aide de calibres, par exemple un contrôle visuel, un contrôle réalisé avec un calibre mini-maxi permettant de trier les pièces non conformes [22].

Les principales cartes de contrôle aux attributs : Carte C, Carte U , Carte Np , Carte P

 Dans notre étude on a calculé (les variances, ET ….) pour construire une carte de contrôle ou carte de moyenne pour cela ont utilisé la **carte X-barre** comme outil statistique

#### **Tableau 05** - Les règles principales de Westgard

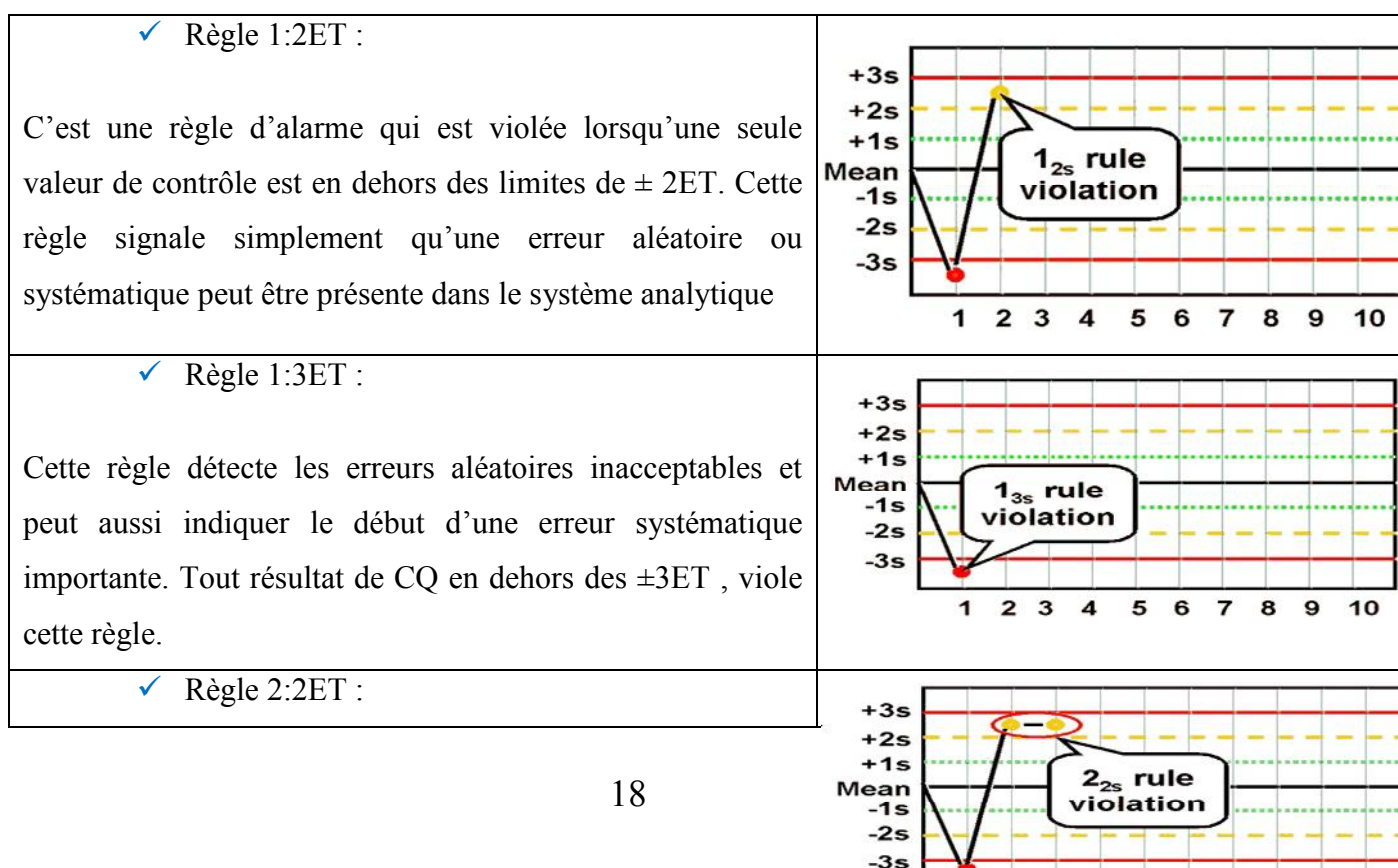

 $\overline{\mathbf{z}}$ 3  $\overline{\mathbf{4}}$ 5 6 7 8 9 10

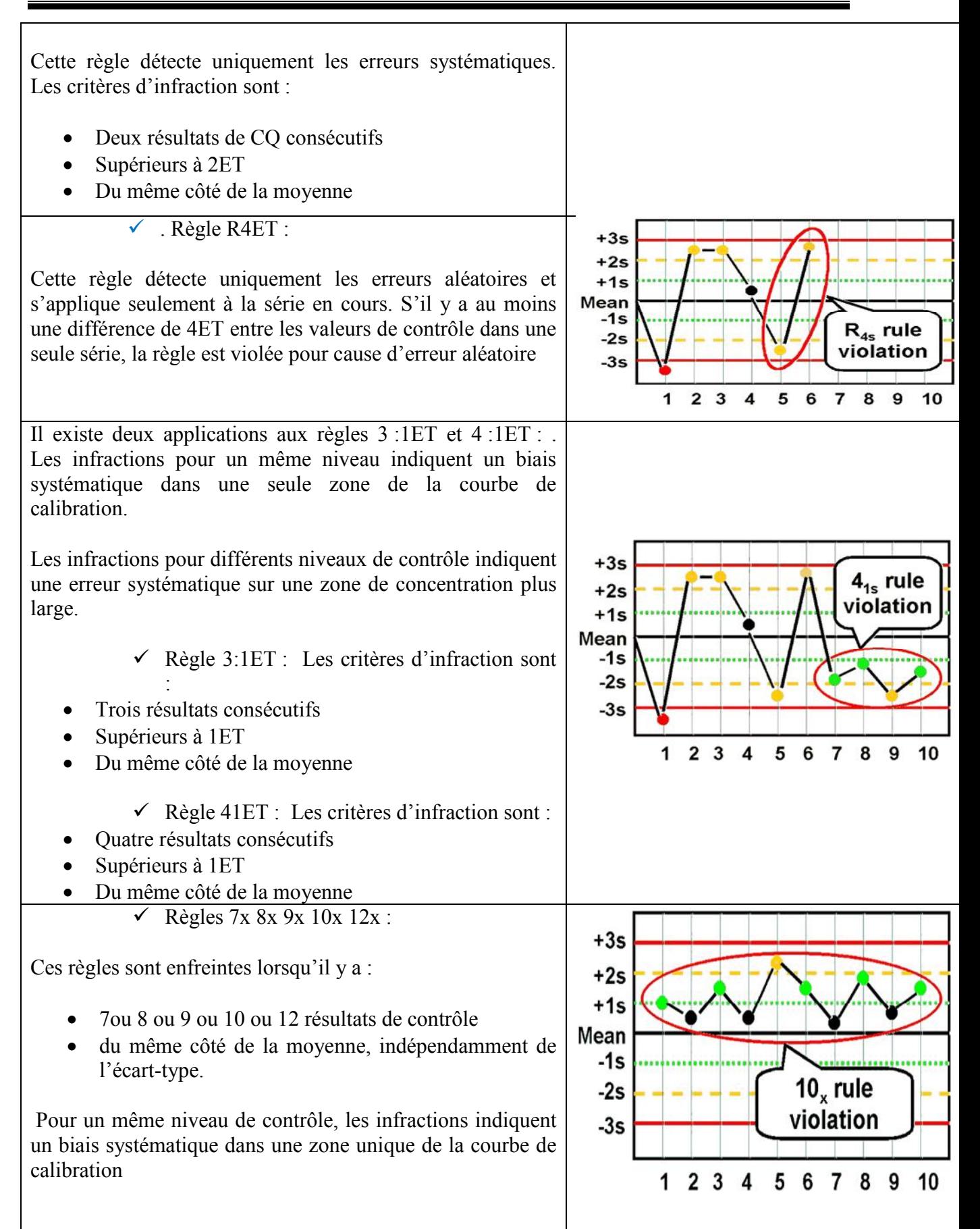

## **3.5 Indice de capabilité**

Avant de placer un procédé sous contrôle, il est nécessaire de vérifier qu'il est capable de réaliser la caractéristique contrôlée (dans notre cas les caractéristiques sont le dosage et le taux de dissolution) en respectant les tolérances [23].

## **3.5.1 Intérêt et Domaines d'applications**

Pour vérifier cette capabilité on peut calculer un indice de capabilité.il en existe plusieurs indices de capabilité :

Les conditions de mesure diffèrent pour ces indices.

 **Les indices de capabilité machine (Cm et Cmk) (court terme) :** mesurent la capabilité machine uniquement, c'est-à-dire qu'on ne prend en compte que la machine. Cela implique que les mesures sont faites de manière à ne prendre en compte que la variabilité aléatoire de la machine (pas de changement d'opérateur, de matières, pas de réglage) [24].

#### **Equation de calcul :**

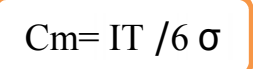

Cm= IT /6  $\sigma$  cmk = min  $[(x-Ti)/3\sigma/(Ts-x)/3\sigma]$ 

**Equation: 05 Equation: 06**

Dont :

- IT : Intervalle de tolérance
- σ: Ecart type
- $\bullet$  X : moyenne
- Ts : tolérance supérieure
- Ti : tolérance inferieure

**Application:** Etude de performance de la machine indépendamment des autres facteurs

## **Les indices de capabilité procédée (Cp et Cpk) (long terme) :**

Ils peuvent se réaliser sur une période de temps plus importante et prend en compte le procédé global (machine, main-d'œuvre, matériel, milieu).Dans notre cas on calcule l'indice de capabilité procédé.

**Application:** Etude de performance de l'ensemble des facteurs du processus de fabrication [23].

## **3.5.2 Le calcul des différents indices de capabilité**

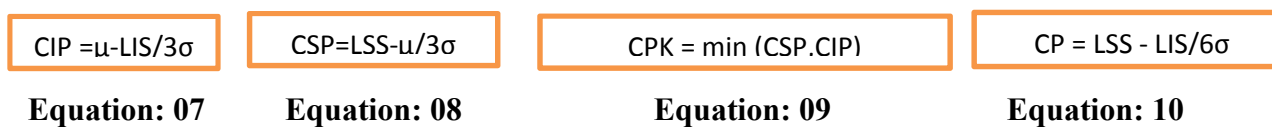

Dont,

- $\bullet$   $\mu$  : moyenne
- $\bullet$   $\sigma$  : écart type
- LSS : limite supérieur de spécification
- LIS : limite inferieur de spécification

L'Indice de capabilité relève l'aptitude d'un processus à respecter des spécifications, à atteindre en permanence le niveau de la qualité souhaité. Il donne également le rapport entre la dispersion du processus (sa variabilité) et la plage entre les tolérances. On considérera un procédé de fabrication acceptable à partir de  $\text{CP} \geq 1.33$ 

**Tableau 06** – indice de culpabilité

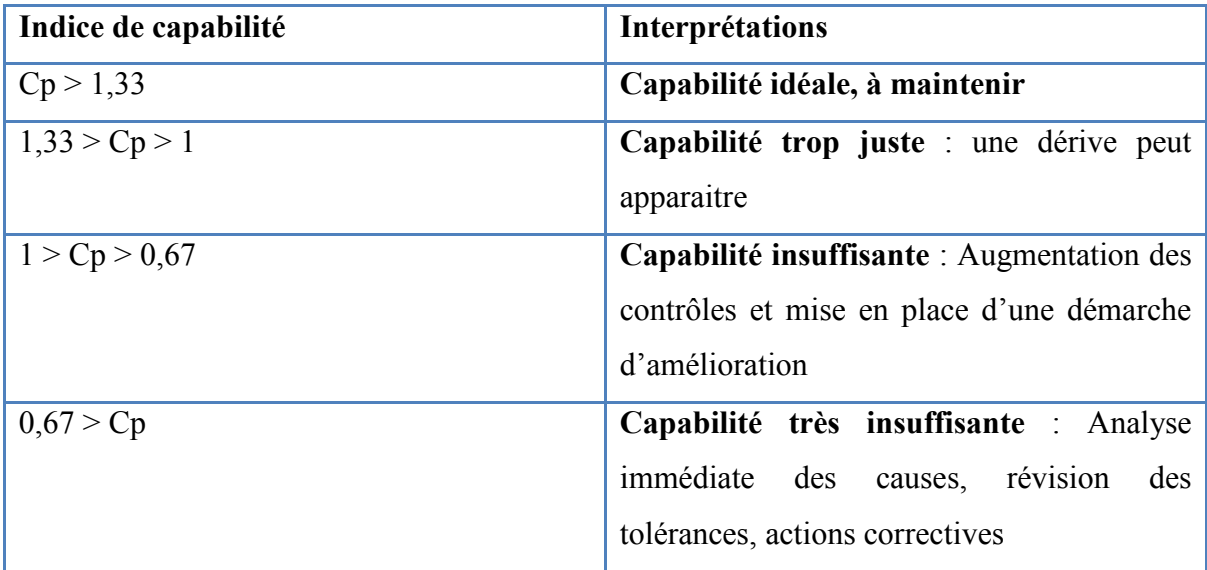

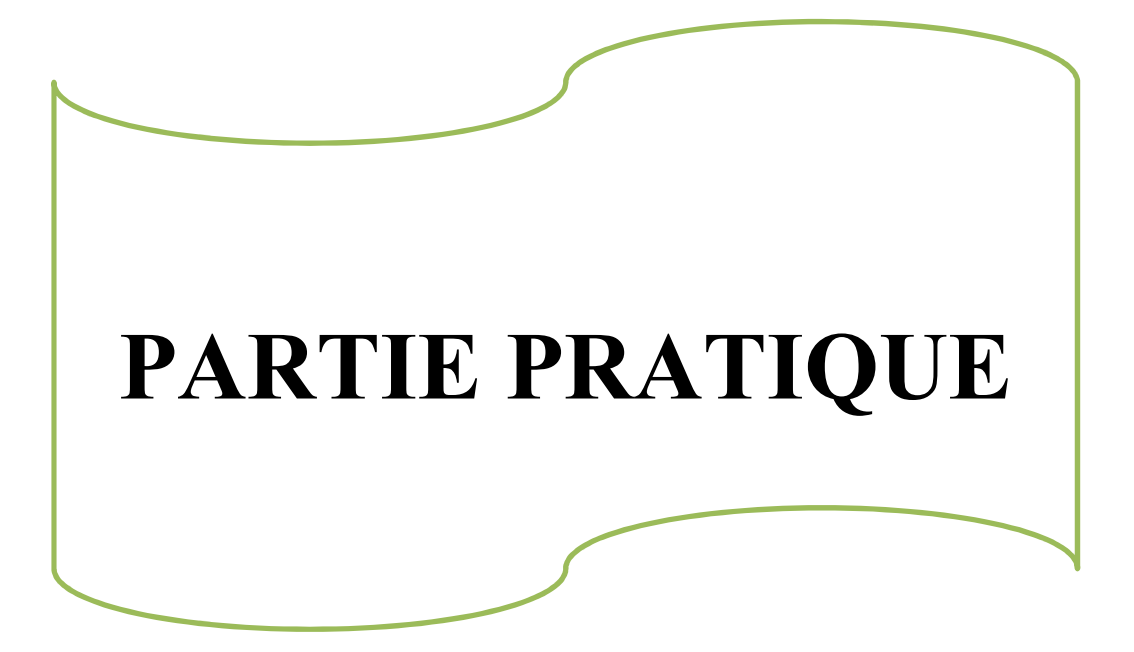

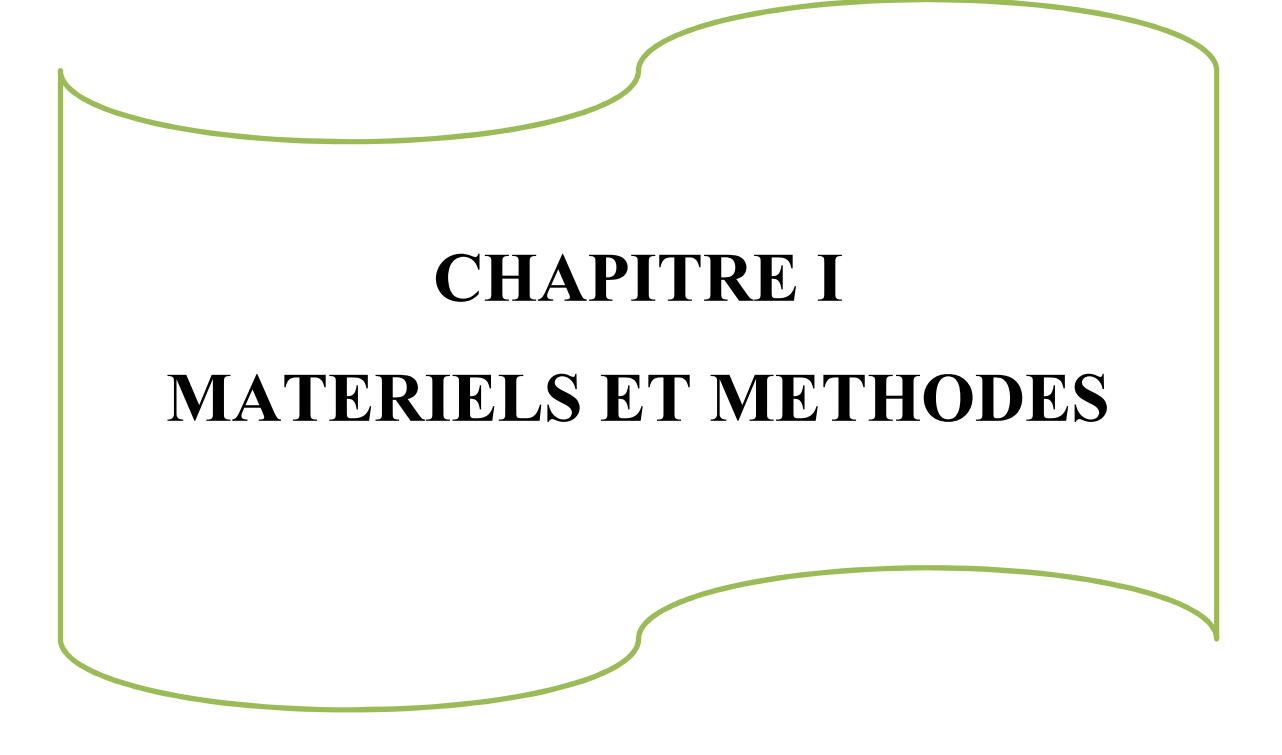

## **1/Matériel**

### **1-1/ Produit**

Dans ce travail, on a opté pour un produit à base de sildénafil citrate. La fabrication et le contrôle qualité de certains lots de ce produit ont coïncidé la période de notre stage au sein du site.

Durant notre stage, nous avons assisté à la fabrication et contrôle qualité des lots, suscités, et nous avons fait une recherche des résultats antérieurs à partir des dossiers archivés, dossiers classés au niveau de la direction technique et à partir des registres classés dans le laboratoire de contrôle qualité et ainsi à partir des données informatisées dans les logiciels des deux HPLC qui ont servi au contrôle du produit objet d'étude.

#### **Présentation du produit:**

- Description du produit : un médicament présenté sous la forme comprimé nu, à libération immédiate, sécable, rond, plat, de couleur beige aux bords chanfreinés.
- Dosage : 50mg de sildénafil citrate
- Conditionnement : blister en Aluminium/PVC, boite de 8 comprimés.
- Procédé de fabrication: granulation humide + séchage + calibrage + Compression

## **Les différents lots fabriqués**

Les résultats de la recherche antérieure des lots fabriqués entre 2006 et Mars 2014, sont présentés, ci-dessous. Dans les tableaux 09 (lots de validation) et 08 (lots de routine, présenté en (Annexe 01).

Le nombre de lots de routine fabriqués est de l'ordre de 174 lots pour un conditionnement de 8 comprimés.

Tableau 09 : lots de validation

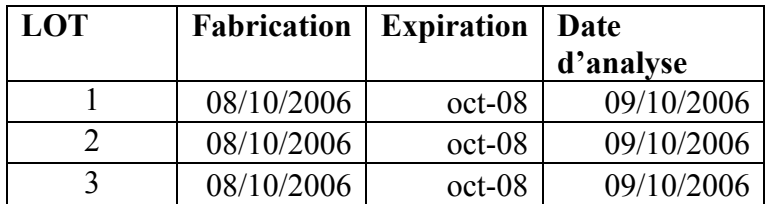

# **1.2 Matériel utilisé pour le contrôle qualité du produit**

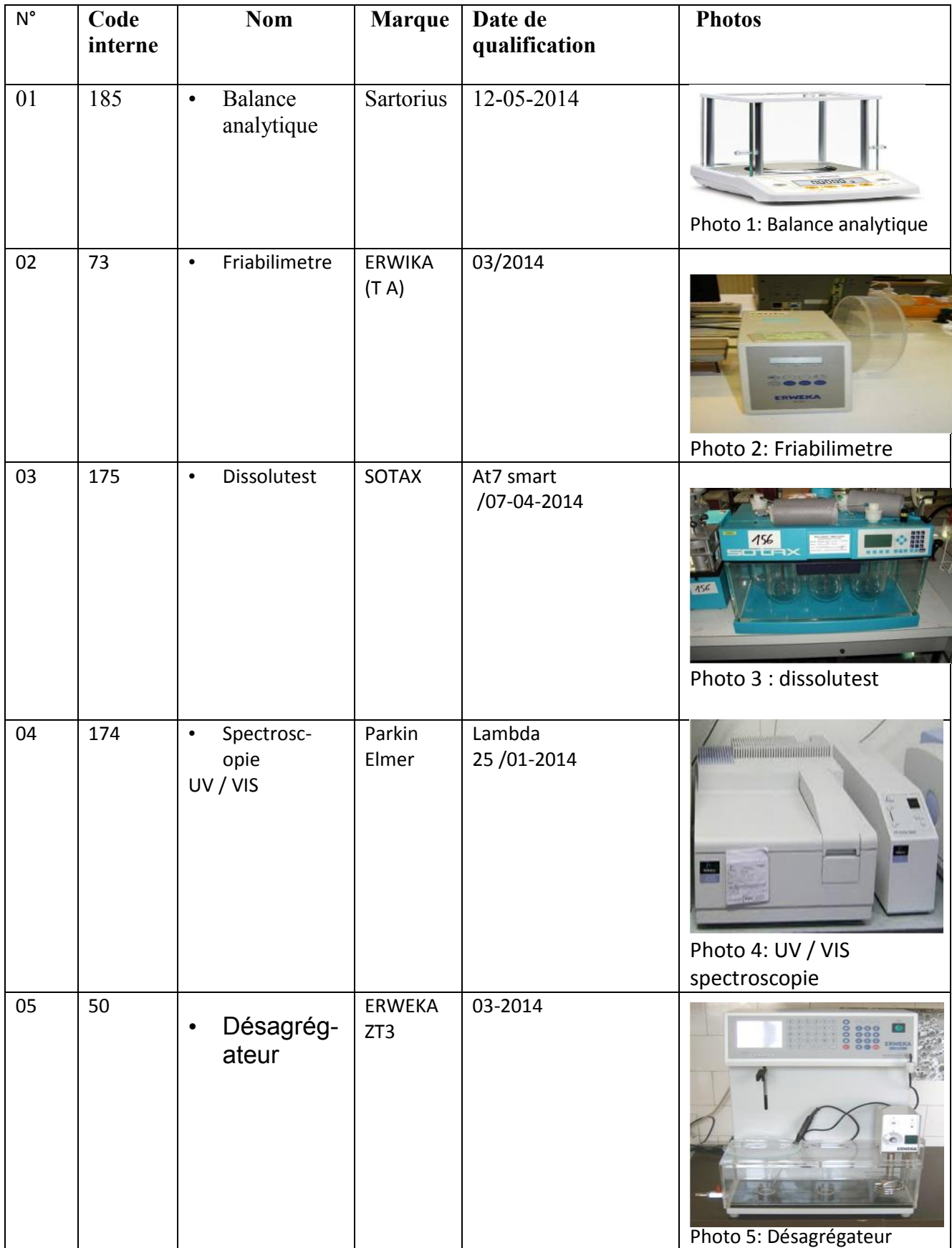

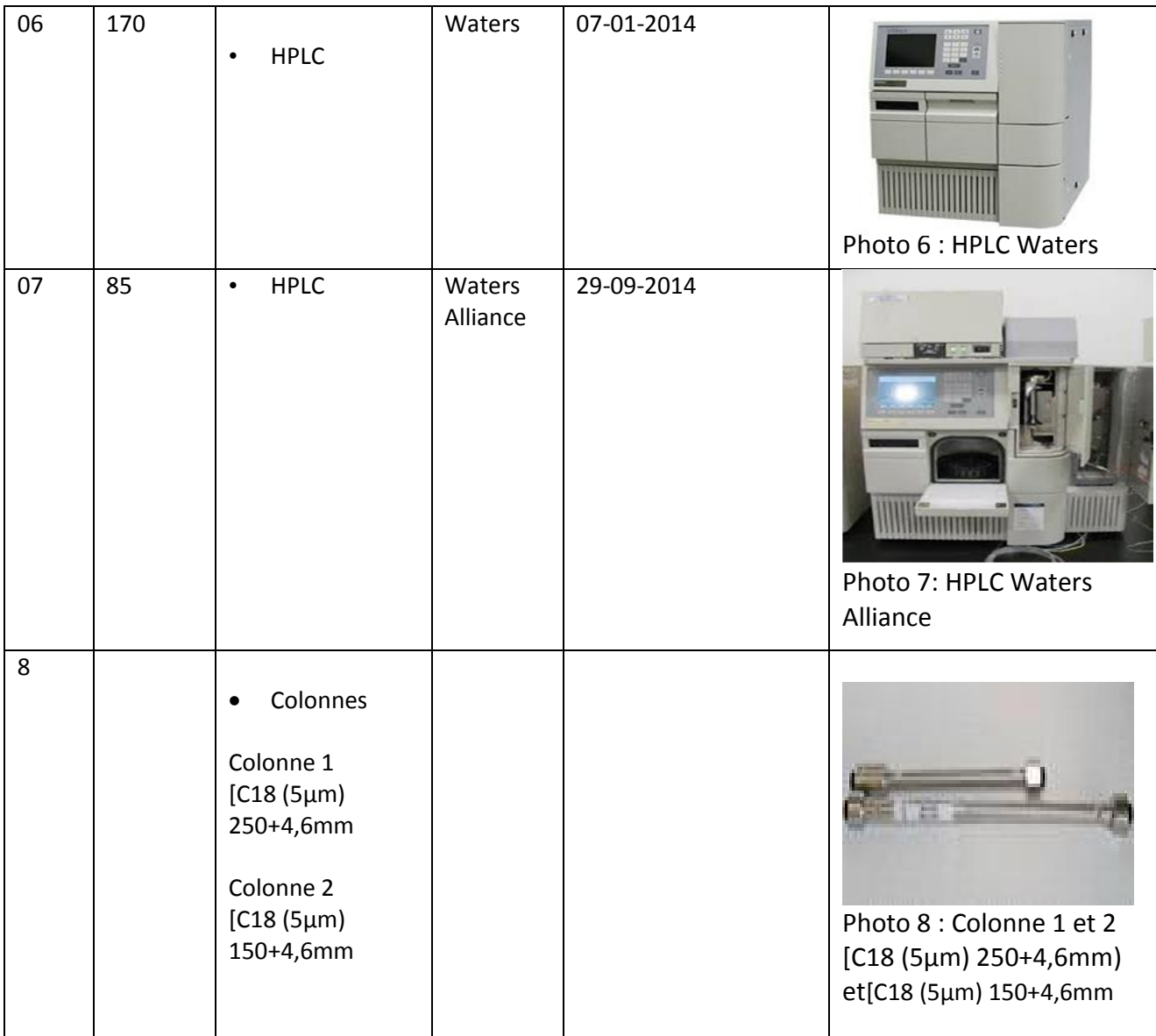

## **1.3/les différents logiciels utilisés dans l'étude**

#### **Le SPSS version (IBM SPSS statistics 19 )**

SPSS signifie *Statistical package for the Social Sciences (*Logiciel de statistiques pour les sciences sociales). Il s'agit d'un logiciel d'analyse de données.

D'autres produits qui remplissent le même rôle que SPSS existent, tel SAS, SYSTAT, Statistica ou encore S-PLUS et son clone gratuit, le R-Project. Tous sont très différents d'utilisation mais atteignent le même but.

#### **Principe**

L'objectif de SPSS est d'offrir un logiciel intégré pour réaliser la totalité des tests statistiques sans devoir connaître les formules par cœur Il est habituellement utilisés dans plusieurs domaines. De ce fait, SPSS est un logiciel très complet.

#### **Exploitation**

On a utilisé ce logiciel pour vérifier si nos résultats suivent la loi normale ou pas. Les résultats de cette analyse est présentée dans le chapitre II (résultats et discutions)

#### **L'Excel (version MICROSOFT OFFICE 2010)**

Dans ce travail, on a opté pour l'Excel, car il a des atouts qui nous permettent de réaliser la plupart des traitements statistiques.

#### **Principe :**

Le tableur Excel est une boîte à outils presque universelle à laquelle on a recours dans notre étude. Il s'agit d'emploi ponctuel pour effectuer une suite de calculs un peu complexes ou visualiser sous forme de graphiques des données numériques, ou bien une façon de stocker des données probablement plus simple et rapide.

#### **Exploitation :**

Les outils statistiques exploités avec Excel sont :

- $\checkmark$  calculs statistiques élémentaires (moyenne, écart type, coefficient de variance)
- $\checkmark$  carte de contrôle (graphique)
- $\checkmark$  indice de capabilité

#### **le logiciel Millenium de la partie informatique des HPLC**

Le type de logiciel utilisé pour les HPLC de marque WATERS et WATERS ALLIANCE est *le Millenium*. Ce logiciel est intégré dans la partie informatique des HPLC et il est périodiquement qualifié par le service métrologie en collaboration avec les techniciens du fournisseur WATERS

## **2/ Méthodes et protocole d'étude:**

Pour effectuer cette étude, nous avons recueilli quelques données relatives au processus de fabrication (dosage et de dissolution) et au processus de contrôle qualité (les SSC). Ces données sont portées dans un tableau (voir Annexe 02)

Ces paramètres nous renseignent sur ce qui suit:

 **Paramètres de maîtrise du Processus de fabrication:** La capabilité processus de fabrication et sa maîtrise sont étudiées à compter des résultats des deux paramètres dosage et dissolution

#### Dosage:

- la conformité de l'étape de mélange
- l'homogénéité en teneur du principe actif dans l'intégralité du lot fabriqué
- Dissolution:
- devenir in vivo du principe actif
- la cinétique et le temps de libération du principe actif à partir de la forme galénique.
- l'homogénéité du mélange
- la dureté des comprimés (pour les étapes : mouillage, séchage, compression)
- la validation de la formule de développement du produit

A noter que les paramètres technologiques et de formulation présentent un impact direct sur la qualité biopharmaceutique in vivo du produit.

- **Paramètres de maîtrise du Processus de contrôle qualité, par étude des SSC:** La capabilité processus de contrôle qualité et sa maîtrise sont étudiées à compter des données des SSC tirées directement du logiciel des deux HPLC
- SSC: surface sous la courbe des résultats de chromatogrammes obtenus après injection des solutions témoins et échantillons (lots). A noter que, la réalisation du contrôle qualité a été assuré par:
- des analystes différents,
- deux HPLC différentes,

.

- deux colonnes différentes
- des journées différentes voire des années différentes…

A noter que les données de SSC nous renseignent sur la validation de la méthode d'analyse et de sa robustesse quant aux changements inévitables de quelques conditions.

**2-1 -Recueil et classification des données de processus de fabrication :**

**2.1.1 Méthodologie suivie pour l'étude de la maîtrise du Processus de fabrication**

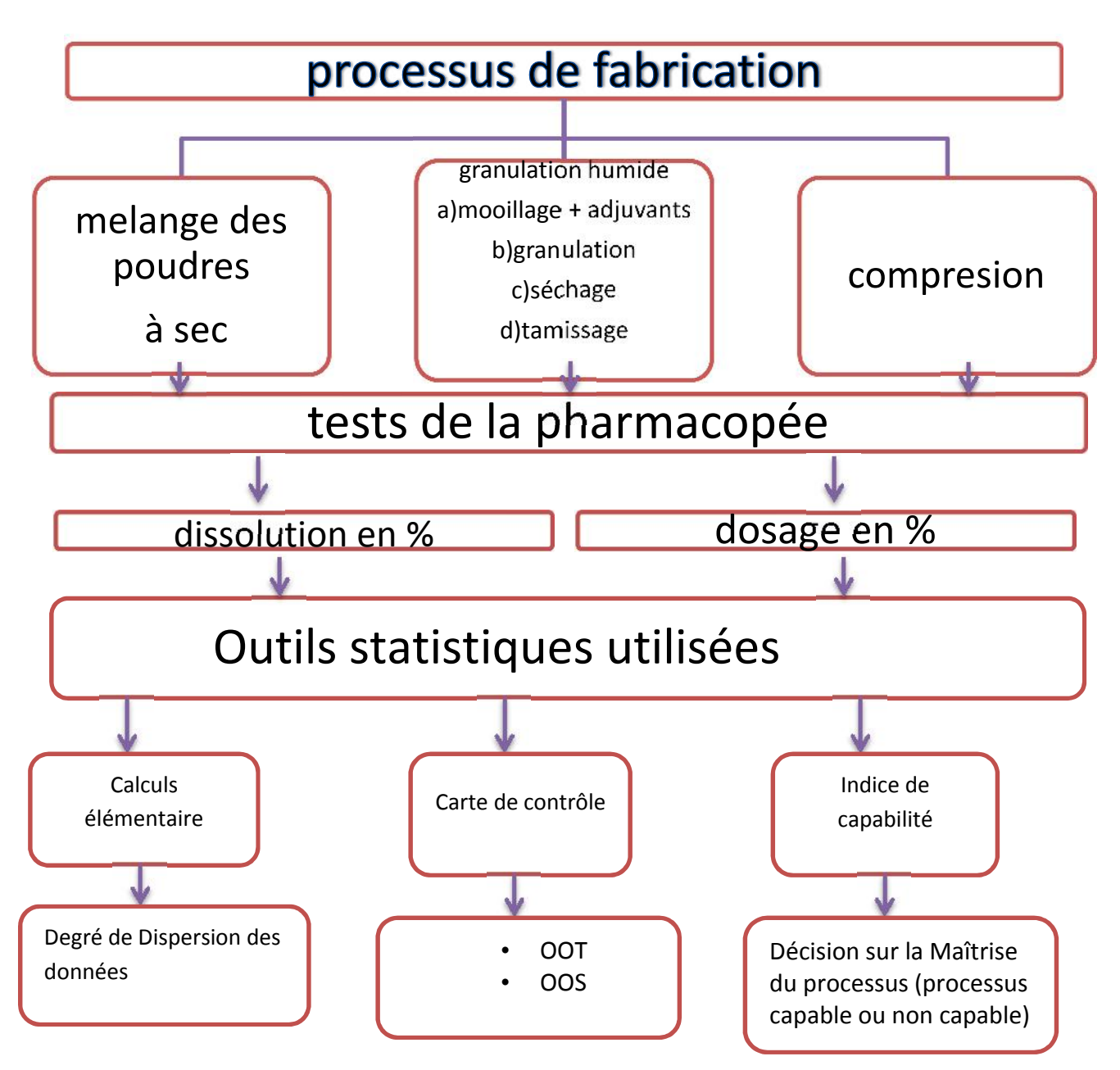

**Figure 7 : Méthodologie de maîtrise processus de fabrication**

## **2-1-2/Recueil des données de processus de fabrication**

Il est à noter qu'une classification des données a été faite sur la base de compagne dont, une compagne regroupe entre 4 à 10 lots (données). Cette répartition permet d'étudier la variabilité intra compagne de production et inter-compagne de production.

Cette présentation est plus favorable pour les présentations de carte de contrôle, qui nécessite un nombre idéal entre 4 à 6 points.

#### **lots de validation**

Tableau 10 : données de dosage en % et de dissolution des lots de validations

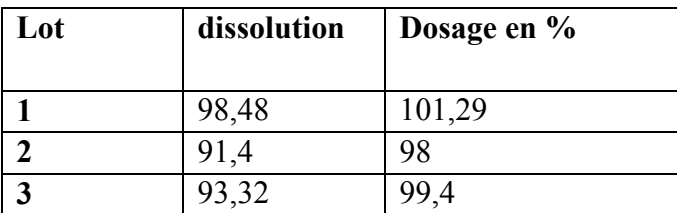

#### **Lots de routine**

Les lots de routine de dosage en %et de dissolution sont respectivement de l'ordre de 144 et 134. L'ensemble des données sont rassemblé dans le tableau 11 (voir Annexe 04)

## **2.1.3/Classification par compagne des données de processus de fabrication :**

## **Dosage en %**

Tableau 12 : données de dosage exprimées en % des compagnes (1 à **7**)

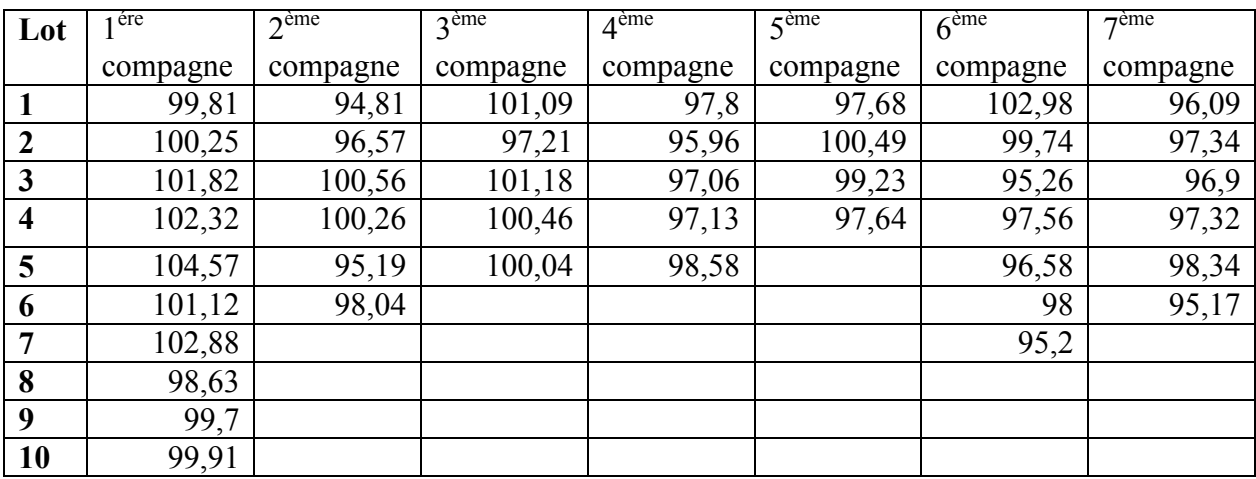

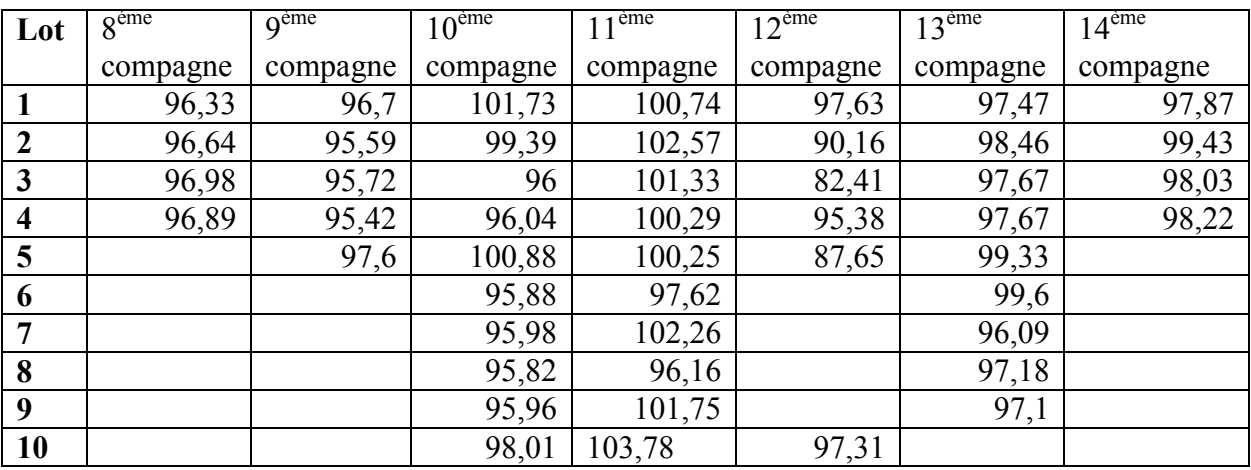

Tableau 13 : données de dosage exprimées en % des compagnes ( 8 à 14)

Tableau 14 : données de dosage exprimées en % des compagnes (15 à 21)

| Lot            | $15^{\text{eme}}$ | 16 <sup>eme</sup> | 17 <sup>eme</sup> | 8 <sup>eme</sup> | 19 <sup>eme</sup> | 20 <sup>eme</sup> | $21^{\text{eme}}$ |
|----------------|-------------------|-------------------|-------------------|------------------|-------------------|-------------------|-------------------|
|                | compagne          | compagne          | compagne          | compagne         | compagne          | compagne          | compagne          |
|                | 95,97             | 97,08             | 100,5             | 100,57           | 95,95             | 96,3              | 99,84             |
| $\overline{2}$ | 96,9              | 100,24            | 100,81            | 100,37           | 95,11             | 95,27             | 101,33            |
| 3              | 98,02             | 96,68             | 103,02            | 99,68            | 95,77             | 97,17             | 100,49            |
| 4              | 95,77             | 97,7              | 98,85             | 98,72            | 96,114            | 96,85             | 100,55            |
| 5              |                   |                   |                   |                  | 98,63             | 96,6              |                   |
| 6              |                   |                   |                   |                  |                   | 97,94             |                   |
| 7              |                   |                   |                   |                  |                   | 97,48             |                   |
| 8              |                   |                   |                   |                  |                   | 96,76             |                   |
| 9              |                   |                   |                   |                  |                   | 95,94             |                   |
| 10             |                   |                   |                   |                  |                   | 96,98             |                   |

Tableau 15 : données de dosage exprimées en % des compagnes ( 22 à 24

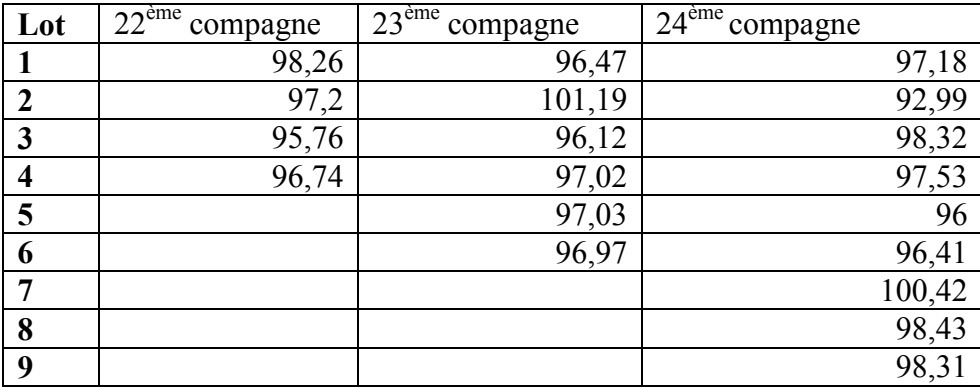

#### **Dissolution**

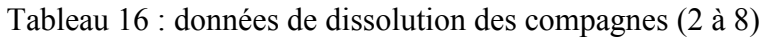

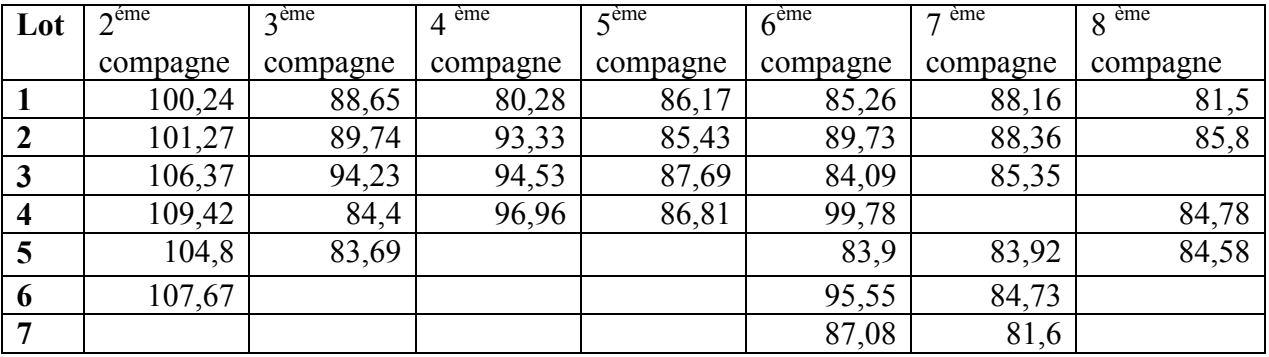

Tableau 17 : données de dissolution des compagnes (9 à 16)

| Lot                     | 9 <sup>eme</sup> | ème<br>10 | $11^{\text{eme}}$ | $12$ <sup>ème</sup> | 13 <sup>eme</sup> | ème<br>14 | $15$ <sup>ème</sup> | $16$ <sup>ème</sup> |
|-------------------------|------------------|-----------|-------------------|---------------------|-------------------|-----------|---------------------|---------------------|
|                         | compagne         | compagne  | compagne          | compagne            | compagne          | compagne  | compagne            | compagne            |
|                         |                  |           |                   |                     |                   |           |                     |                     |
|                         | 89,48            | 87,4      | 91,92             | 97,63               | 90,77             | 85,97     | 96,56               | 86,18               |
|                         | 87,91            | 89,2      | 91,33             | 90,16               | 87,71             | 83,76     | 97,63               | 89,94               |
| 3                       | 90,1             | 86,78     | 95,01             | 82,41               | 87,12             | 85        | 99,1                | 88,43               |
| $\overline{\mathbf{4}}$ | 90,77            | 88,36     | 98,78             | 95,38               | 86,5              | 86,64     | 97,12               | 88,08               |
| 5                       | 92,7             | 82        | 90,76             | 87,65               | 87,97             |           |                     |                     |
| 6                       |                  | 82,25     | 93,46             |                     | 89,15             |           |                     |                     |
| 7                       |                  | 85,42     | 88,85             |                     | 86,83             |           |                     |                     |
| 8                       |                  | 88,88     | 90,31             |                     | 86,6              |           |                     |                     |
| 9                       |                  | 87,63     | 93,37             |                     | 87,11             |           |                     |                     |
| <b>10</b>               |                  | 89,06     | 93,75             |                     | 87,03             |           |                     |                     |

Tableau 18 : données de dissolution des compagnes (17 à 24 )

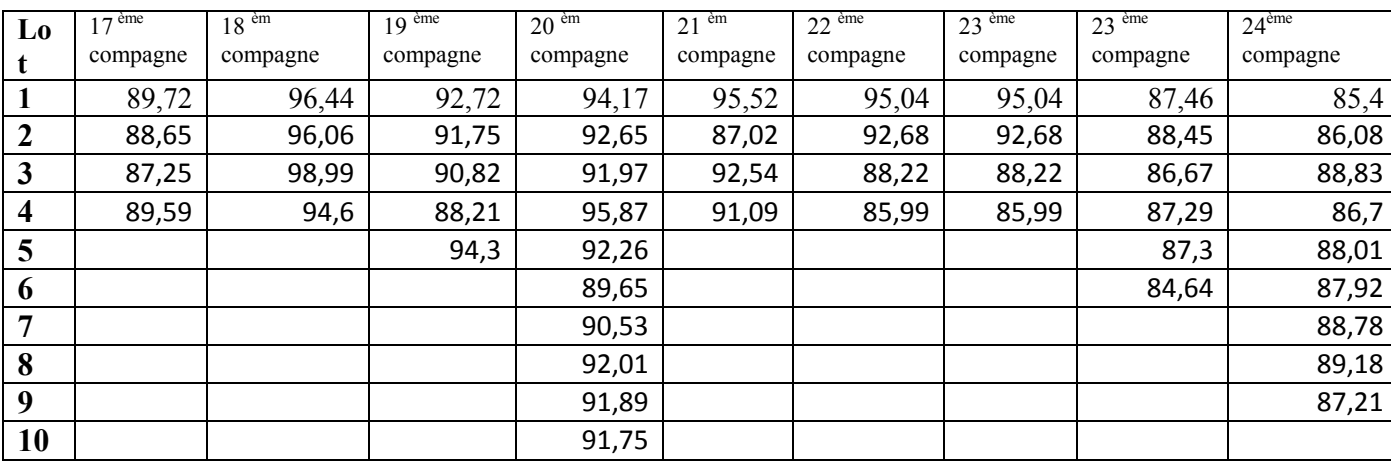

NB : la première compagne de dissolutions n'est pas mentionnée car ses résultats sont qualitatifs (voir recueil de résultats en Annexe 02)

## **2-2/Recueil et classification des donné de processus d'analyse :**

## **2.2.1 Méthodologie de l'étude de la maîtrise du Processus d'analyse**

L'analyse de dosage du produit est faite par deux types d'HPLC et deux types de colonnes. La préparation des solutions et leur injection ont été réalisées par plusieurs analystes.

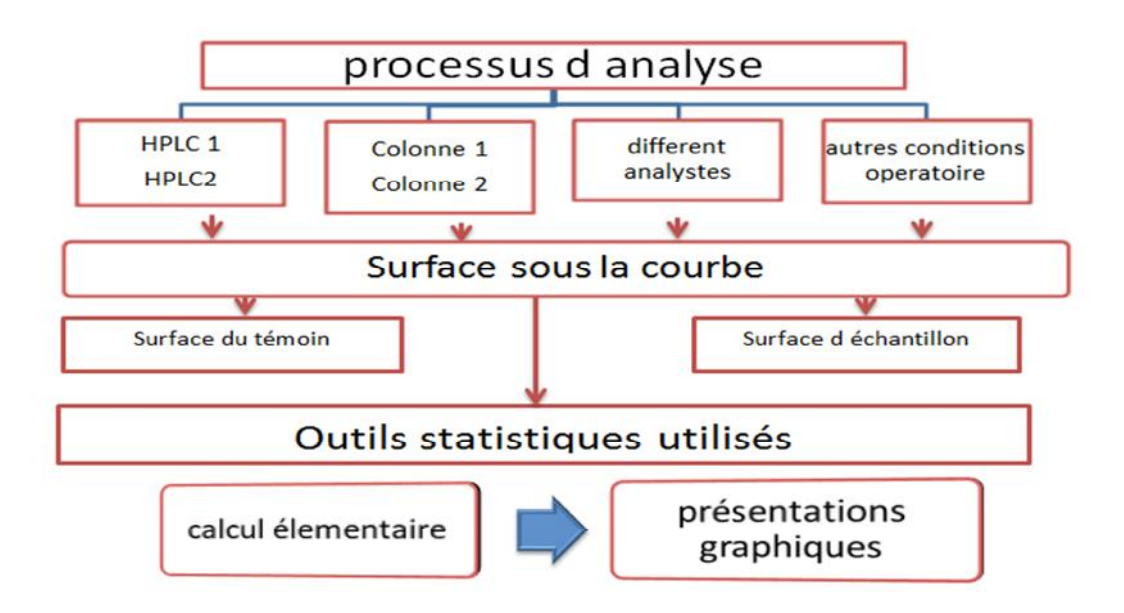

Figure 8 : Méthodologie de l'étude de Maitrise du processus d 'analyse (Robustesse de la méthode d'analyse)

#### **2-2-2/Recueil des données de processus d'analyse :**

#### **Lot de validation**

#### **Tableau 19 : données des lots de validation du processus d'analyse**

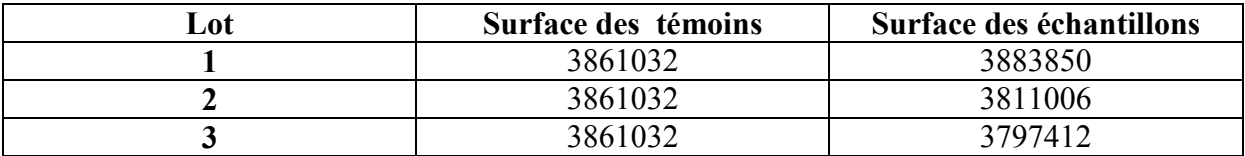

#### **Lots de routine**

Les données des compagnes du processus d'analyse sont réunies dans le tableau 20 (voir Annexe 05)

#### **2.2.3. / Classification par compagne des données des SSC**

Pour étudier le processus contrôle qualité SSC, nous avons recueilli les SSC des témoins (standards) et ceux des échantillons.

## **surface sous la courbe du témoin**

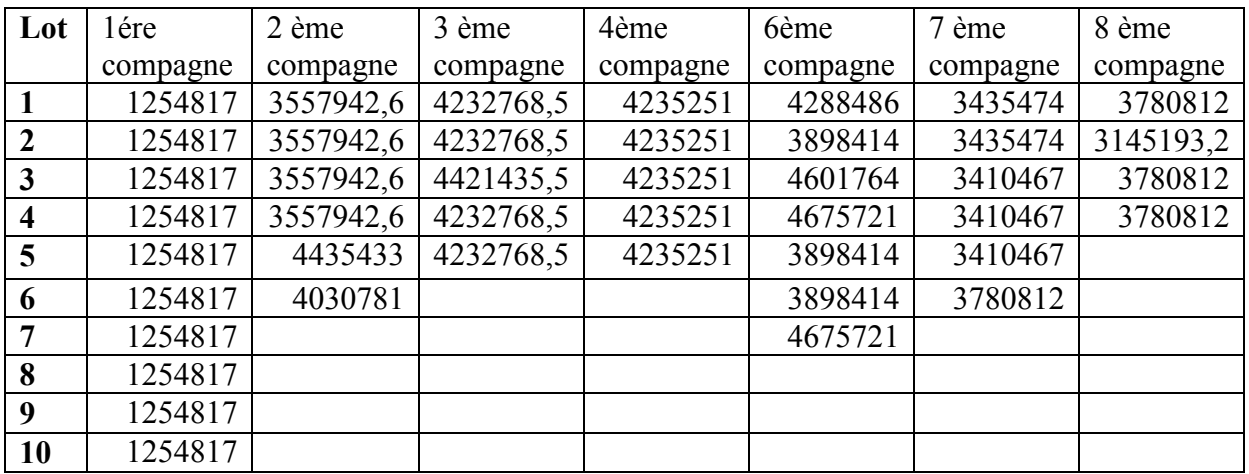

## **Tableau21 : surface sous la courbe du témoin des compagnes (1 à 8)**

**Tableau 22: surface sous la courbe du témoin des compagnes (9 à 15)**

| Lot              | 9éme     | 10ème    | 11 ème   | 12 ème   | 13ème    | 14ème    | 15ème    |
|------------------|----------|----------|----------|----------|----------|----------|----------|
|                  | compagne | compagne | compagne | compagne | compagne | compagne | compagne |
|                  | 3482960  | 8697260  | 1213761  | 3467218  | 3666011  | 3548113  | 3239238  |
| $\boldsymbol{2}$ | 3482960  | 8697260  | 1454849  | 3498384  | 3666011  | 3548113  | 3239238  |
| 3                | 3482960  | 4834148  | 1756877  | 3630589  | 3666011  | 3548113  | 3239238  |
| 4                | 3482960  | 4834148  | 1756877  | 3620526  | 3666011  | 3548113  | 3239238  |
| 5                | 3340430  | 8697260  | 1798550  | 3620526  | 3666011  |          |          |
| 6                |          | 4834148  | 1740269  |          | 3666011  |          |          |
| 7                |          | 4834148  | 1798550  |          | 3731073  |          |          |
| 8                |          | 4469843  | 1820498  |          | 3731073  |          |          |
| 9                |          | 4469843  | 1820498  |          | 3731073  |          |          |
| 10               |          | 4469843  | 1820498  |          | 3763724  |          |          |

#### **Tableau23 : surface sous la courbe du témoin des compagnes (16 à 22)**

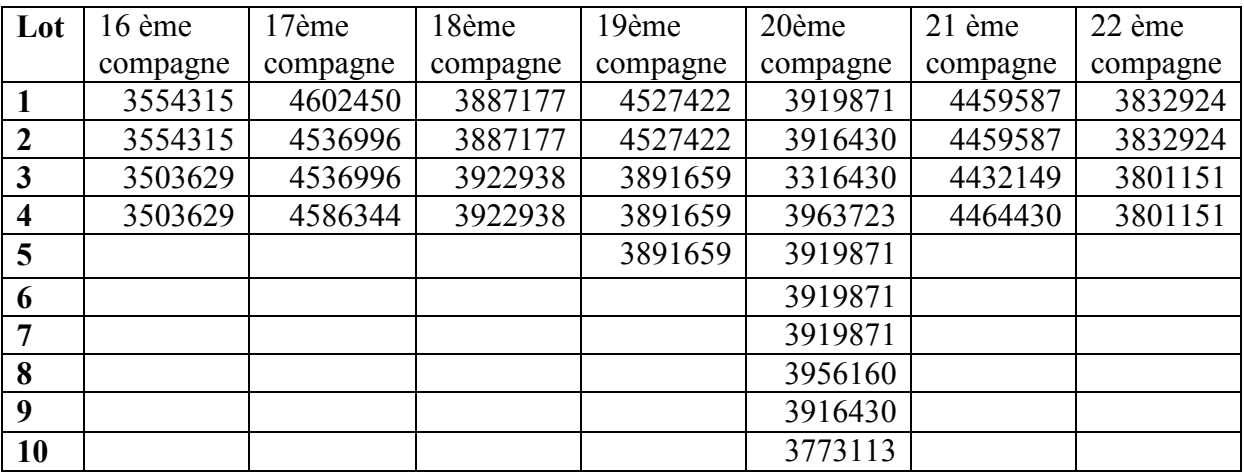

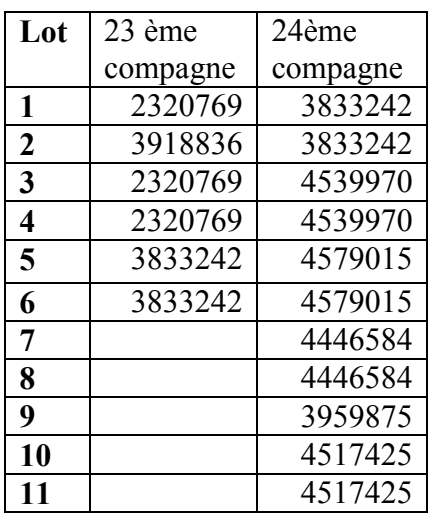

**Tableau24 : surface sous la courbe du témoin des compagnes (23 à 24)**

## **Surface sous la courbe des échantillons**

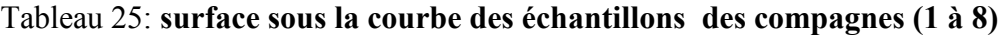

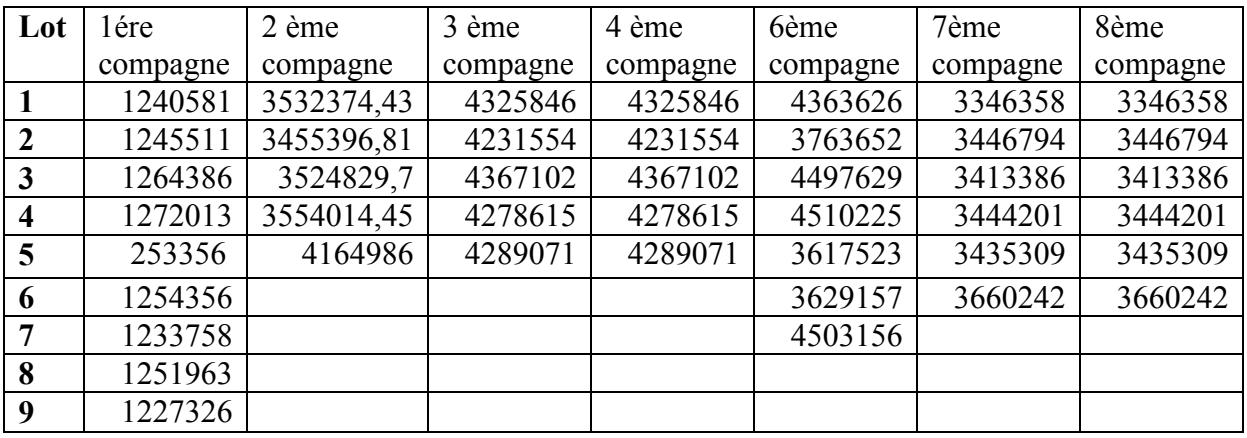

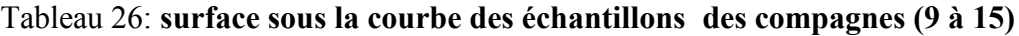

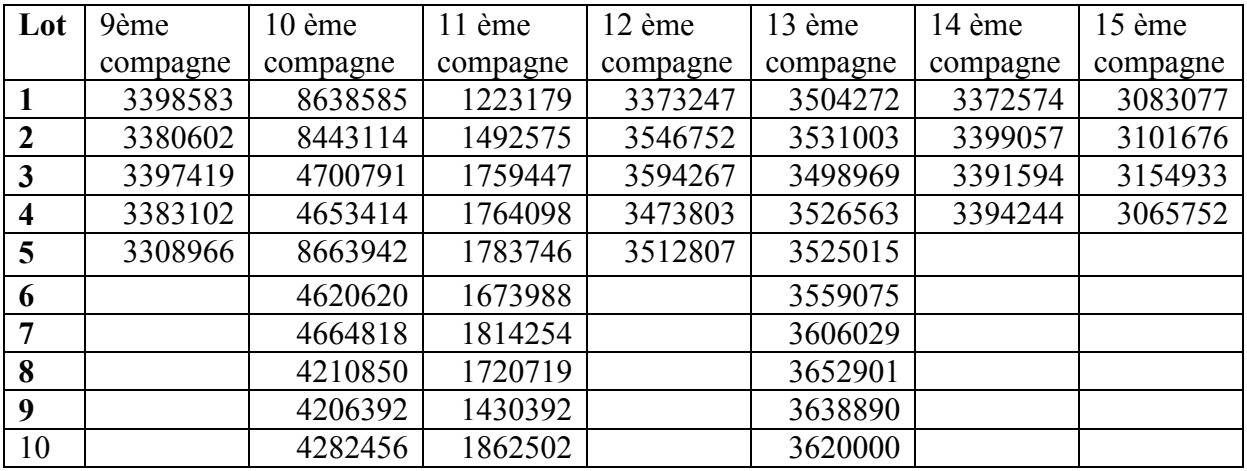

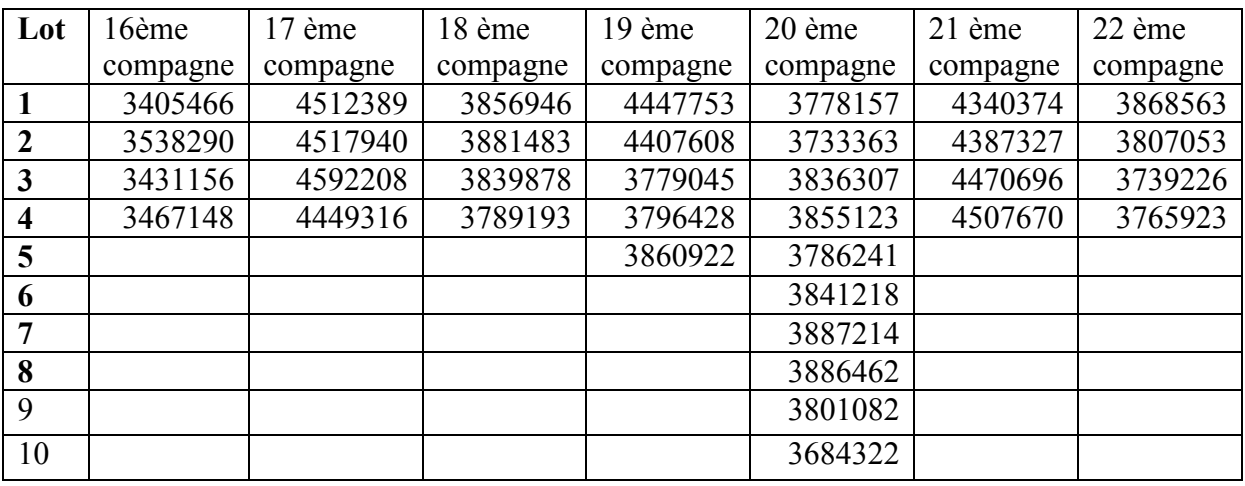

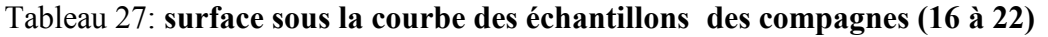

Tableau 28: **surface sous la courbe des échantillons des campagnes (23,24)**

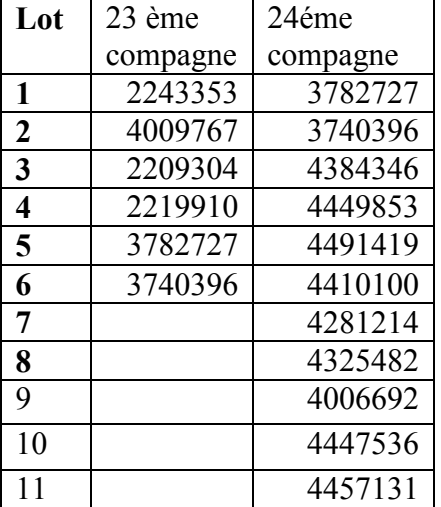

**NB** : Manque 5éme compagne pour les surfaces sous la courbe des échantillons et témoins car elle ne satisfait pas la notion de compagne. Une compagne doit avoir au minimum 4 échantillons alors que la 5ème compagne des surfaces sous la courbe ne comporte que 3 valeurs.

#### **2-3 / Exploitation statistique des données de contrôle qualité par calculs élémentaires**

Nous avons effectué les calculs élémentaires (Moyenne, écart type, coefficient de variation ) pour l'exploitation des données de deux processus par Excel MICROSOFT OFFICE 2010.

#### **2.4/ Exploitation statistique des données des lots de routine par la loi normale (ou de Gauss)**

Une étude du degré de dispersion est effectuée sur l'ensemble des données recueillis des lots fabriqués. Chaque paramètre de fabrication ou de contrôle qualité a été étudié pour vérifier l'adéquation ou non à la loi normale.

A cet effet, Le test Kolmogorov-Smirnov a été exploré et les résultats sont présentés dans le prochain chapitre.

Le Kurtosis normalisé est de 0

#### **2-5/ Exploitation statistique des données par carte de contrôle**

- Il faut tout d'abord calculer les limites supérieures et inférieures de cette carte afin de pouvoir situer notre courbe et juger la pertinence du procédé.
- Les limites supérieures de contrôle des moyennes (LSC) : se situe à (+3S) de la moyenne
- Les limites inférieures de contrôle des moyennes (LIC) : se situe à (-3S) de la moyenne
- La moyenne c'est la valeur cible; on prend comme référence 100%
- les tableaux ci-dessous résument les valeurs centrales de chaque paramètre

#### **Dosage en %**

#### **Tableau 29 : limite centrale d'une carte de contrôle de dosage en %**

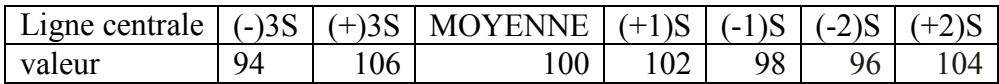

#### **Dissolution**

#### **Tableau 30 : limite centrale d'une carte de contrôle de dosage en %**

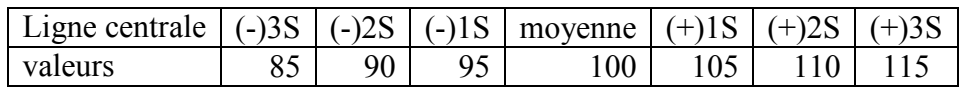

#### **2-6/ Exploitation statistique des données par indice de capabilité**

On fait le calcul des indices de capabilité pour chaque compagne. Le principe et les formules de calcul sont résumés dans les tableaux ci-dessous.

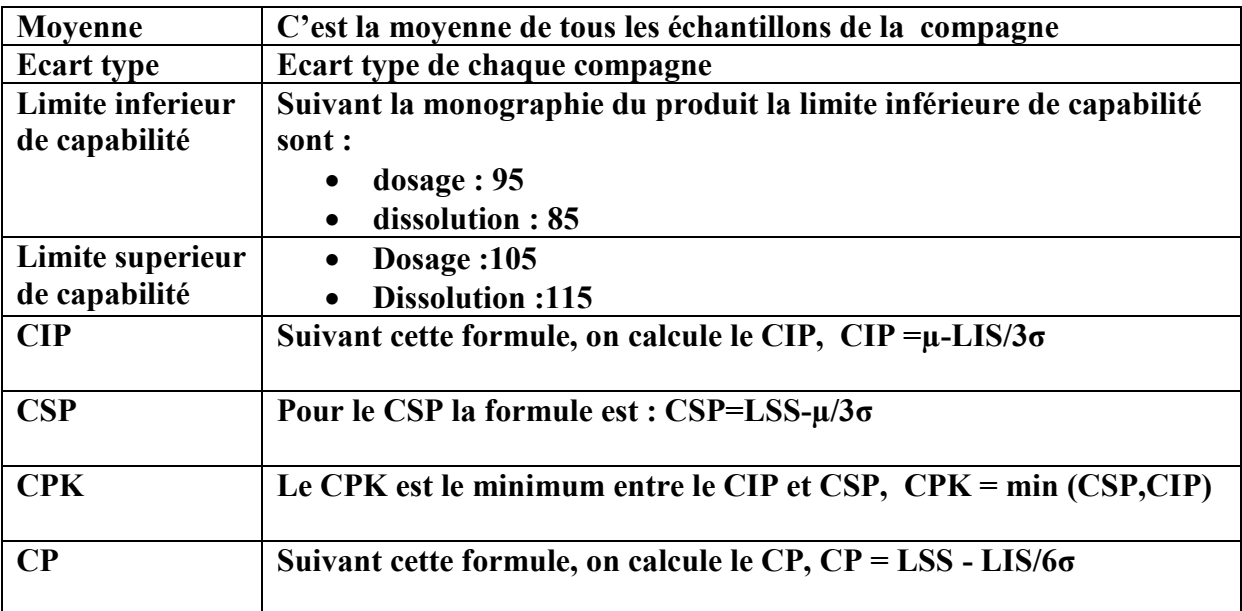

**Tableau 31 : Exploitation statistique des données de fabrication par indice de capabilité**

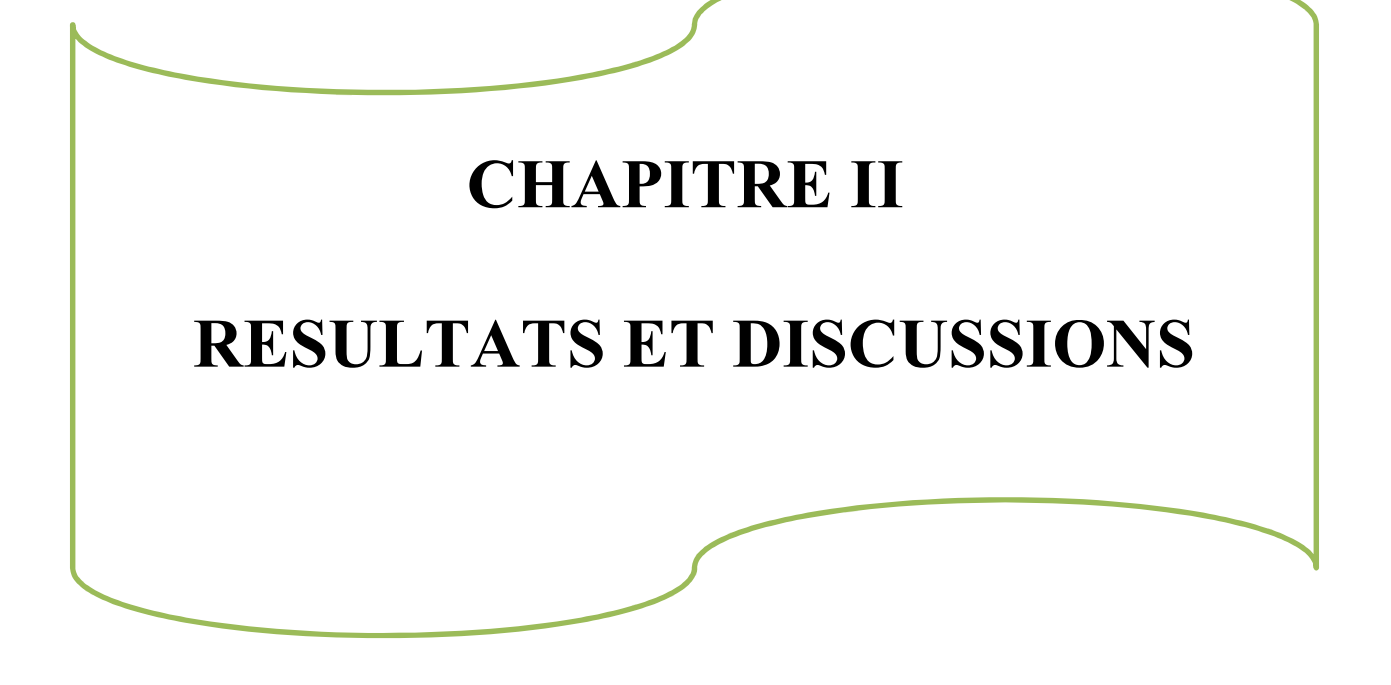

### **1/Résultats et discussions**

Après avoir détaillé dans le premier chapitre les différents outils d'exploitation statistique utilisée dans notre étude afin d'évaluer la maîtrise de la variabilité des paramètres de fabrication et de contrôle qualité, nous aborderons dans ce chapitre les résultats d'exploitation statistique de ces outils et leurs interprétations.

#### **1-1/ Résultats d'exploitation statistique des données de processus de fabrication :**

#### **1-1-1/Résultats d'exploitation statistique des données de dosage en %**

#### **1-1-1-1/calculs élémentaires (moyenne, écart type, CV)**

#### **lots de validation**

Tableau 32 : les calculs statistiques élémentaires des lots de validation du processus de fabrication

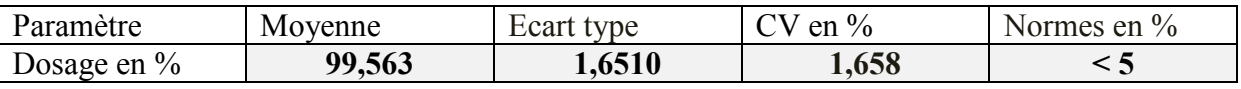

#### **Discussion :**

Le coefficient de variation pour les lots de validation est de 1,65831165 % ( $\leq$  à 5%), ce qui explique une faible variation des valeurs de dosage autour de la moyenne. c'est ainsi que nous concluons que la moyenne est fiable, c'est-à-dire proche de la valeur cible (100%). De ce fait, on peut la prendre comme référence et nous concluons que le processus de validation est précis.

#### **Lots de routine considérés en totalité**

Tableau 33: les calculs statistiques élémentaires des résultats de dosage des lots de routine

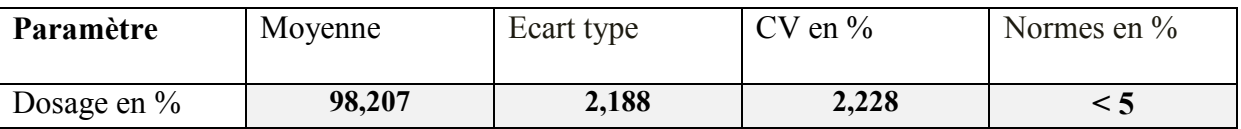

#### **Discussion:**

Le coefficient de variation est de  $2,228 \leq a\ 5\%)$ , ce qui implique une faible variation des valeurs de dosage des lots de routine par rapport à la moyenne donc le processus est précis**.**

#### **lots de routine traités par compagne**

Tableau 34 : calculs statistiques élémentaires des résultats de dosage % pour les compagnes (1,8)

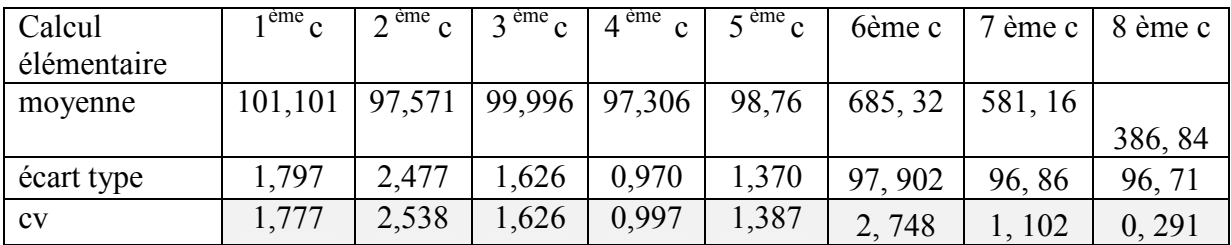

Tableau 35: calculs statistiques élémentaires des résultats de dosage pour les compagnes (9- 15)

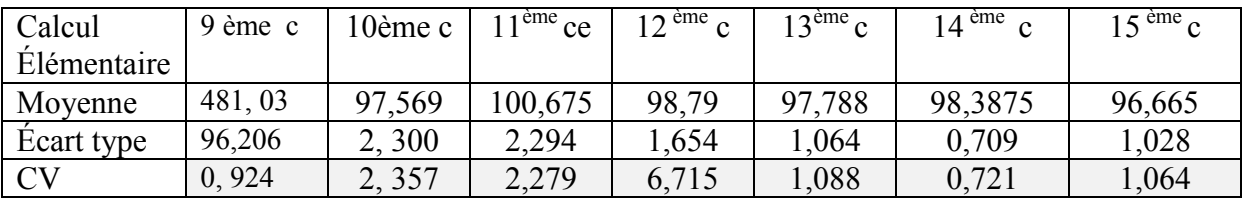

Tableau 36 : calculs statistiques élémentaires des résultats de dosage pour les compagnes (16- 24)

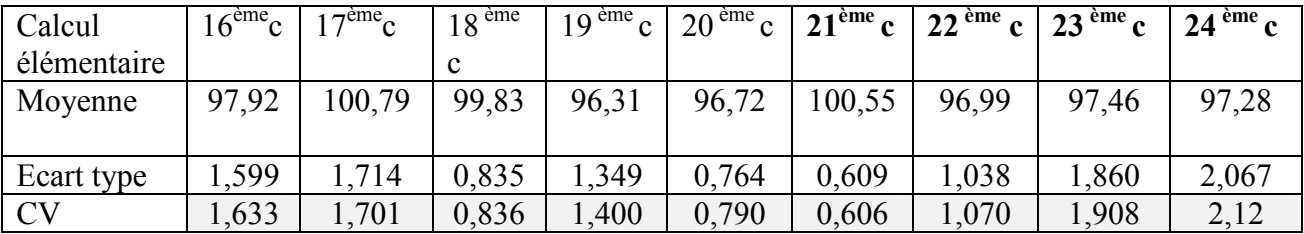

Tableau 37: Interprétations des CV de l'ensemble des compagnes

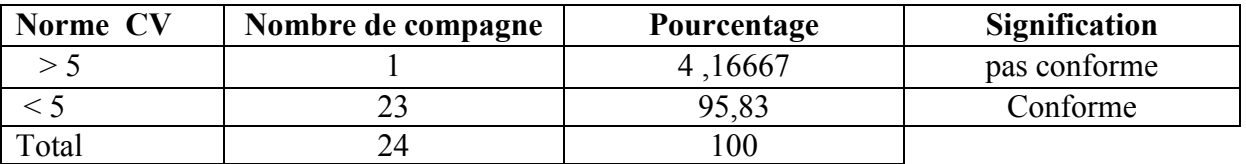

#### **Discussion :**

95% des compagnes de dosage présentent un coefficient de variation de faible fluctuation qui est inférieure à 5%, ce qui indique une bonne précision du processus de dosage. En revanche une fluctuation faible ne signifie pas une exactitude de processus car il existe toujours des biais c'est à dire des différences entre les résultats attendus de l'analyse et une valeur de référence acceptée. Pour cela, on utilise d'autres outils statistiques qui peuvent

nous informer plus sur l'exactitude du processus. Dans notre travail, on a opté pour carte de contrôle et indice de capabilité.

#### **1-1-1-2/ la loi normale (ou de Gauss)**

Nous avons effectué le test de normalité par le logiciel SPSS les résultats obtenus sont dans les tableaux suivants :

Tableau 38: Traitement des données de dosage par la loi normale

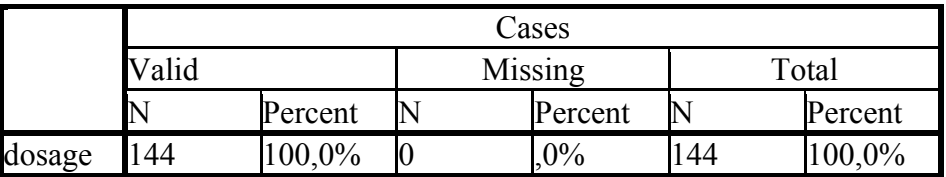

Tableau 39: Paramétrés Descriptifs

| <b>Descriptives</b> |                                         |           |           | 30 <sub>1</sub>                                                                     |                                               |
|---------------------|-----------------------------------------|-----------|-----------|-------------------------------------------------------------------------------------|-----------------------------------------------|
|                     |                                         | Statistic | S:d Error |                                                                                     | Mean = $98.21$<br>Std. Dev. = 2,<br>N = $144$ |
| dosage              | Nean                                    | 98.2075   | 18235     |                                                                                     |                                               |
|                     | 9.%<br>ConfidenceLower Bound            | 97.8471   |           |                                                                                     |                                               |
|                     | Interval for Mean<br><b>Upper Equad</b> | 98 5680   |           | $20 -$                                                                              |                                               |
|                     | 5% Trimmed Mean                         | 98 1214   |           |                                                                                     |                                               |
|                     | Nedian                                  | 97.6700   |           | Frequency                                                                           |                                               |
|                     | Variance                                | .789      |           |                                                                                     |                                               |
|                     | Std Deviation                           | 2,18836   |           |                                                                                     |                                               |
|                     | Mnimum                                  | 92.99     |           | $10 -$                                                                              |                                               |
|                     | Maximum                                 | 104,57    |           |                                                                                     |                                               |
|                     | Range étendu                            | 11 58     |           |                                                                                     |                                               |
|                     | Intercuantile Range                     | 3,42      |           |                                                                                     |                                               |
|                     | <b>Skewness</b>                         | 0,570     | 0,202     | $0$ <sup>-1</sup><br>92,00<br>96,00<br>100,00<br>98,00<br>102,00<br>94,00<br>104,00 |                                               |
|                     | Kartosis                                | $-0,266$  | 0,401     | dosage                                                                              |                                               |

Figure 09 : distribution des valeurs de dosage

Histogram

Tableau 40: Résultats du Test de normalité du paramètre de dosage

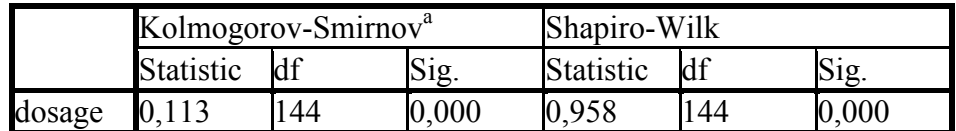

#### **Discussion** :

D'après les résultats de la distribution des valeurs de dosage en %, nous déduisons que :

- Le coefficient de dissymétrie (*skewness*) est de 0,570, ce qui indique une distribution décalée à gauche de la médiane, et donc une queue de distribution étalée vers la droite de l'histogramme.
- Le coefficient d'aplatissement (kurtosis) est de -0,266 donc on parle de distribution platykurtique, c'est à dire la distribution est relativement « aplatie », son centre et ses

queues étant rabaissées au profit des bords. le coefficient d'aplatissement calculé est proche de 0 ainsi la distribution suis la loi normale.

 La statistique de kolomogorov smirnov donne une distribution de 0,113 et celle des tables est de 0,1135 avec un pourcentage de 5% d'erreur le K-S calculé <K-S théorique donc d'après la loi de kolomogorov smirnov la distribution des valeurs de dosage suit la loi normale.

#### **1-1-1-3/Carte de contrôle**

Nous précisons qu'un tri a été fait sur les 23 ou 24 cartes de contrôle exploitées pour chaque paramètre, ceci étant, nous avons sélectionné les cartes présentant les différents cas de figures possibles avec leur interprétations selon les règles de wastgard . Le reste des cartes sont présentées dans l'Annexe 07

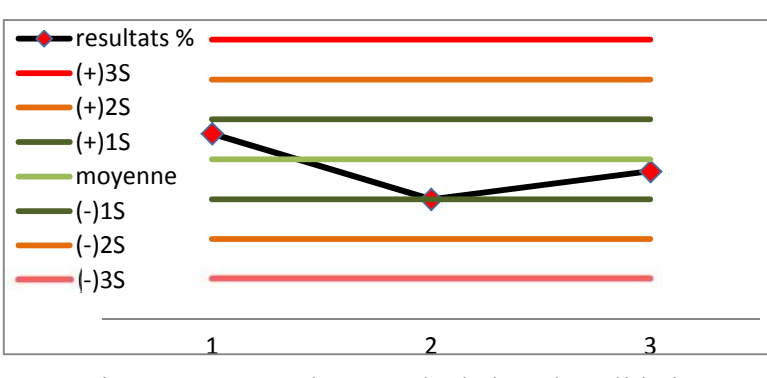

#### **lots de validation**

#### **Discussion:**

Tous les points obtenus sont à l'intérieur des limites de contrôle. Ils sont compris entre un intervalle très restreint de  $\pm 1$  écart type. Ainsi, Nous pouvons donc dire que le procédé de validation est parfait et sous contrôle

Figure 10 : carte de contrôle de lots de validation

#### **lots de routine :**

**a)** Cartes de contrôle sous contrôle  $\dot{a} \pm 1$  S

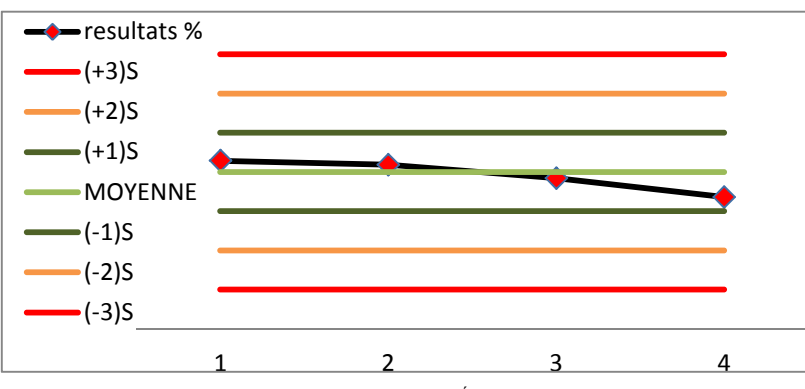

Figure 11 : carte de contrôle de la 18<sup>éme</sup> compagne du dosage en %

#### **Discussion** :

Tous les points obtenus pour les cartes de contrôle (3 ,5 ,11 ,12 ,16 ,17 ,18 ,21) (voir Annexe 07) sont à l'intérieur des limites de spécifications. Ainsi, nous pouvons donc dire que le procédé de fabrication est sous contrôle pour toutes les compagnes citées.

**Cartes de contrôle des compagnes rependant aux règles d'alarme**

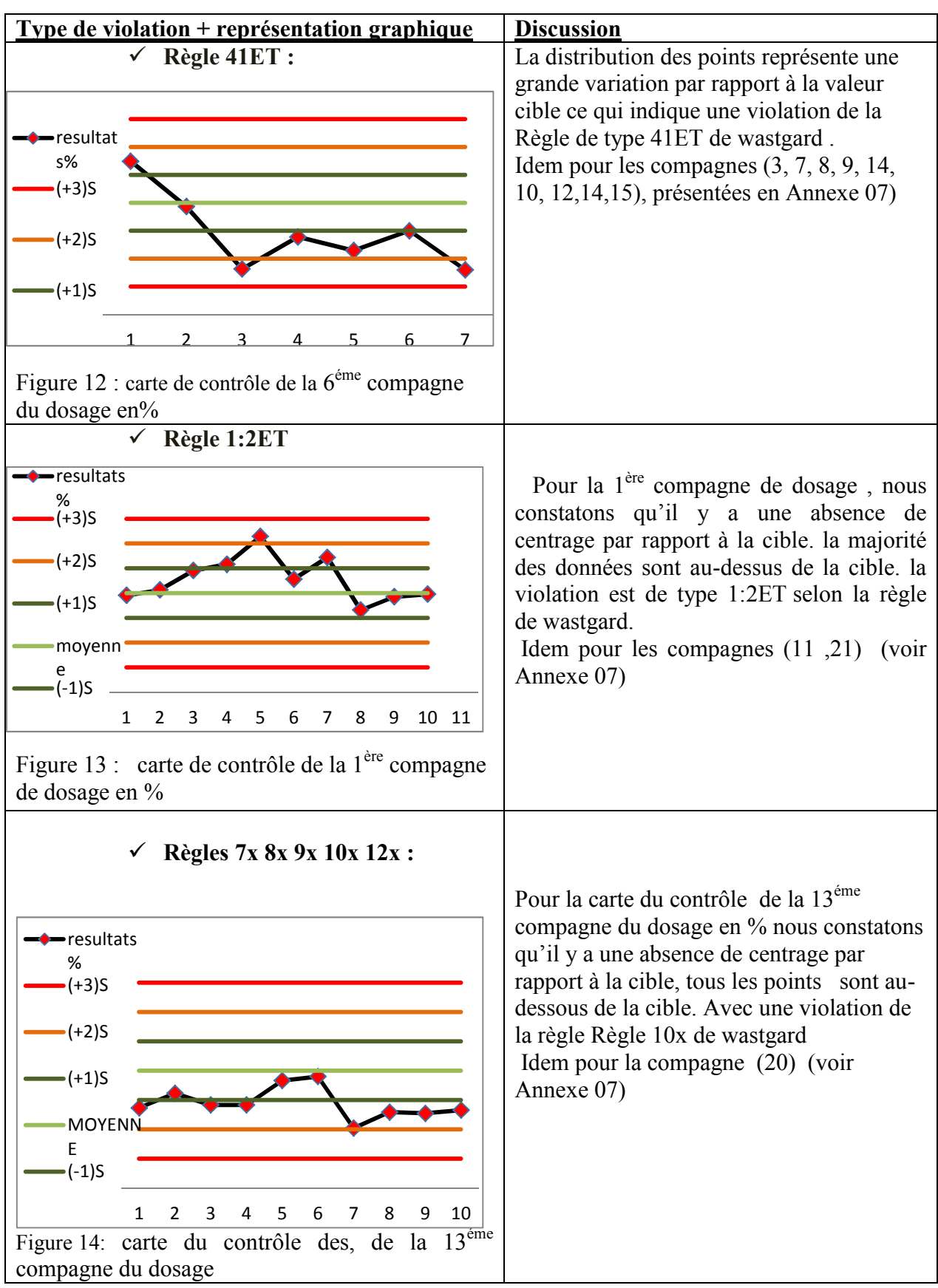

**Cartes de contrôle des compagnes répendant aux règles de rejet**

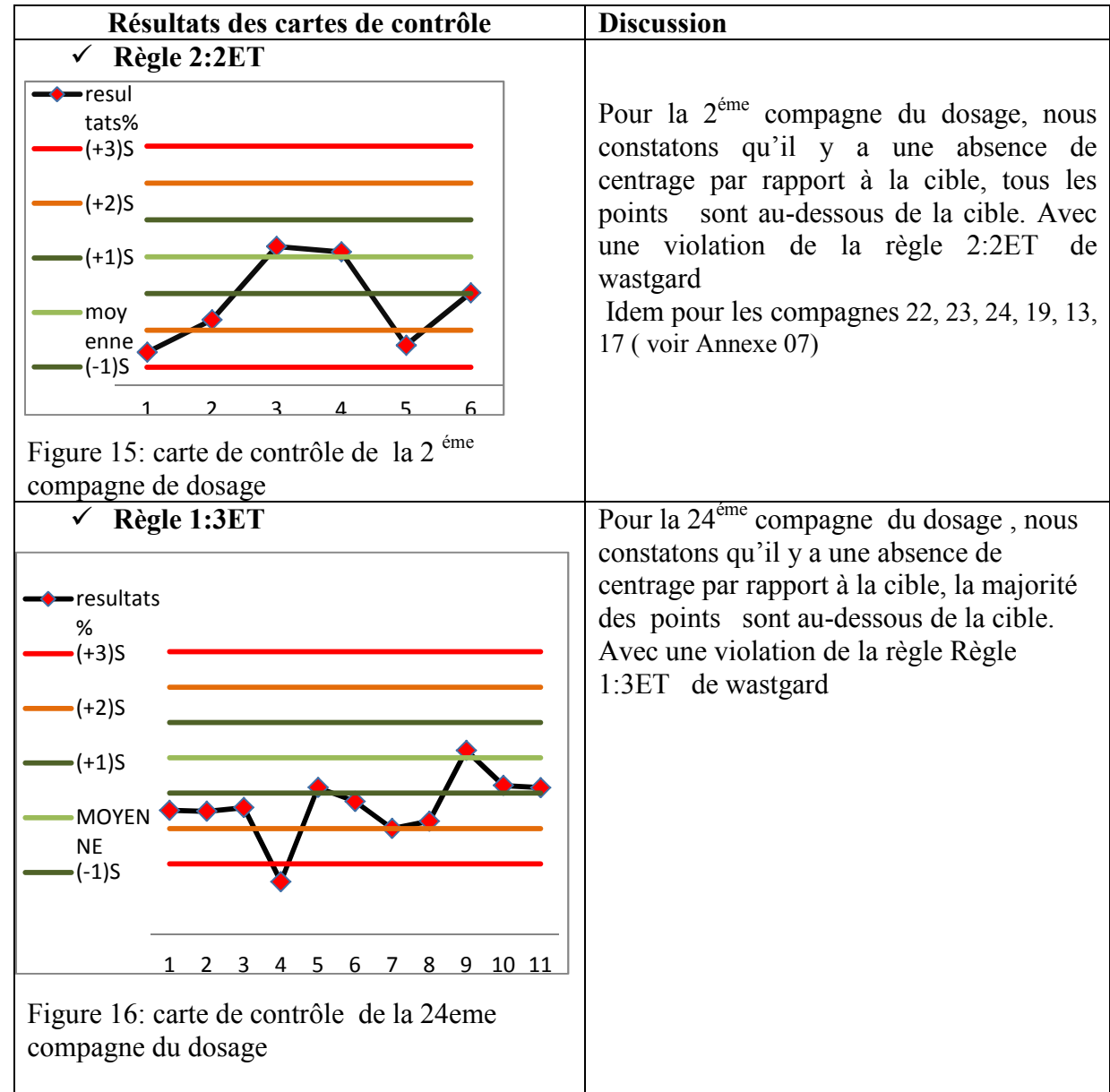

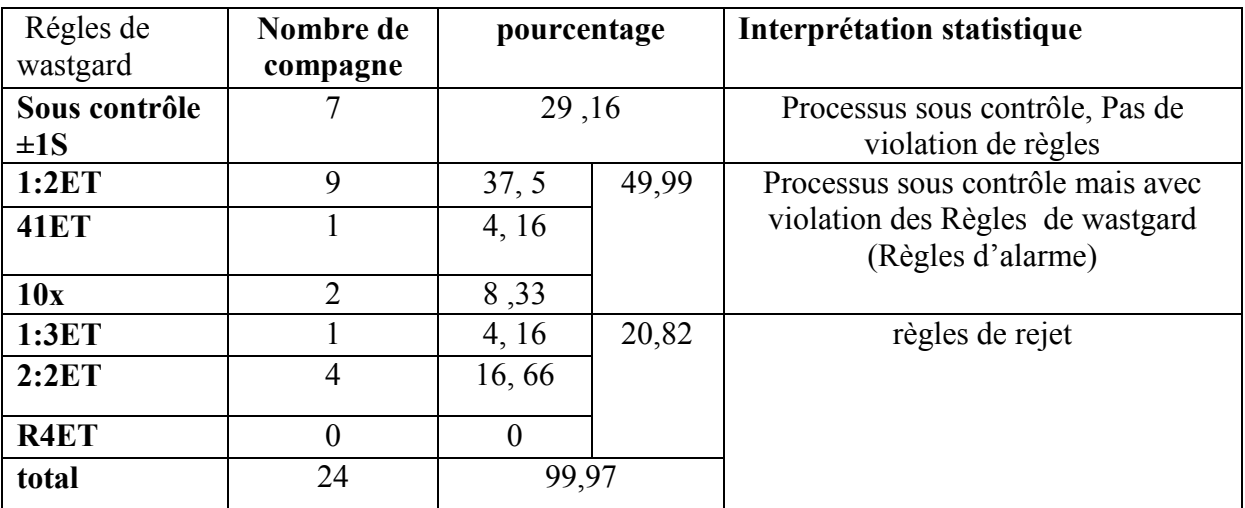

Tableau 41: Interprétations de l'ensemble des compagnes de dosage

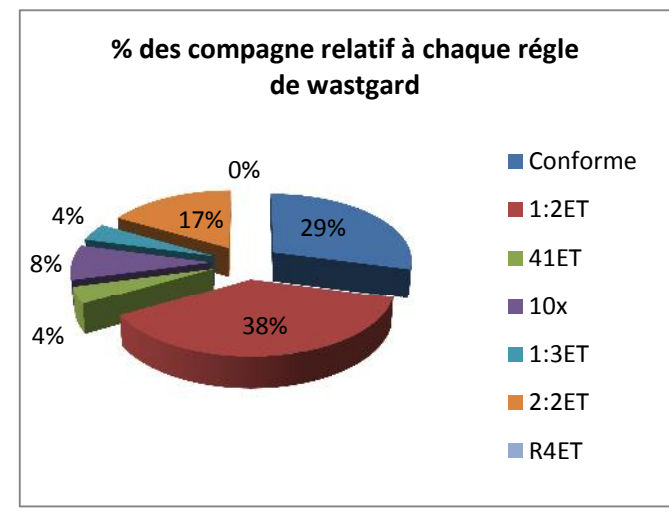

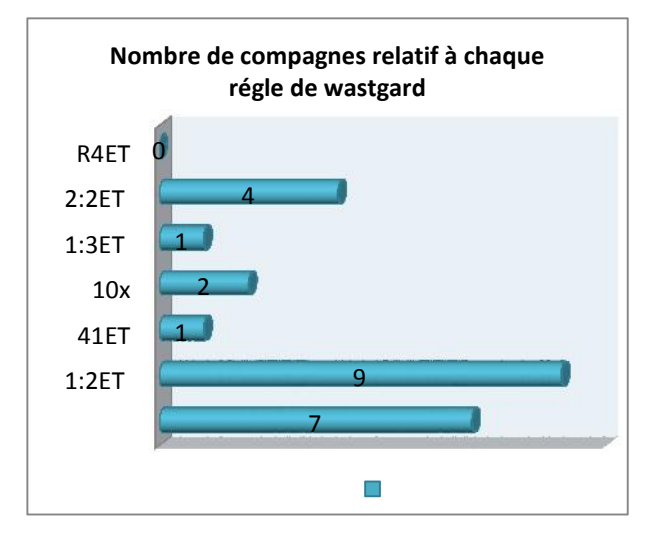

Figure 17 : pourcentage de compagne Figure 18 : Nombre de compagne relatif pour chaque règle de wastgard pour chaque règle de wastgard

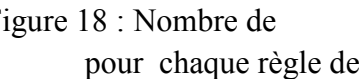

## **Discussion :**

Les cartes de contrôle des moyennes des différentes compagnes de dosage exprimé en %, nous ont permis de tirer des conclusions individuelles de chaque compagne voire chaque lot fabriqué.

Ce simple outil visuel permet de vérifier si les variations produites par le processus de fabrication sont hors contrôle ou sous contrôle, nous constatons que 95,81 % des compagnes sont conformes aux spécifications dont 49,99 % répandant aux règles d'alarme de wastgard, nécessitant de renforcer le CAPA.

Parmi les 20,82% des compagnes De plus, un pourcentage de 20,82 de compagnes est hors contrôle c'est à dire existence de plusieurs point hors spécification ce qui implique la violation des règles de rejet de wastgard

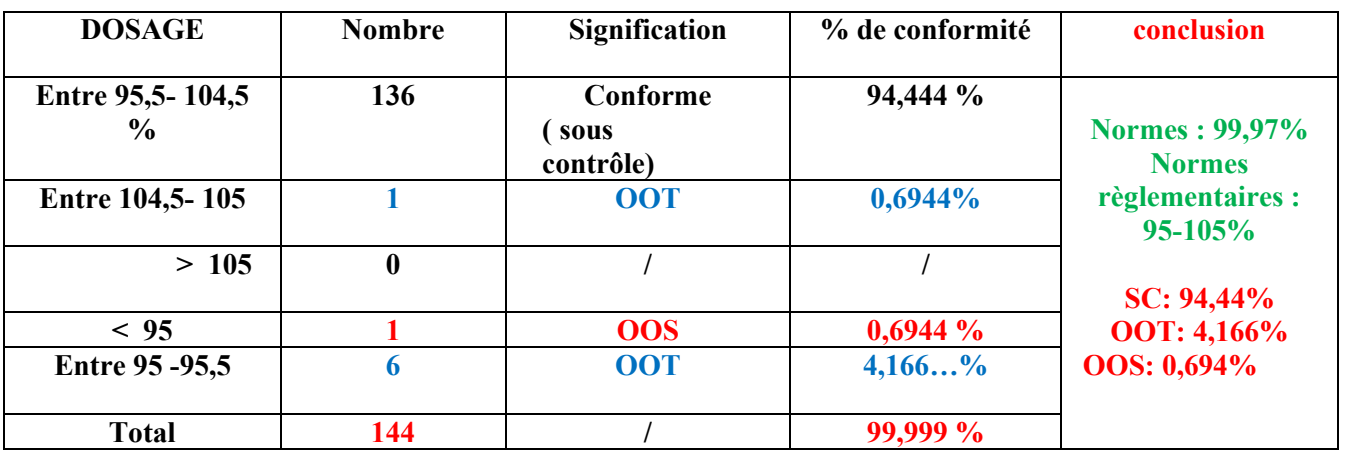

Tableau 42 : interprétations de l'ensemble des valeurs de dosage exprimé en %

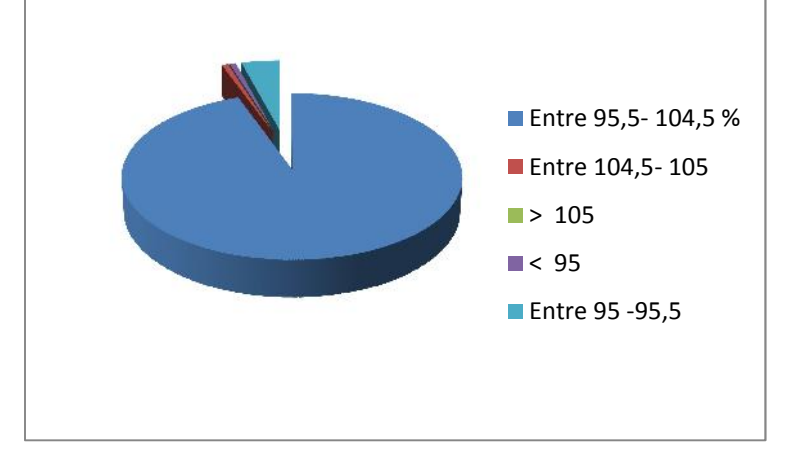

Figure 19 : interprétations de l'ensemble des valeurs de dosage exprimé en %

#### **Discussion :**

Pour l'ensemble des valeurs de dosage en % nous constatons :

- 94,444 % de valeurs conformes et sous contrôle
- 4,8604 % des valeurs hors tendance, dont nécessité de renforcer le CAPA
- 0,694% de valeurs hors spécifications (non conforme), dont nécessité de renforcer CAPA et de faire une investigation pour la recherche de l'origine de la non-conformité.

De ce fait, le processus de mélange est sous contrôle, mais nécessite de renforcer les actions qualité (CAPA). Une détermination du coefficient de capabilité est impérative pour statuer sur la maîtrise du processus de mélange.

#### **1-1-1-4/indice de capabilité**

#### **Lots de validation**

Tableau 43 : indice de capabilité du paramètre de dosage des lots de validation

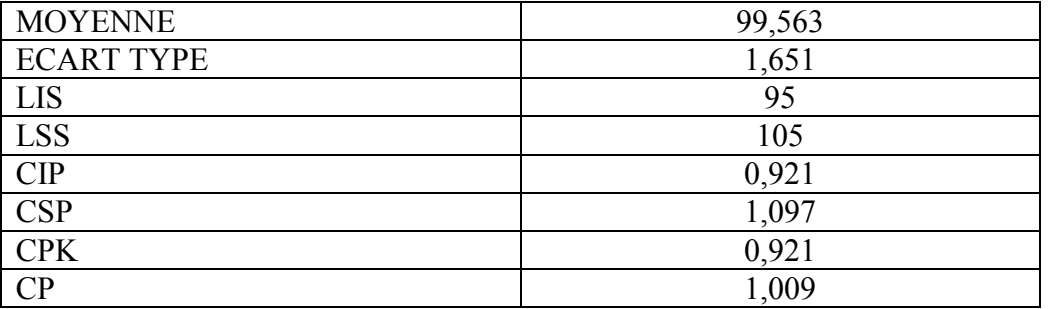

#### **Discussion :**

Nous constatons que le Cp des lots de validation relatif au paramètre de dosage est inférieure au seuil normalement requis pour dire que le procédé est capable (< 1,33), ce qui signifie que la dispersion du procédé est plus grande que les intervalles de tolérances.

#### **Lots de routine**

Tableau 44 : indice de capabilité du paramètre dosage pour les compagnes (1 à10)

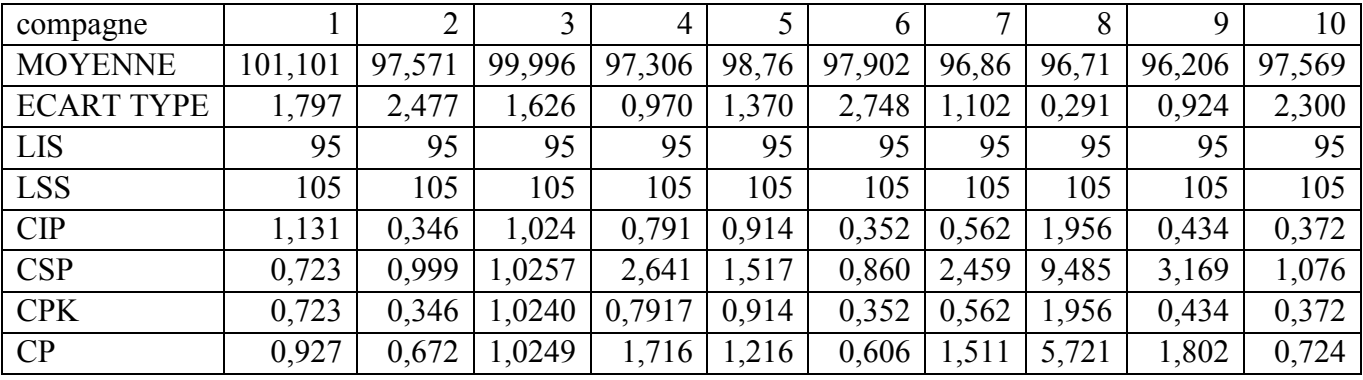

Tableau 45 : indice de capabilité du paramètre dosage pour les compagnes (11 à19)

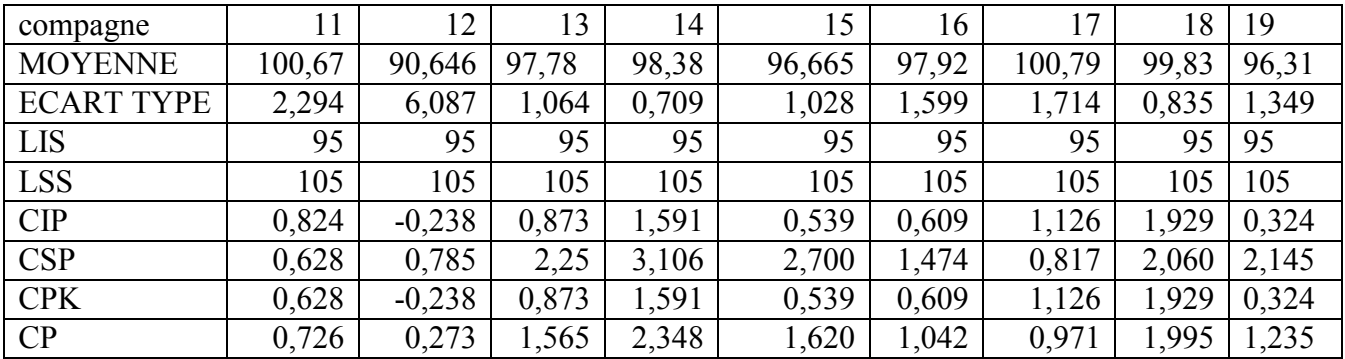
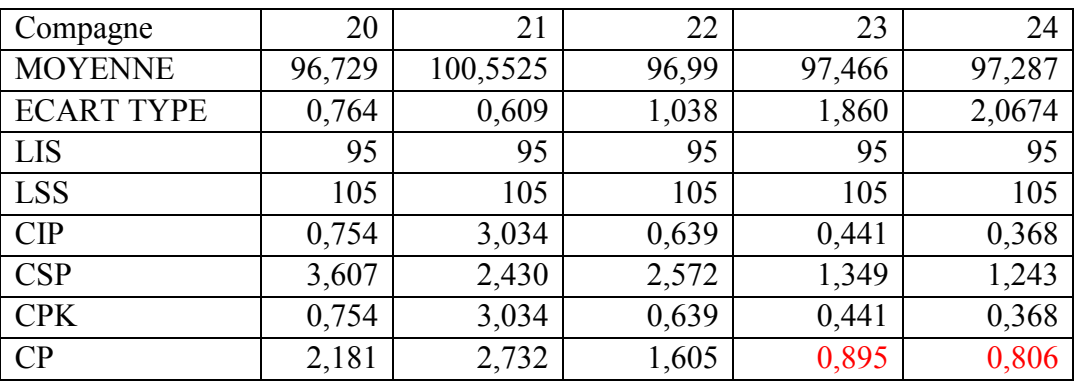

Tableau 46 : Indice de capabilité du paramètre dosage pour les compagnes (20 à 24)

Tableau 47 : Interprétations des résultats des indices de capabilité calculés du paramètre de dosage

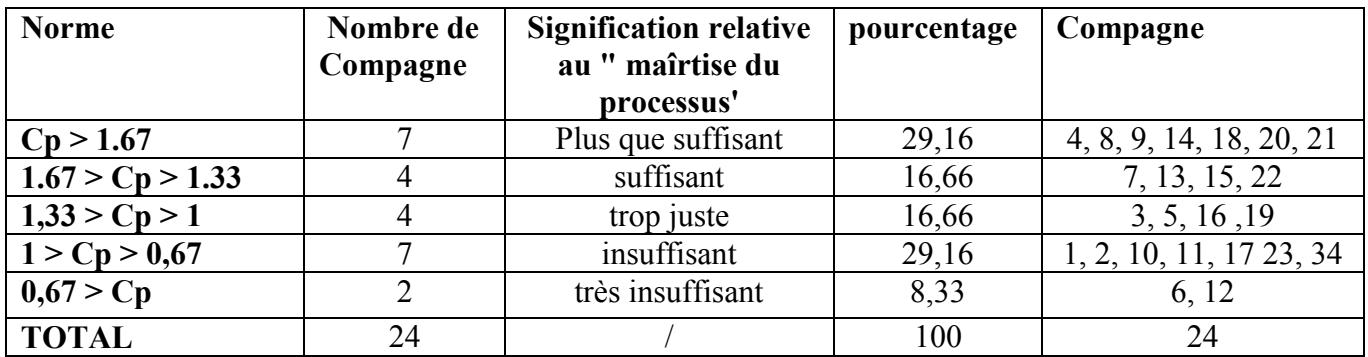

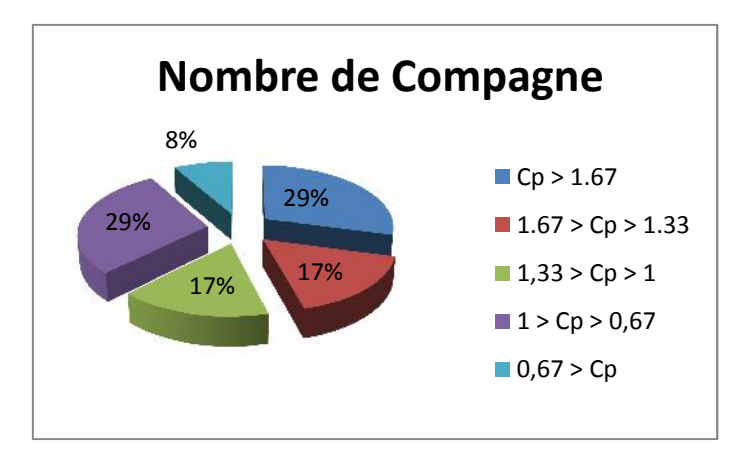

Figure 20: Interprétations des résultats des indices de capabilité de dosage en %

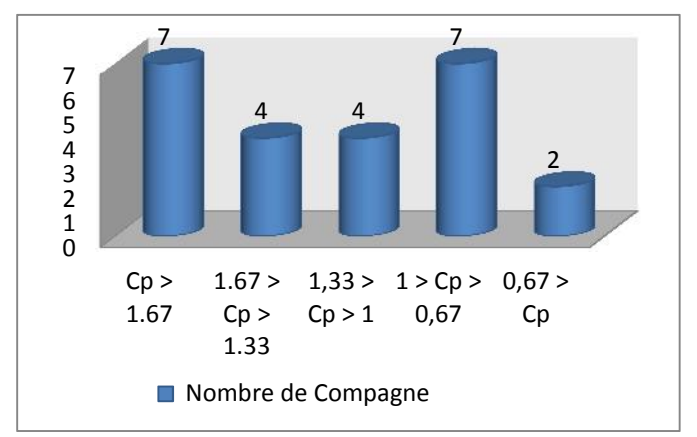

Figure 21: Interprétations des résultats des indices de capabilité de dosage en % par histogramme

#### **Discussion :**

A partir des résultats obtenus, nous concluons que :

- Le processus de mélange est capable à 62,51 % des lots fabriqués
- Le processus de mélange est incapable à 37,49 % des lots fabriqués
- De ce fait, il est convié à l'entreprise de renforcer la qualité lors de l'étape de mélange et de revalider le temps et vitesse de mélange voire le mode d'introduction des matières premières

## **1-1-2/Résultats d'exploitation statistique des données de dissolution**

#### **1-1-2-1/ calculs élémentaires (moyenne, écart type, CV)**

#### **Lots de validation**

Tableau 48: les calculs statistiques élémentaires des données de dissolution, lots de validation

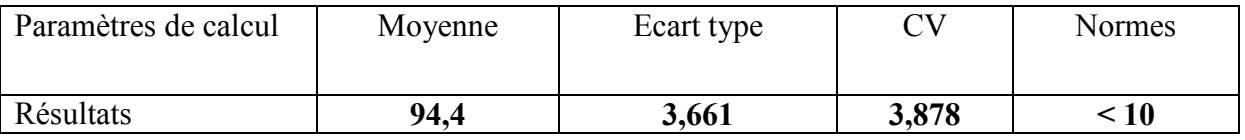

#### **Discussion :**

Le coefficient de variation pour les lots de validation est inférieure à 10 %, donc il y a une présence de faible variation de valeur de dissolution par rapport à la valeur cible (la moyenne).

#### **lots de routine**

Tableau 49: les calculs statistiques élémentaires des données de dissolution, lots Routine (2- 9)

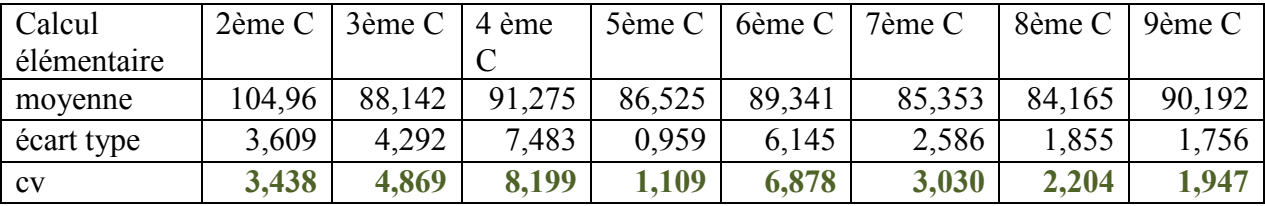

Tableau 50 : les calculs statistiques élémentaires des données de dissolution, lots Routine (10 -16)

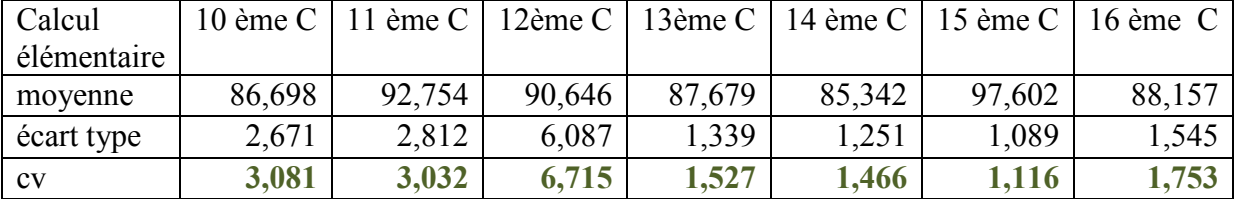

Tableau 51 : les calculs statistiques élémentaires des données de dissolution, lots Routine (17 -24)

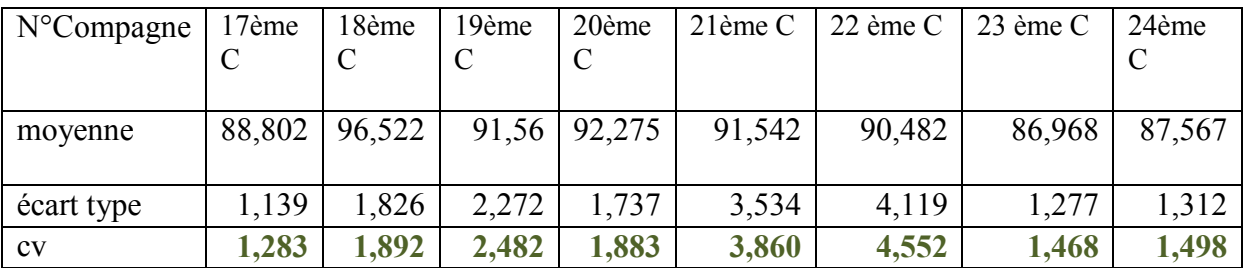

Tableau 52: calculs statistiques élémentaires de l'ensemble des données de dissolution

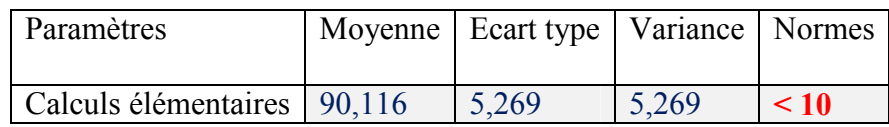

# **Discussion :**

Le coefficient de variation du paramètre de dissolution correspondant aux lots de routine est inférieur à 10 donc il y a une présence de faible variation des valeurs de dissolution par rapport à la valeur cible (moyenne).

# **1-1-2-2/ loi de Gauss**

**Tableau 53 : Résultats de traitement des données** de dissolution par loi de Gauss

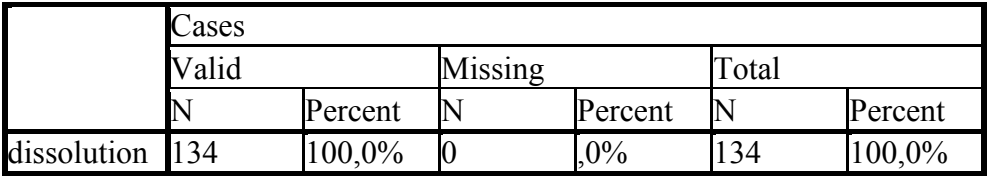

**Tableau 54: Descriptif des résultats de traitement des données de dissolution par loi Gauss**

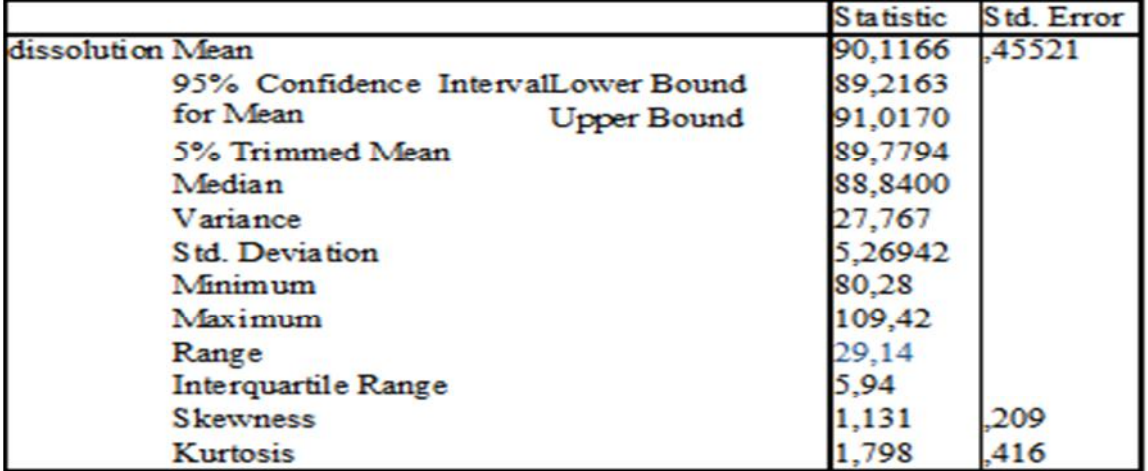

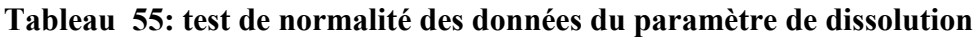

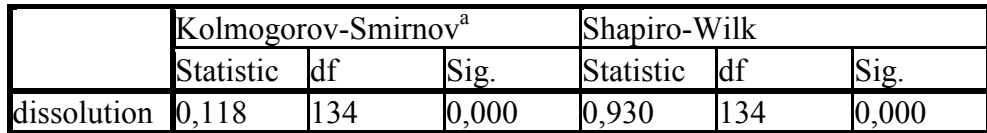

- Df: degree de liberté
- Sig: signification des valeurs

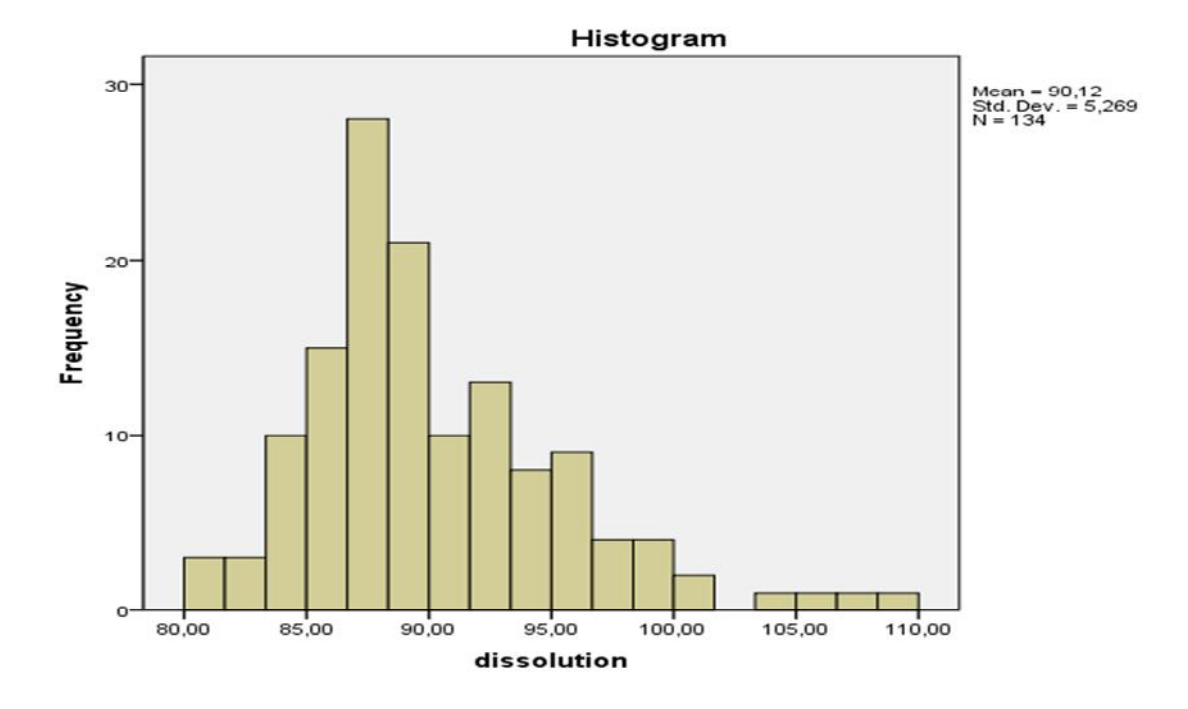

Figure 22: distribution des valeurs de dissolution

# **Discussions :**

Même, si l'allure de l'histogramme est Gaussienne, les valeurs kolomogorov et smirnov calculées (0,118) en comparaison sont supérieures aux spécifications théoriques données dans la table de kolomogorov smirnov (0,1060) avec un pourcentage d'erreur de 10% (voir Annexe 06).

A cet effet, l'utilisation d'autres outils (cartes de contrôle, indice de capabilité) est indispensable pour identifier les valeurs hors spécifications et pour étudier le degré de maîtrise du processus.

#### **1-1-2-3/ Carte de contrôle**

#### **Lot de validation**

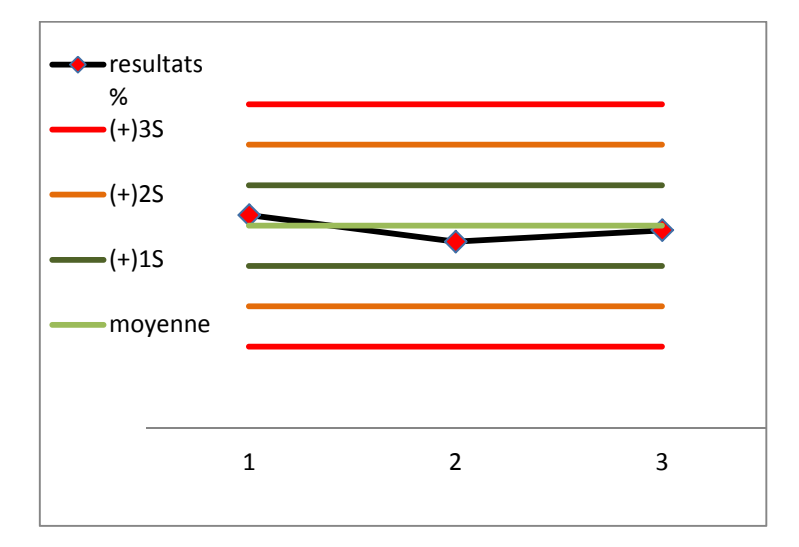

#### **Discussion:**

Tous les points obtenus sont à l'intérieur des limites de contrôle sont compris entre un intervalle très restreint de ±1 écart type. Ainsi, Nous pouvons donc dire que le procédé de fabrication des lots de validation est sous contrôle pour la dissolution

Figure 23 : carte de contrôle de la 15<sup>eme</sup> compagne de dissolution

#### **Lot de routine**

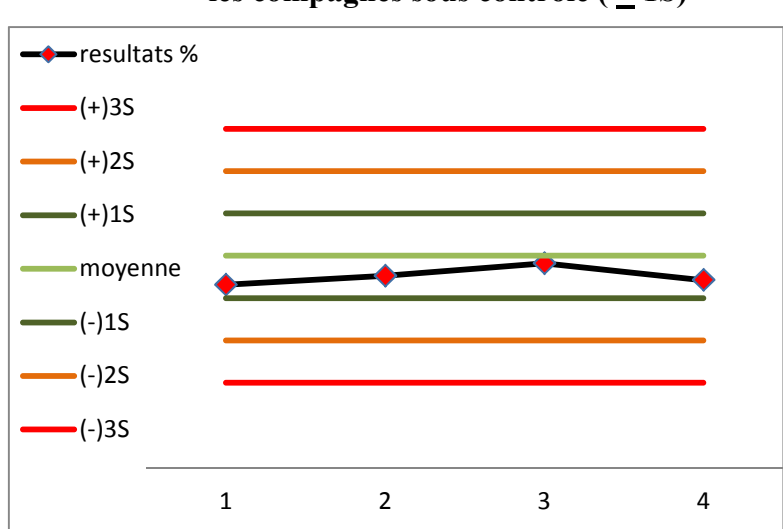

# $\checkmark$  les compagnes sous contrôle ( $+1$ S)

#### **Discussion:**

Pour la 15<sup>eme</sup> compagne Tous les points obtenus sont à l'intérieur des limites de contrôle, ils sont compris entre un intervalle très restreint de  $\pm 1$  écart type mais il ya a une absence de centrage par rapport à la cible.

Idem pour la 18éme compagne (voir Annexe 07)

Figure 24: carte de contrôle de dissolution de la 15<sup>eme</sup> compagne

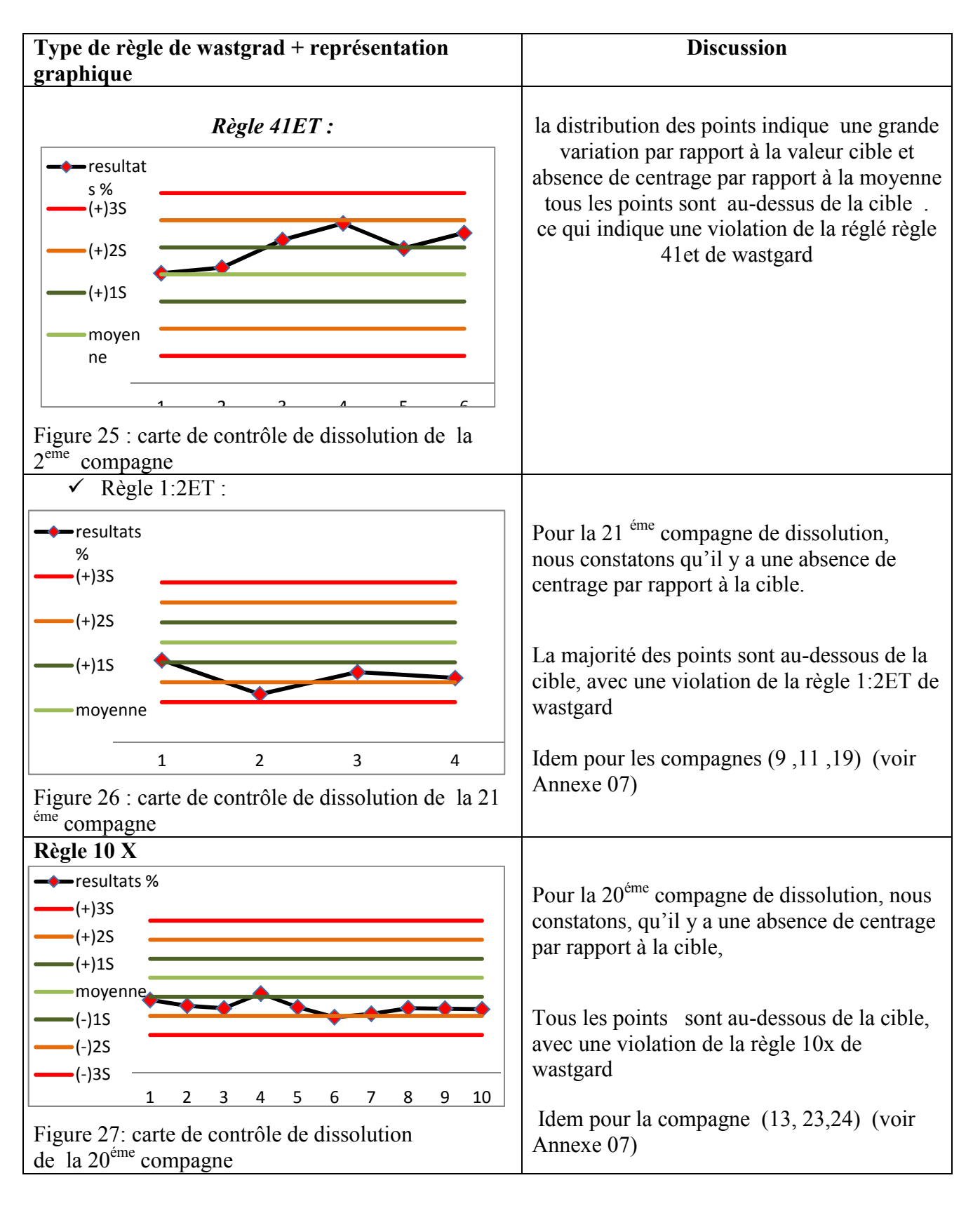

# **les compagnes répondant aux règles d'alarme**

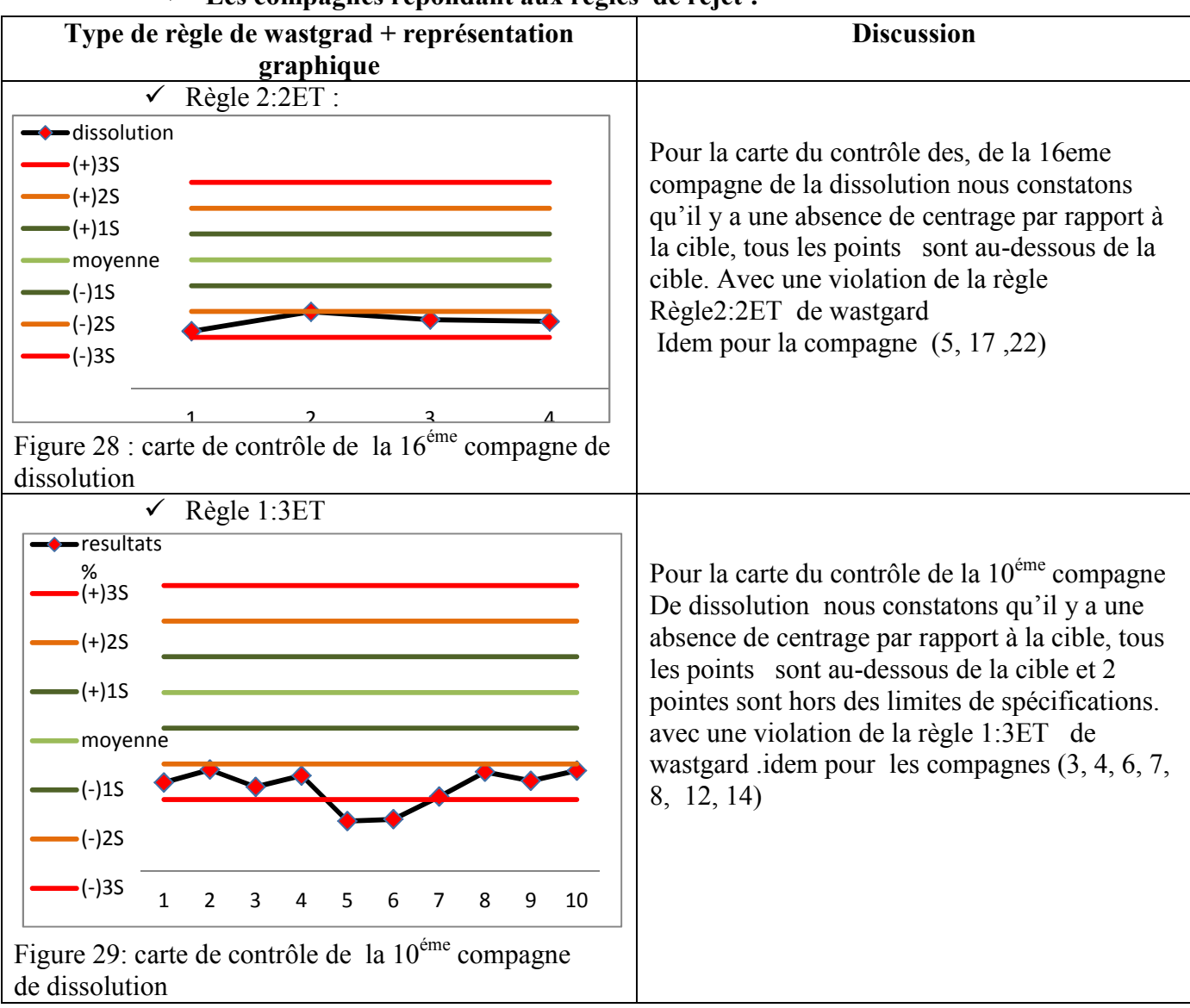

**Les compagnes répondant aux règles de rejet :**

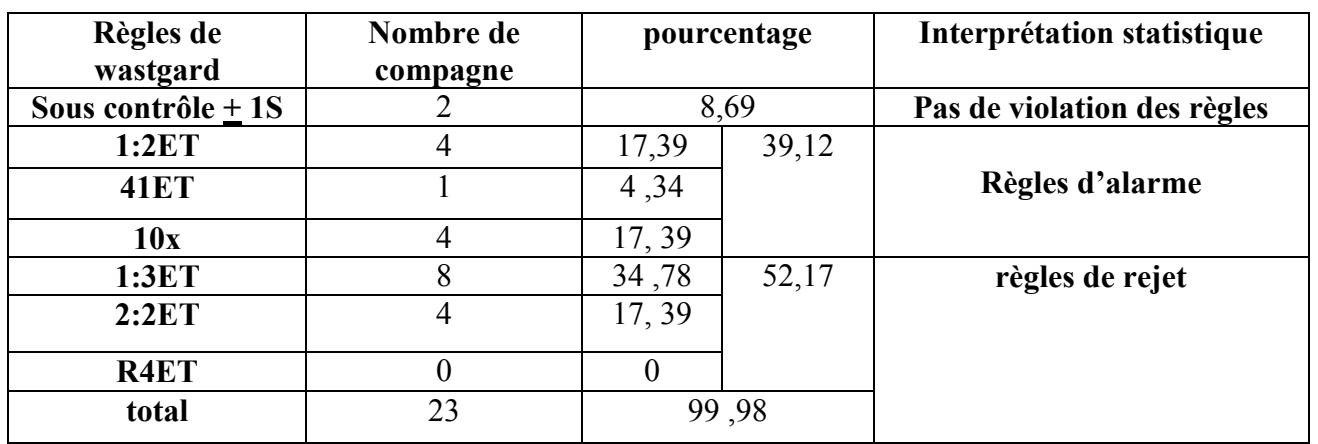

Tableau 56: Interprétation des résultats des cartes de contrôle de dissolution

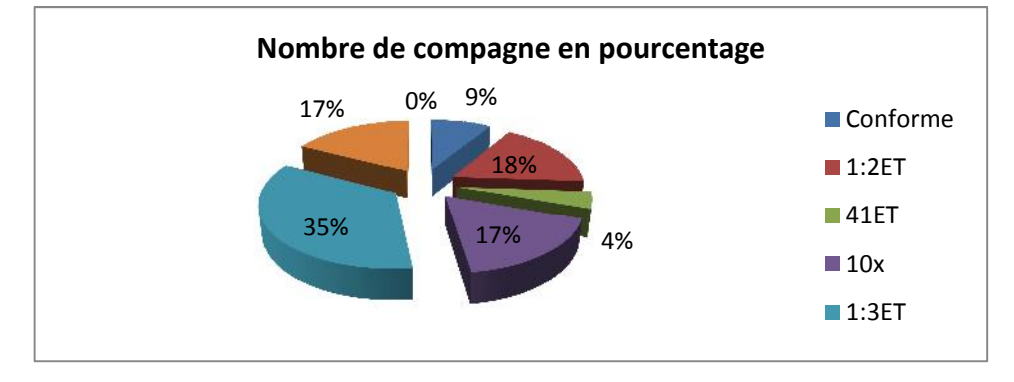

Figure30 : Nombre de compagne en fonction du % de violation des règles de wastgrad

#### **Discussion :**

Nous constatons que sur plan statistique:

- $\checkmark$  47,81 % des compagnes relatives au paramètre de dissolution sont sous contrôle, mais avec 39,12% qui rependent aux règles d'alarme de wastgard .
- $\checkmark$  52,19% des compagnes répondent aux règles de rejet, dont 11,94% sont hors contrôle..

**Tableau 57** : Interprétation selon les exigences pharmaceutiques de l'ensemble des valeurs

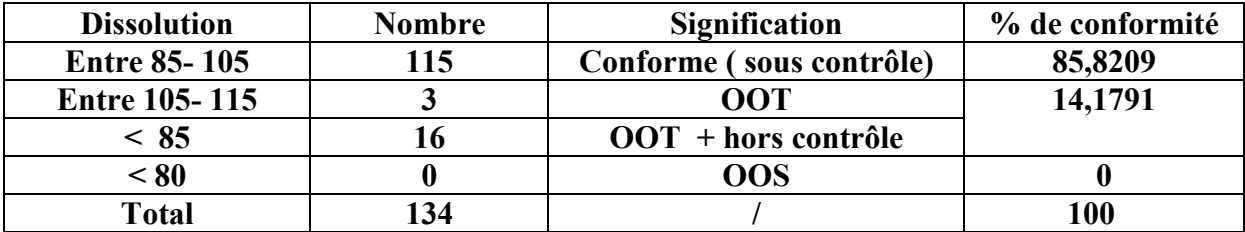

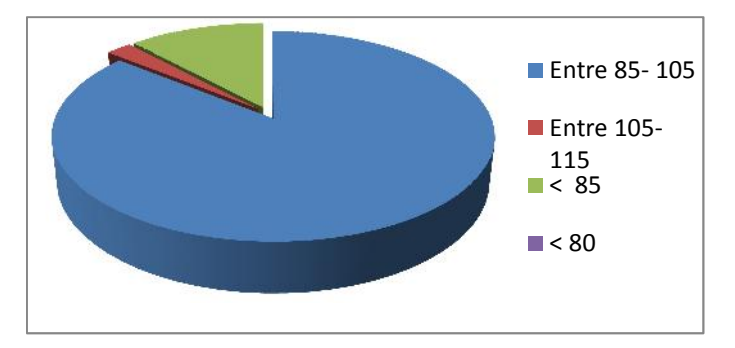

Figure 31: interprétation pharmaceutique des résultats d'exploitation des cartes de contrôle du paramètre de dissolution

#### **Discussion :**

Sur plan qualité pharmaceutique, nous constatons que 85,82 % des compagnes présentent une conformité du processus de fabrication (mouillage, séchage, compression, contre 14,17% de valeurs OOT qui présentent un risque potentiel de non-conformité pour les compagnes à venir. En effet, un taux de 0% de non-conformité, indique que le processus de fabrication est sous contrôle, mais le recours au calcul de l'indice de capabilité est indispensable pour statuer sur la validité du processus.

# **1-1-2-4/ indice de capabilité**

Lots de validation

Tableau 58 : Indice de capabilité de dissolution des lots de validation

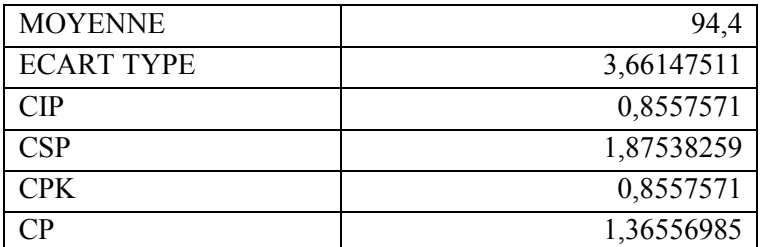

# **Discussion:**

L'indice de capabilité du paramètre de dissolution des lots de validation est compris entre 1,33 et 1,67; ce qui implique que les étapes de processus de fabrication des lots de validation sont maîtrisées et que le processus de fabrication est plus que suffisant.

#### **Lots de routine**

Tableau 59 : indice de capabilité de dissolution des compagnes (2 à 10)

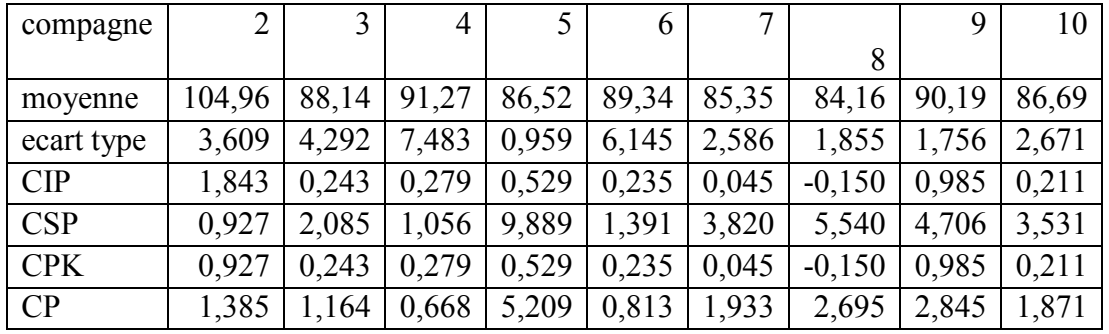

Tableau 60 : indice de capabilité de dissolution des compagnes (11 à 18)

| compagne   | 11    | 12    | 13     | 14     | 15     | 16     | 7،     | 18     |
|------------|-------|-------|--------|--------|--------|--------|--------|--------|
| moyenne    | 92,75 | 90,64 | 87,67  | 85,342 | 97,602 | 88,157 | 88,802 | 96,522 |
| ecart type | 2,812 | 6,087 | 1,339  | 1,251  | 1,089  | 1,545  | 1,139  | 1,826  |
| CIP        | 0.919 | 0,309 | 0,666  | 0,091  | 3,854  | 0,6808 | 1,112  | 2,103  |
| <b>CSP</b> | 2,636 | 1,333 | 6,801  | 7,899  | 5,321  | 5,788  | 7,663  | 3,372  |
| <b>CPK</b> | 0,919 | 0,309 | 0,666  | 0,0912 | 3,854  | 0,680  | 1,112  | 2,103  |
| CP         | 1,777 | 0,821 | 3,7341 |        | 4,588  | 3,234  | 4,387  | 2,73   |
|            |       |       |        | 3,995  |        |        |        |        |

Tableau 61: indice de capabilité de dissolution des compagnes ( 19à 24 )

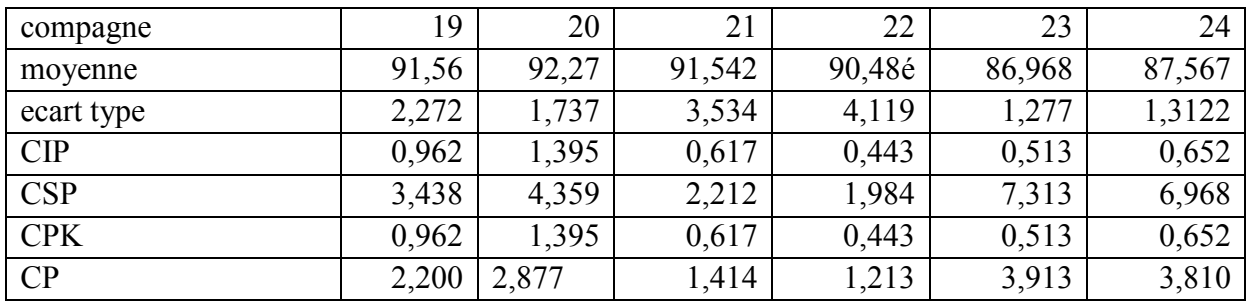

Tableau 62 : Interprétation des indices de capabilité de l'ensemble des compagnes de dissolution

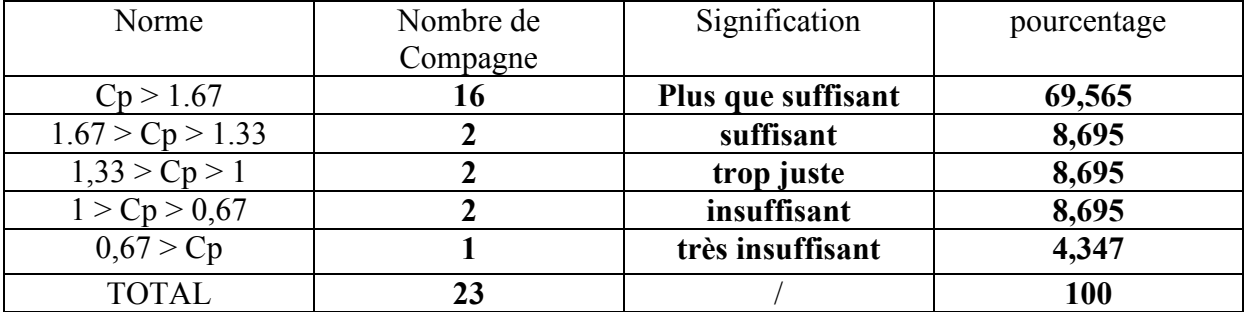

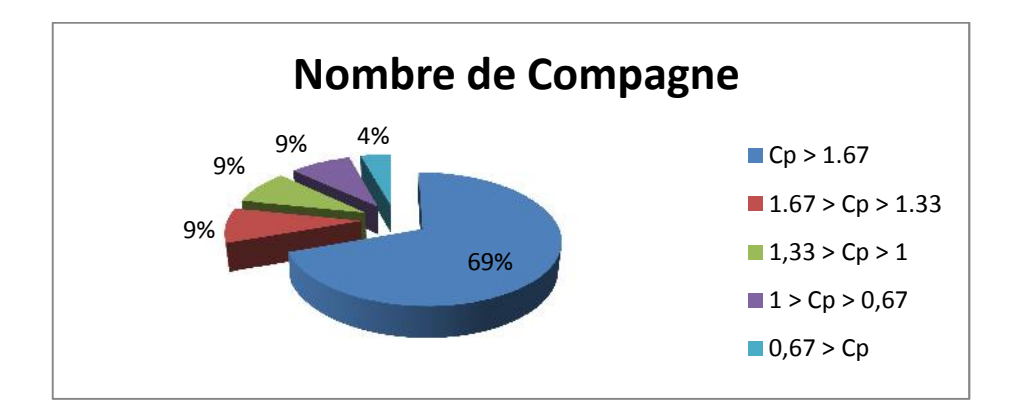

Figure 32 : % des compagnes en fonction de l'indice de capabilité de dissolution

#### **Discussion:**

- $\checkmark$  86,94 % des compagnes présentent des taux de dissolution trop suffisant à plus que suffisant, contre environ 13,03% d'insuffisants à très insuffisants. Le potentiel de risque d'être hors contrôle pour les compagnes à venir est relativement faible
- $\checkmark$  De façon générale, le processus est dit très juste et suffisant, pour cela renforcer le plan de qualité est indispensable pour la maîtrise du processus de fabrication, en occurrence, les étapes de mélange, mouillage, séchage et compression.

#### **Discussion générale des résultats de processus de fabrication :**

A compter des résultats d'exploitation statistique des deux paramètres de fabrication dosage et dissolution, nous constatons ce qui suit :

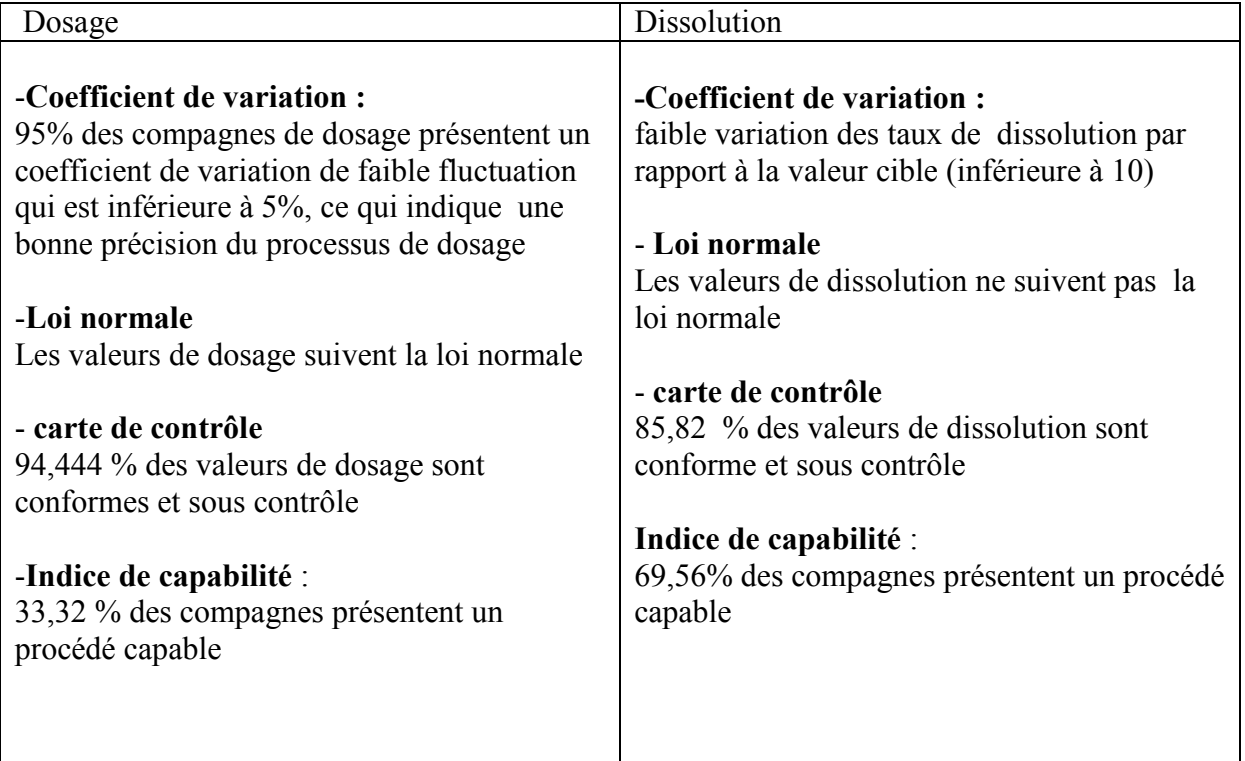

De ce fait, en moyenne générale, nous concluons que le processus de fabrication du produit objet d'étude, est sous contrôle et trop juste suffisant. La maitrise parfaite du processus dans le cadre de CAPA incite l'entreprise de faire une étude d'investigation pour identifier les facteurs responsables des déviations (OOT et OOS), et de renforcer le plan de qualité jusqu'à la maîtrise totale du processus.

# **1-2/ Résultats d'exploitation statistique des données du processus d'analyse**

#### **1-2-1/Résultats d'exploitation statistique des données du processus d'analyse par calculs élémentaires**

**lots de validation**

**Tableau 62 : Résultats de traitement statistique élémentaire des données des lots de validation des SSC**

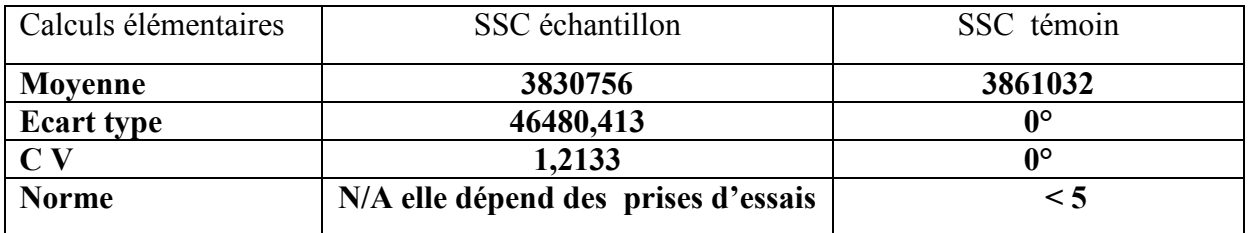

NB: une seule série de témoin qui a servi pour l'analyse des 3 lots de validation, d'où non exploitation des données

# **lots de routine sur l'ensemble des résultats de contrôle qualité des lots du processus d'analyse :**

Tableau 63 : Résultats de traitement statistique élémentaire des données de SSC, lots de routine

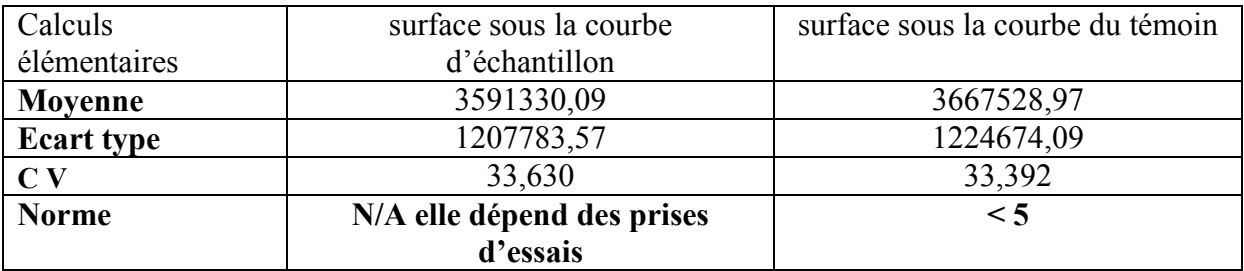

- **les résultats des lots de routine des Surface Sous la Courbe exprimés par compagne :**
	- **Surface sous la courbe du témoin**

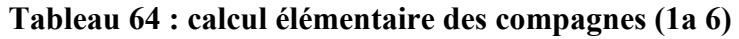

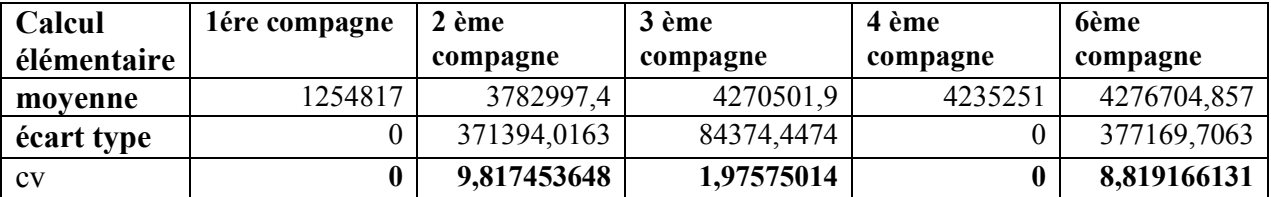

# **Tableau 65: calcul élémentaire des compagnes (7a 11)**

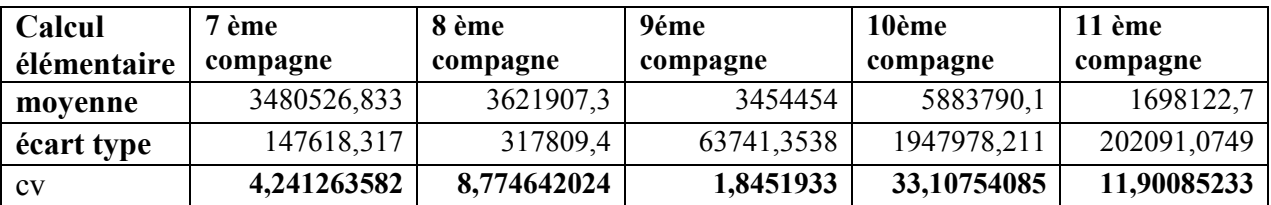

# **Tableau66 : calcul élémentaire des compagnes (12a 16)**

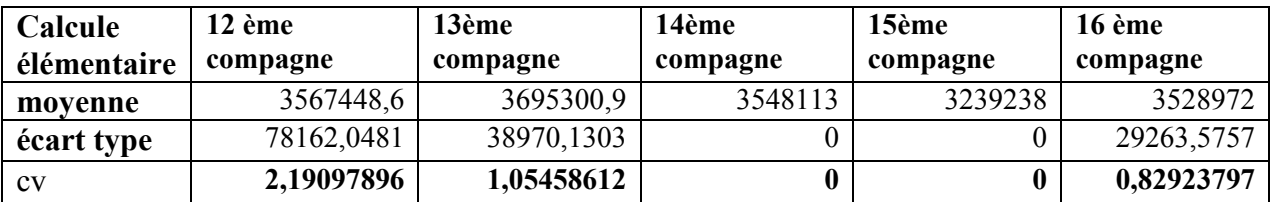

#### **Tableau 67 : calcul élémentaire des compagnes (17a 21)**

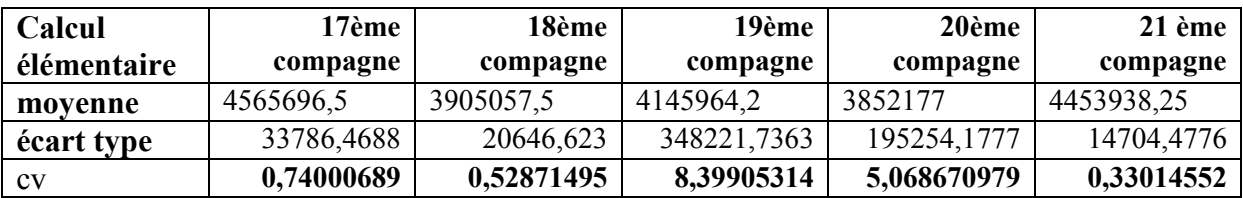

# **Tableau 68 : calcul élémentaire des compagnes (22 à 24)**

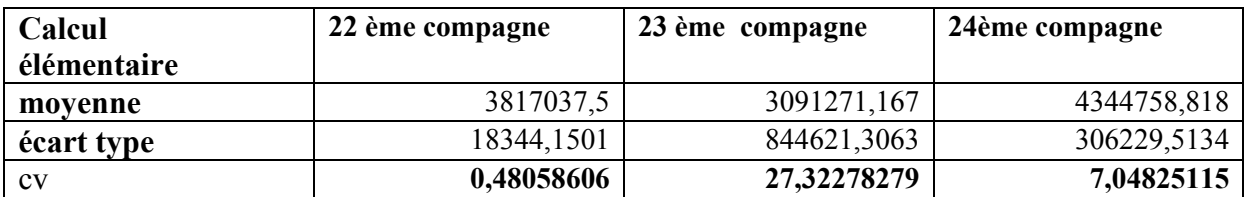

Tableau 69 : Interprétations des résultats des CV des compagnes des SSC des témoins

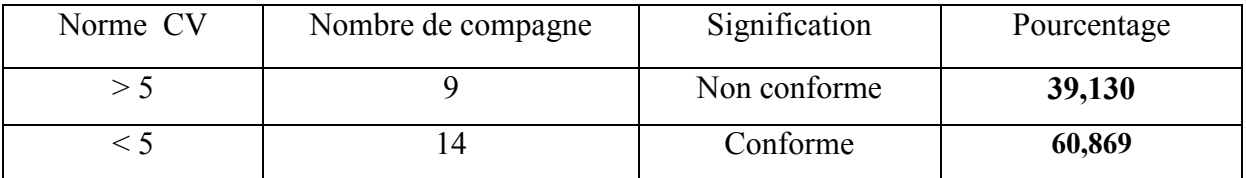

#### **Discussion :**

Les valeurs des surfaces sous la courbe des témoins présentent une grande variation autour de la moyenne et le taux de non-conformité par rapport aux résultats des lots de validations est élevé.

#### **Surface sous la courbe des échantillons**

#### **Tableau 70 : calcul élémentaire des compagnes (1 à 6)**

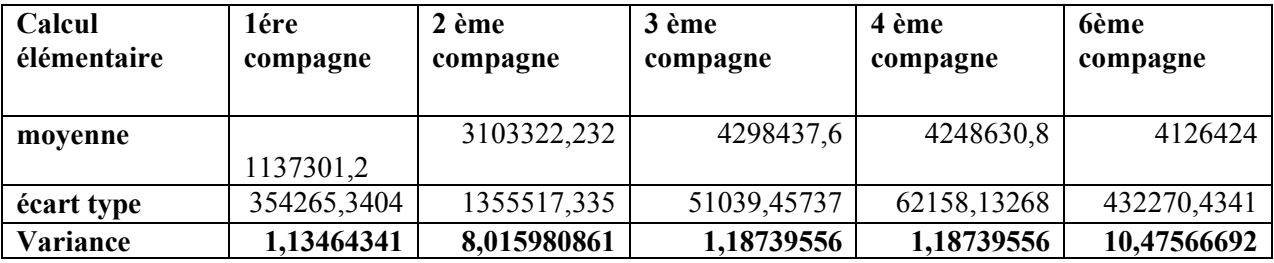

#### **Tableau 71 : calcul élémentaire des compagnes (7 à 11)**

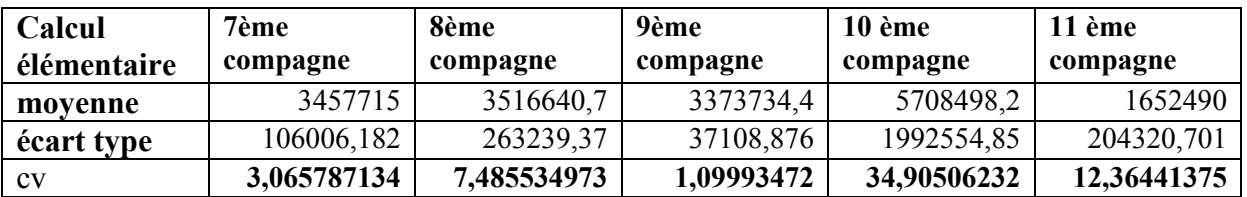

#### **Tableau 72 : calcul élémentaire des compagnes (12 à 16)**

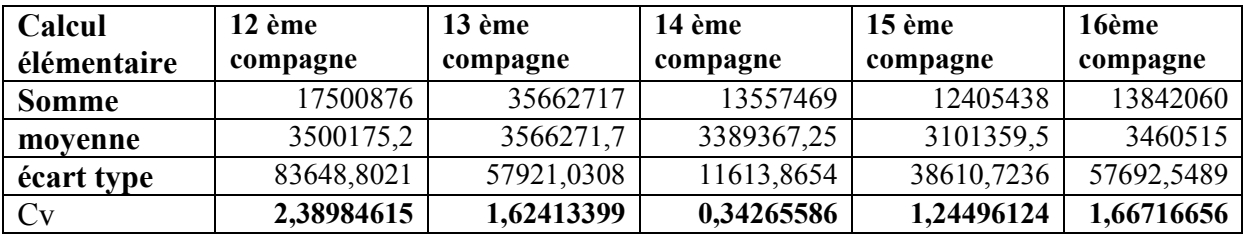

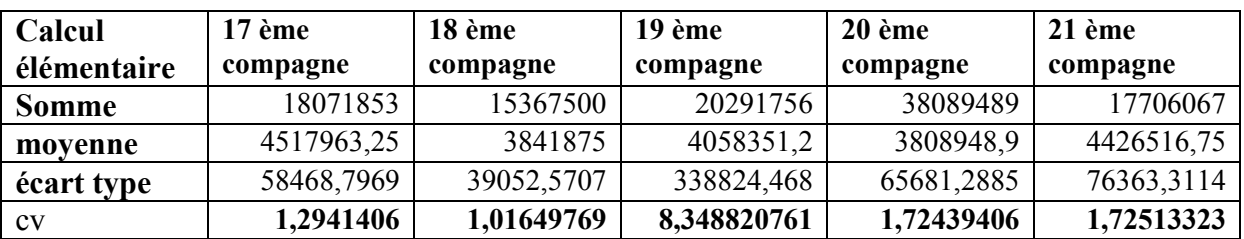

#### **Tableau 73 : Calcul élémentaire des compagnes (17 à 21)**

# **Tableau 74 : calcul élémentaire des compagnes (22 à 24)**

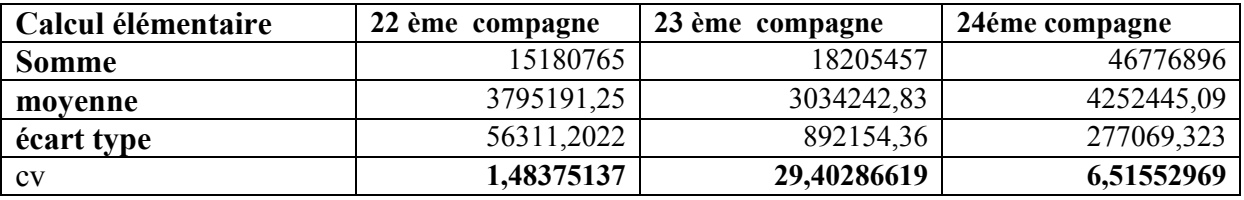

# **Discussions :**

Nous constatons qu'il y a une variation importante des coefficients de variation des surfaces sous la courbe des échantillons qui est due aux prises d'essais. Le CV n'est pas significatif pour les SSC échantillons, contrairement aux SSC témoins.

# **1-2-2 /Résultats d'exploitation statistique des données du processus d'analyse par la loi normale**

# **1-2-2-1/Test de normalité pour les surfaces sous la courbe des témoins**

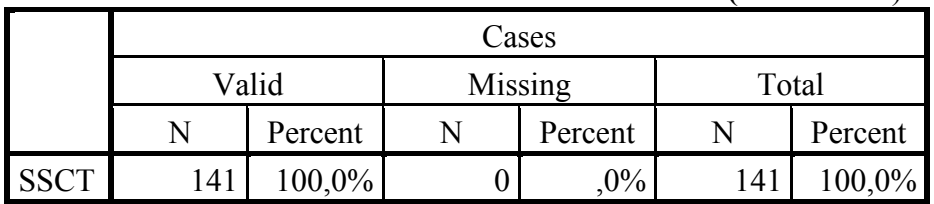

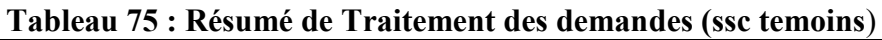

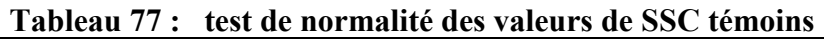

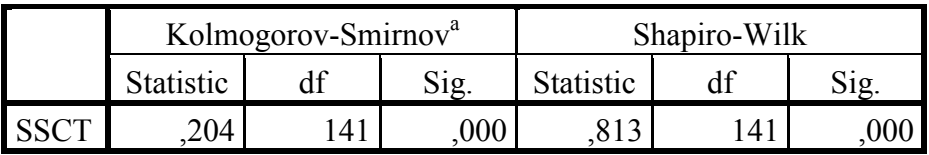

a. Lilliefors Significance Correction

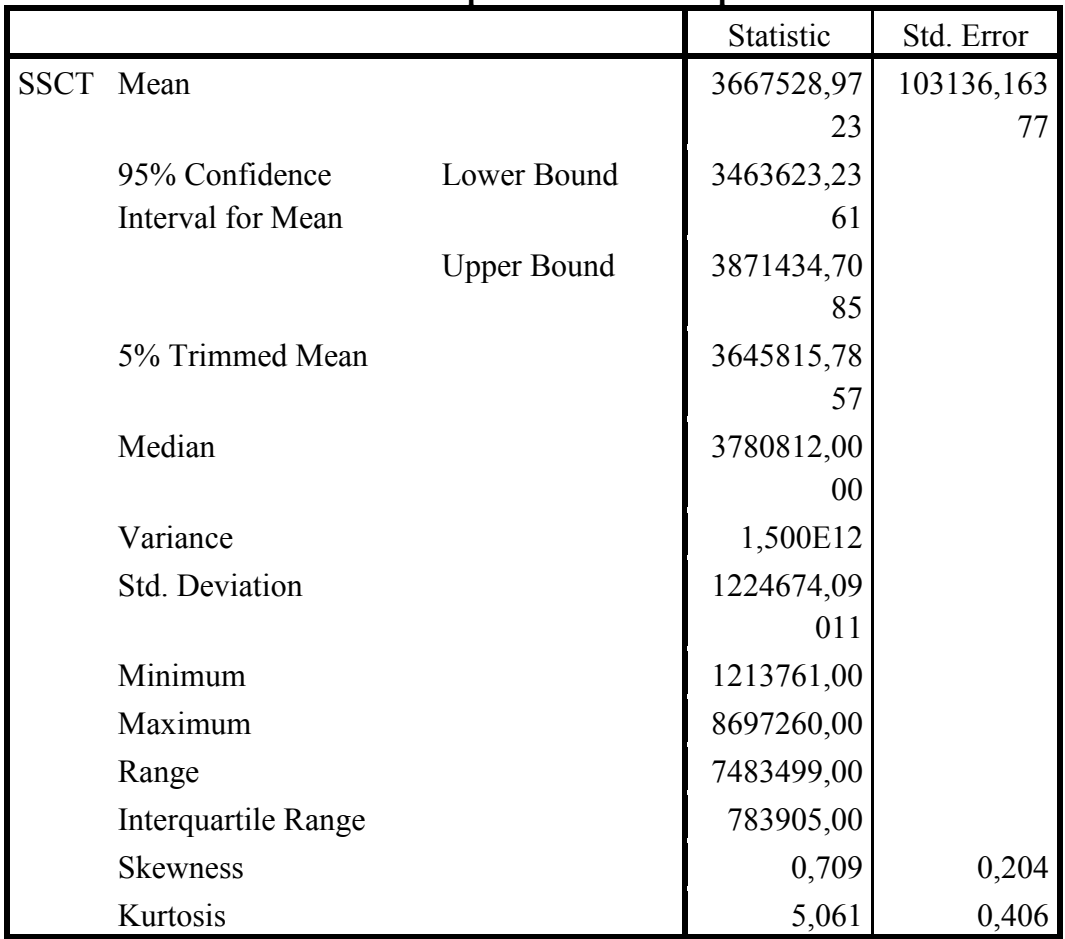

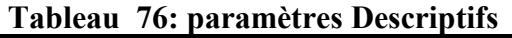

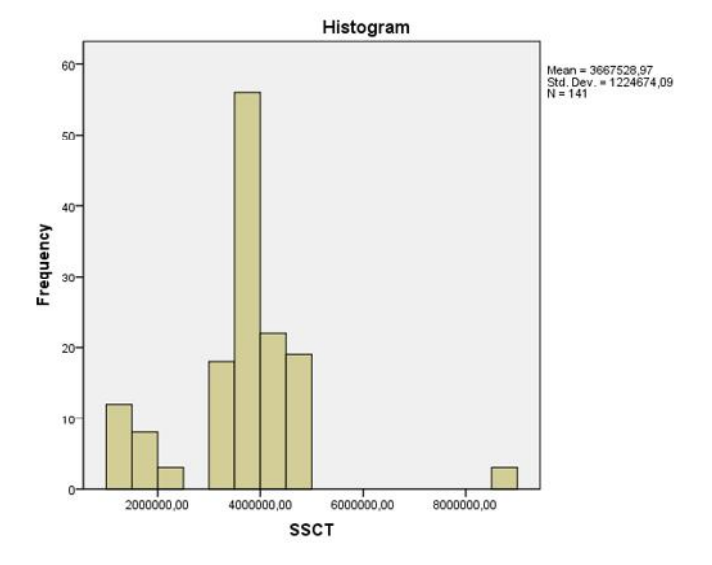

Figure 33 : histogramme de la distribution des SSC des témoins

# **1-2-2-2/Test de normalité pour les surfaces sous la courbe des échantillons**

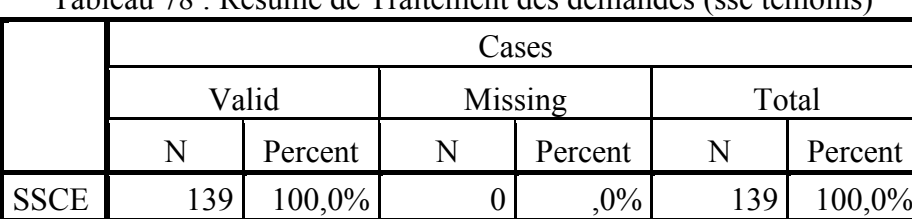

Tableau 78 : Résumé de Traitement des demandes (ssc temoins)

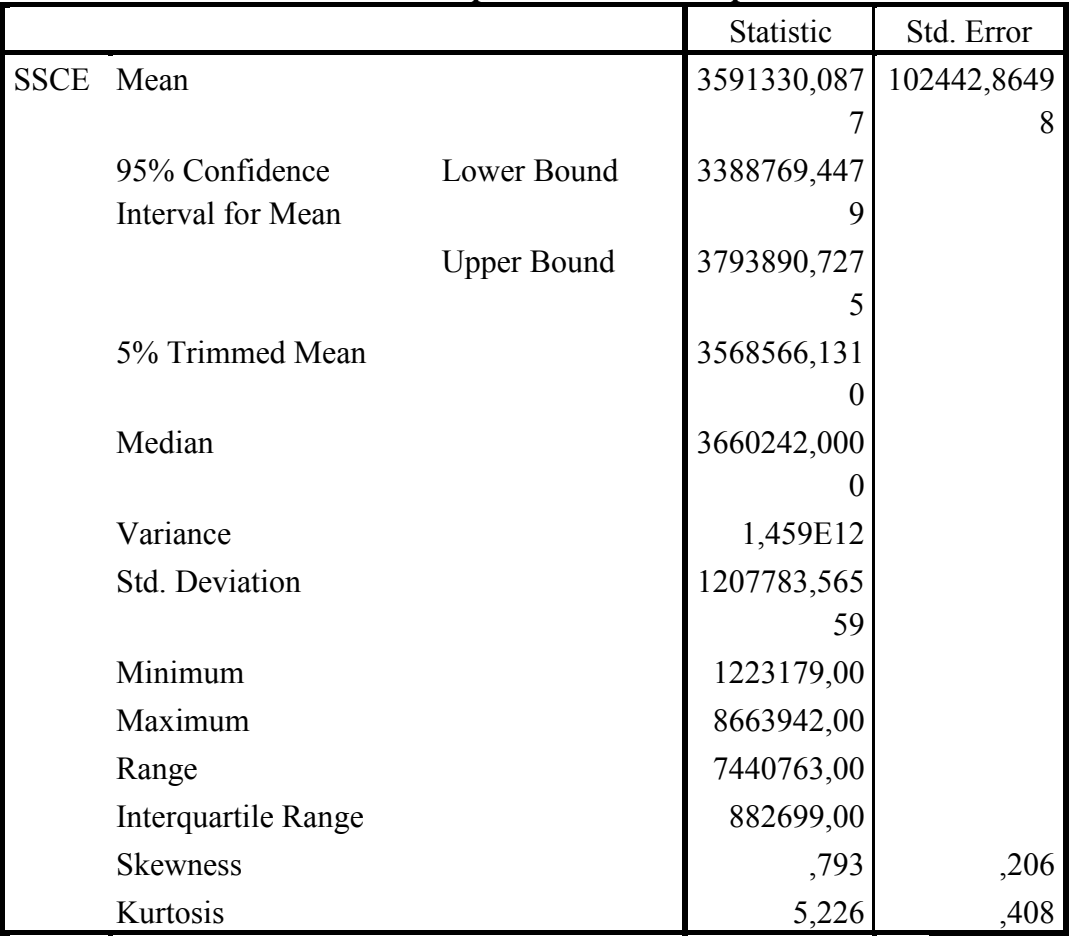

## **Tableau 79: paramètres Descriptifs**

# **Tableau 80: test de normalité des valeurs de SSC échantillons**

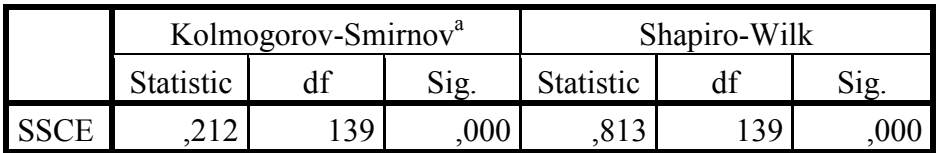

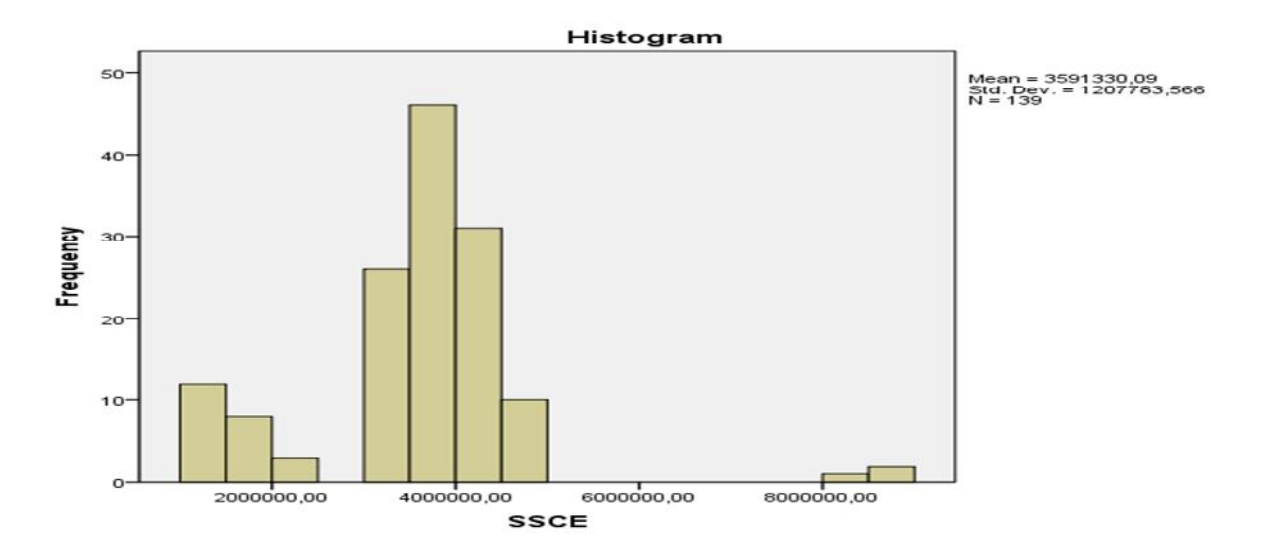

**Figure 34 : histogramme de la distribution des SSC des échantillons**

#### **Discussion**

La distribution des surfaces sous la courbe des témoins ne suit pas la loi normale, car l'allure de l'histogramme n'est pas sous forme de cloche et la statistique de Kolmogorov est supérieure à la statistique théorique (selon les table: voir Annexe) pour un risque de 5% c'està-dire de 5 erreurs sur 100 échantillons

- $\checkmark$  la statistique de kolomogorove théorique =0,1135
- $\checkmark$  la statistique de kolomogorove empirique calculée par SPSS est 0,204

Idem pour surface sous la courbe des témoins la statistique de kolomogorove empirique calculé par SPSS pour surface sous la courbe est 0 ,212

NB: les résultats des SSC sont très variables entre les compagnes et au sein de la même compagne; Le degré de variabilité est grand, ce qui implique que ni les cartes de contrôles, ni le coefficient de capabilité sont exploitables pour ces résultats. A cet effet, une exploitation graphique est prise en considération pour une éventuelle interprétation des résultats.

#### **1-2-3/ Représentation graphique des différents niveaux des surface sous la courbe**

**Tableau 81 : les différents niveaux des SSC des témoins obtenus en routine en fonction**

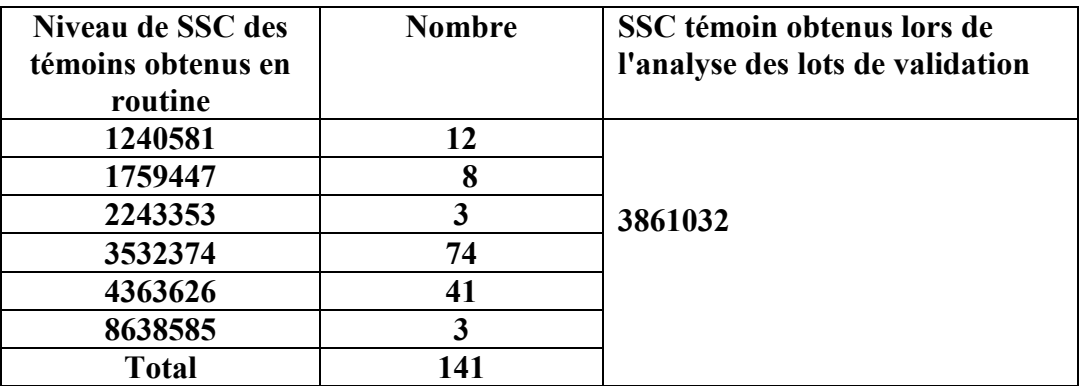

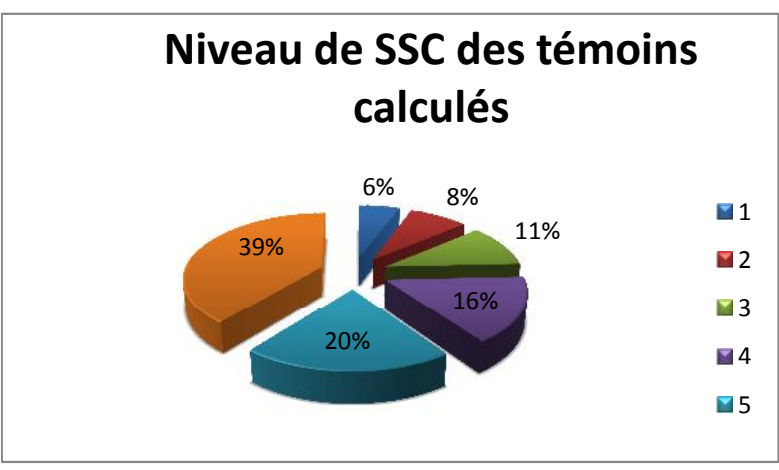

**Figure 35 : différents Niveaux de SSC des témoins obtenus en routine**

Tableau 82 : Interprétations des surfaces sous la courbe des échantillons

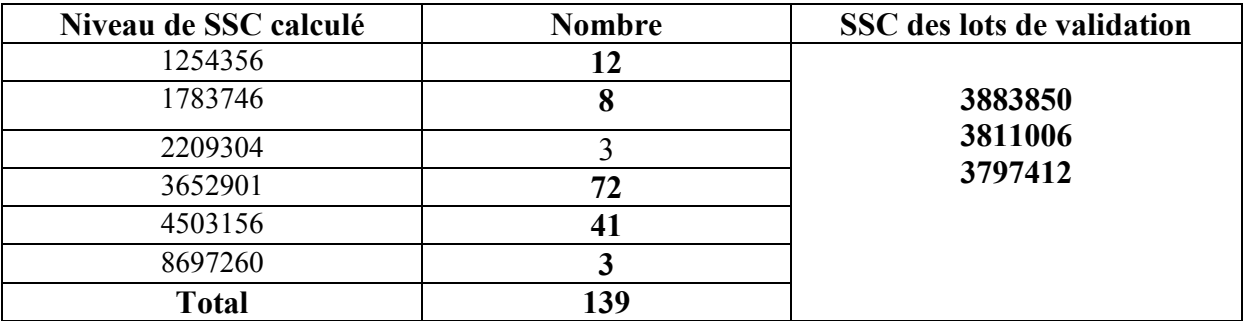

#### **Discussion :**

Nous constatons :

- $6$  niveaux de SSC
- $\checkmark$  une très grande variation entre les niveaux

Après investigation de l'origine du degré élevé de variation, nous avons recueilli ce qui suit

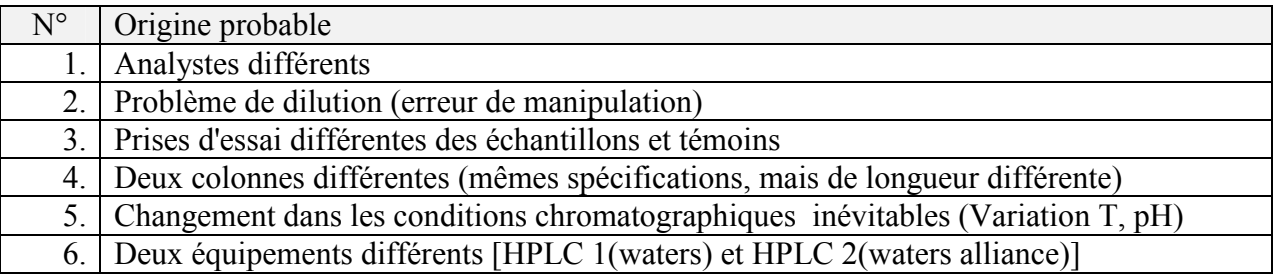

De ce fait, nous concluons que même si quelques paramètres de validation de la méthode d'analyse sont concluants (données du laboratoire), cette Méthode d'analyse n'est pas robuste

Dans toute entreprise de production pharmaceutique l'amélioration de la qualité est un objectif permanent. Pour chaque produit fabriqué, une ou plusieurs caractéristiques sont étroitement surveillées afin de respecter la demande du consommateur.

Notre travail a été effectué dans le but de statuer sur la maîtrise des processus de fabrication et de contrôle qualité par un outil qualité, dit: Outils statistiques. L'étude a été réalisée sur les données de dosage, dissolution et SSC de 175 lots de routine, d'un produit de forme sèche, et ce en comparaison aux lots AMM (lots de validation).

Le choix des paramètres d'étude a été pertinemment effectué afin de statuer sur la maîtrise des processus de fabrication (dosage et dissolution: homogénéité du mélange, mouillage, séchage, compression) et de contrôle qualité (SSC des témoins et des échantillons: robustesse voire conformité de la validation de la méthode d'analyse.

Le choix de l'outil qualité (outils statistiques) sélectionné découle des exigences règlementaires des ICH Q8, ICH Q10, PAT –FDA 2006 et voire BPF. Cet outil est récemment introduit dans les démarches d'évaluation, de suivi, de valorisation des actions opérationnelles des entreprises pharmaceutiques. Son application en Algérie, par les industriels pharmaceutiques, est timide, alors que le gain de son utilisation en matière de qualité est très prometteur.

A la lumière des résultats obtenus, nous constatons que pour le processus de fabrication :

- L'évaluation de paramètre de dosage, montre la capabilité et le sous contrôle du processus car les l'outils statistiques utilisés donnent des résultats fiables, mais toute fois, un recours au renforcement les actions du système CAPA est imposé (recensement de quelques OOT et 1 OOS)
- L'évaluation de paramètre de dissolution, montre la capabilité et le sous contrôle du processus car les outils statistiques utilisés donnent des résultats fiables, mais, ces données ne suivent pas la loi normale (recensement d'un taux élevé de OOT) ce qui impose de renforcer les actions du système CAPA.

Pour Les résultats obtenus pour le processus d'analyse, nous concluons que :

 L'évaluation de paramètre de surface sous la courbe des témoins et échantillons, montre que la méthode est non robuste malgré la validation au préalable de la méthode. Une revalidation de la méthode d'analyse est imposée surtout pour le paramètre robustesse et ce afin de fixer toutes les conditions de préparation et chromatographiques induisant à une harmonisation des résultats de SSC (témoins, échantillons), et ce quels que soient les changements inévitables des conditions opératoires.

Au terme des perspectives, notre étude est très intéressante car elle fait ressortir, interpréter et proposer l'origine des problèmes rencontrés en fabrication et en contrôle qualité.

Le système assurance qualité est convié de mettre en place un plan CAPA, pour la bonne maîtrise des processus de l'entreprise.

Les étapes pour mettre en œuvre un programme de contrôle qualité sont :

- $\triangleright$  Créer des lignes de conduite et des procédures ;
- Assigner les responsabilités pour le contrôle et la supervision ;
- Former tout le personnel sur la façon appropriée de suivre les lignes de conduite.

Les procedures;

- $\triangleright$  Sélectionner du bon matériel de contrôle qualité ;
- Etablir des intervalles et limites de contrôle pour le matériel sélectionné ;
- Développer des graphiques pour relever les valeurs du contrôle ; ceux-ci sont

Exploitation statistique de tous les résultats des processus en permanence et ce par:

- > Créer un système pour contrôler la valeur du contrôle ;
- Prendre des mesures de correction si nécessaire ;

 Conserver un enregistrement des résultats du contrôle qualité et des actions Correctives entreprises.

1:http://www.cosob.org/les-emetteurs-notice-SAIDAL.pdf page 13.

2 :www.groupesaidal.com.

3 : www.linkedin.com/pub/dir/Nefissa/**Aberbache**

4 :https://www.saidalgroup.dz/index.php/nom-commercial/nom-viactal

5 : Conditionnement ; Mamadou Samaké Problématique du changement de conditionnement (pilulier/blister) des produits pharmaceutiques ; Cas du métronidazole et du chloramphénicol au niveau de l'UMPP. 2006, p33-37.

6 : http://sudmanagemententreprises.fr/Formation/Industrie\_Sante/195/conditionnement primaire et conditionnement secondaire notion de conduite de ligne.

7 :Monographie de VIAGRA\* (citrate de sildénafil) Page 3 – 50.

8 : Monographie de VIAGRA\* (citrate de sildénafil) Page 23- 50. Pfizer Dept. of Medicine. Sildenafil (Viagra®): A new drug in trial for the treatment of erectile dysfunction. Urology [B] 1997. page37-51.

9 : en.wikipedia.org/.../Biopharmaceutics\_Classification.

10. Melle Koog Coline. Etude comparative de l'organisation des LNCQ, a ste foy-les-lyon. A ste foy-les-lyon, page55-58.

11 : PIRIOU Yannick. Assurance qualité De la centrale D'approvisionnement crée par

Pharmaciens sans frontières : Application des normes Iso 9002. UNIVERSITE DE CLERMONT I FACULTE DE PHARMACIE.1996,page 12-16-64.

12 : SOUDANT –DEPELCHIN Catherine.la gestion des deviation qualité sur un site de production pharmaceutique.U.F.R de medecine et de pharmacie de rouen.2012.page 9-10.

13 :Initiation à la connaissance du médicament, Masson, 5eme Edition, 2008 p194.

14 :PDF en ligne assurance qualité, LLP-édition2004 .

15 : PDF en ligne sur le CQ Quantitatif \_ Module 7 \_ Fiche Contenu.

16. *Emmanuel DUCLOS.* Contribution à la Maîtrise Statistique des Procédés Cas des procédés non normaux. L'ECOLE SUPERIEURE D'INGENIEURS D'ANNECY (ESIA)

UNIVERSITE DE SAVOIE. 1997. page 1-31.

17. Series statistiques en ligne sur http://jellevy.yellis.net/ .

18. J.S. Pierre Intro plans d'expérience page 4

19. BOX (10)George.E. P. , HUNTER William G. , HUNTER J. Stuart «Statistics for Experimenters» deuxième édition. John Wiley and Sons. New-York. (2005). 633 pages.

20 : ENFA - Bulletin du GRES n°10 – octobre 2000 page 32

21 :www.cofrac.fr

22 : Cartes de contrôle aux mesures

23: 1213 oi fiche 22 spc capabilite pdf.

24 : GESTION DE LA QUALITÉ Techniques statistiques Gérard Casanova Page 15

# **Glossaire**

# **AMDEC : analyse des modes de défaillance, de leurs effets et leur criticité**

**AMDEC produit process :** qui permet de valider la gamme de contrôle d'un produit afin qu'il satisfasse les caractéristiques BE.

**AMDEC produit projet :** qui permet de verrouiller la conception des produits lorsqu'ils sont encore au stade de la conception.

**AMDEC** moyen ou machine : qui se focalise sur un moyen de production afin de diminuer le nombre de rebuts, le taux de panne et augmenter la capabilité**.**

**Air sous la courbe :** L'aire sous la courbe (abrégée en ASC ou AUC, pour l'anglais Area Under Curve) est la mesure de l'aire de la surface située sous le tracé d'une fonction. Dans le domaine de la pharmacocinétique, on utilise souvent l'aire sous la courbe d'un graphique représentant la concentration plasmatique d'un médicament en fonction du temps.

# **Actions correctives et préventives CAPA :**

Actions correctives et préventives (CAPA, également appelé action corrective / action préventive, ou de l'action tout simplement corrective) sont des améliorations aux processus d'une organisation prises pour éliminer les causes de non-conformités ou d'autres situations indésirables. Il se concentre sur la recherche systématique des causes profondes des problèmes identifiés ou identifiés risques dans le but de prévenir leur répétition (d'une action corrective) ou à prévenir l'apparition (action préventive).

**Analyse multicritère :** Elle a pour but de choisir, parmi plusieurs solutions, la solution optimale en se basant sur des critères de choix pondérés.

**Brainstorming :** il est aussi nommé remue-méninges. C'est l'expression par un groupe de personnes d'un maximum d'idées ou d'opignons sur un sujet donné.

**CYP3A4 (majeur) :** Le Cytochrome P450 3A4, ou CYP3A4, est l'une des enzymes les plus importantes entrant en jeu dans le métabolisme des xénobiotiques par l'organisme humain. On le trouve principalement au niveau du foie. Parmi les cytochromes P450, le CYP3A4 est celui qui est impliqué dans la métabolisation du plus grand nombre de substrats. De ce fait, c'est aussi celui dont la concentration est la plus importante.

**CYP2C9 (mineur) :** Les cytochromes P450 (CYP450) sont des hémoprotéines protéines ayant de l'hème comme cofacteur — qui interviennent dans des réactions d'oxydoréduction d'un grand nombre de grandes ou de petites molécules, qu'il s'agisse de métabolites ou de xénobiotiques — polluants, toxines, drogues, médicaments, etc. Ce sont généralement les oxydases finales d'une chaîne de transport d'électrons.

**Coefficient d'épuration plasmatique :** Cela correspond à la capacité d'un organe à éliminer une substance donnée d'un volume donné de plasma artériel par unité de temps.

D'un point de vue quantitatif, la clairance est le rapport (à un instant donné) entre la quantité de produit éliminé par unité de temps et la concentration de la substance dans le fluide (plasma artériel en général) à cet instant. On mesure la clairance d'une substance en divisant la dose absorbée (dose administrée multipliée par le coefficient d'absorption) par la surface sous la courbe des concentrations  $C = f(t)$  (A.U.C. = Area Under Curve).

**Clairance plasmatique :** volume apparent de plasma épuré par unité de temps.

**Capabilité d'un processus :** un processus est réputé capable si la dispersion de ses résultats est faible comparativement à la tolérance.

**Diagramme de Pareto** : Est une représentation graphique de l'ensemble des causes liées à une même déviation afin d'apparaitre les causes les plus importante.

**Demi-vie d'élimination :** Temps au bout duquel la concentration sanguine à diminuer de moitié.

**Dosage :** En chimie analytique, le dosage est l'action qui consiste à déterminer la quantité de matière, la fraction, ou la concentration d'une substance précise (l'analyte) présente dans une autre ou dans un mélange (la matrice).

**Dissolution :** c'est le passage en solution d'un composé (soluté) dans un solvant.

**Digramme de flux :** aussi nommé cartographie procédé ou logigramme, il sert à représenter le procédé de façon simple claire et adapté au niveau des détails strictement nécessaire.

**FDA La Food and Drug Administration (FDA ou FDA) :** est une agence fédérale du ministère de la Santé et des Services sociaux des États-Unis , l'un des États-Unis départements exécutifs fédéral . La FDA est responsable de la protection et la promotion de la santé publique.

**Granulation humide :** Dans le domaine pharmaceutique, la granulation consiste à agglomérer de la poudre pour former des grains ou des granulés, la voix humide est la plus utilisée. On mouille les particules avec un agglutinant avant de les passer au crible, de les sécher puis de les tamiser.

# **ICH Q10 :**

Il décrit un modèle de système qualité pharmaceutique qui peut être appliqué à l'ensemble du cycle de vie d'un produit.

**Isoenzymes (ou isozymes) :** sont des enzymes présentant une séquence d'acides aminés différente d'une autre enzyme mais catalysant la même réaction chimique.

**Inhibiteurs de la phosphodiestérase 5 :** Un inhibiteur de la phosphodiestérase est une substance qui bloque l'action d'un ou plusieurs des cinq sous-types de l'enzyme phosphodiestérase (PDE). Elle empêche ainsi la désactivation des messagers

secondaires intracellulaires, l'adénosine monophosphate cyclique (AMPc) et la guanosine monophosphate cyclique (GMPc), par les différents sous-types de PDE.

# **Kurtosis :**

Le plus souvent traduit par coefficient d'aplatissement ou coefficient d'aplatissement de Pearson, correspond à une mesure de l'aplatissement, C'est le deuxième des paramètres de forme, avec le coefficient de dissymétrie . Il mesure, hors effet de dispersion (donnée par l'écart type), la disposition des masses de probabilité autour de leur centre, tel que donné par l'espérance mathématique, c'est-à-dire, d'une certaine façon, leur regroupement proche ou loin du centre de probabilité.

Exemples de kurtosis pour quelques distributions absolument continues

La figure suivante représente quelques distributions à densité unimodales centrées réduites symétriques :

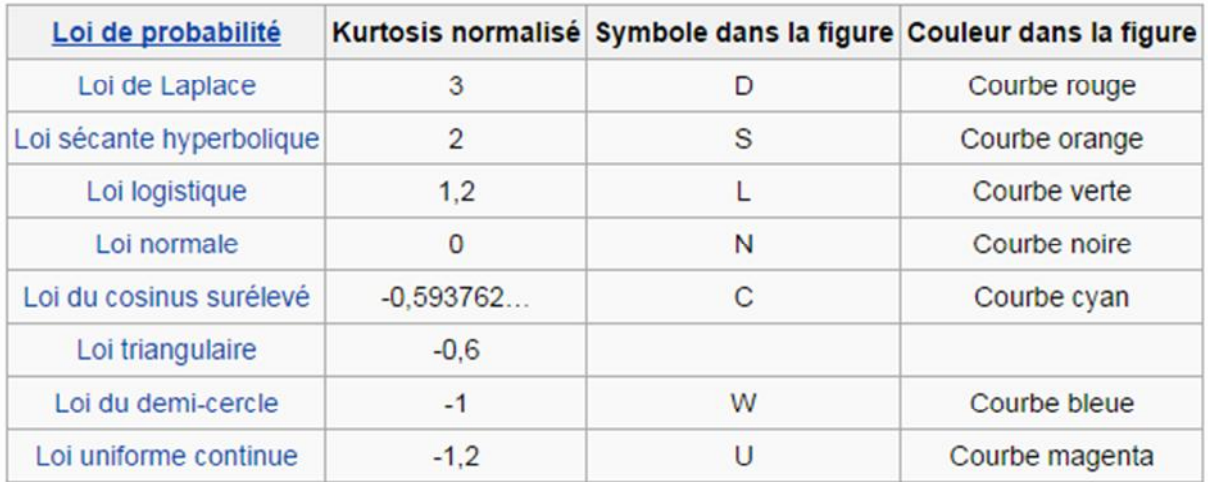

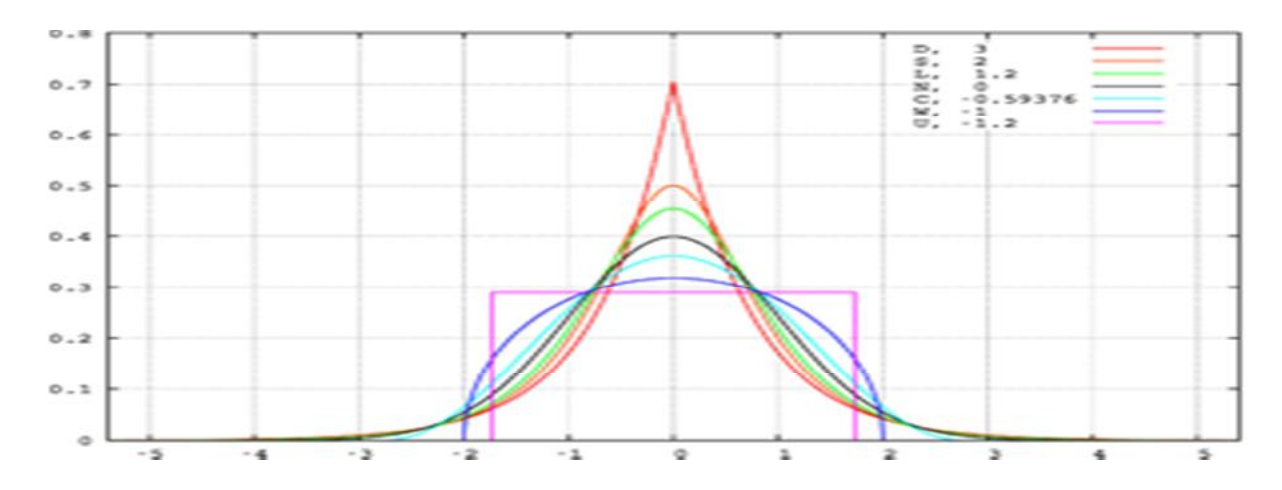

Figure 01 :quelques distributions à densité unimodales centrées réduites symétriques

**Métabolisme** : est l'ensemble des réactions chimiques qui se déroulent au sein d'un être vivant pour lui permettre notamment de se maintenir en vie, de se reproduire, de se développer et de répondre aux stimulus de son environnement

**Métabolite :** est un composé organique intermédiaire ou issu du métabolisme. On réserve ce terme en général aux petites molécules et aux monomères, par opposition aux macromolécules.

**MSP : La Maîtrise Statistique des Processus :** a pour but de mettre en place des outils statistiques de surveillance des processus de fabrication. L'outil de base de la MSP que nous étudierons est la carte de contrôle.

**Matrice QFD : Une matrice QFD (Quality Function Development) en langue française (Développement des Fonctions Qualités) :** est un outil d'aide à la décision dans la conception de produits ou de services. Cette matrice permet de représenter les caractéristiques et paramètres critiques pour le client (attentes, besoin du marché, désirs des futurs utilisateurs) recensés lors d'enquêtes marketing ou d'étalonnage (benchmarking) par exemple, et de coupler aux différentes solutions envisagées. La grille réalisée permettra ainsi d'évaluer les meilleures solutions dès la conception du produit ou du service.

**Matrice de comptabilité :** c'est un outil d'aide à la prise de décision en s'appuyant systématiquement sur des critères de choix.

**Méthode 5M- Ishikawa :** appelé aussi diagramme en arêtes de poisson ou diagramme cause-effet elle permet d'identifier les multiples causes possibles pour un problème et de hiérarchiser et d'organiser les causes.

**Outils statistique :** Ils sont utilisés tout au long du processus d'analyse pour détecter un changement dans un procédé ou un produit ou évaluer l'impact d'un changement volontaire ou non.

**Pharmacocinétique :** parfois désignée sous le nom de « l'ADME »[ absorption (A) ;distribution (D); métabolisme (M); élimination ou excrétion du principe actif et de ses métabolites (E)]. C'est l'étude de l'évolution dans le temps des concentrations des médicaments (PA et métabolites) dans les liquides biologiques…

 **Absorption :** c'est le Passage d'un médicament dans la circulation à partir de son lieu d'administration.

- **Diffusion :** Dans tous les tissus, en fonction : des propriétés physico-chimiques du médicament, de l'irrigation sanguine du tissu, de la perméabilité des capillaires.
- **L'éjaculat :** composé de sperme, se constitue de façon extemporanée au moment de l'éjaculation.
- **La biotransformation :** est donc un processus qui permet la conversion de la molécule-mère en métabolites et ultérieurement en dérivés conjugués.
- **Élimination :** élimination d'un PA par sortie de l'organisme par voies

Physiques essentiellement rénale et biliaire .Mais aussi… pulmonaire et salivaire dans les larmes, la sueur, le lait….

**phosphodiestérase 5 :** Les phosphodiestérases (PDE) ou les « phosphodiestérase cGMP-spécifique de type 5 ») isoenzymes , trouvés dans plusieurs tissus, y compris les cellules de tige et le cône photorécepteurs de la rétine, appartiennent à une grande famille de PDE nucléotidiques cycliques qui catalysent l'AMPc et GMPc hydrolyse.

# **Process Analytical Technology (PAT) :**

a été définie par les Etats-Unis Food and Drug Administration (FDA) en tant que mécanisme de concevoir, d'analyser et de contrôler les processus de fabrication des produits pharmaceutiques.

**5pourquoi :** cet outil permet d'aller dans la recherche des causes. Cette méthode se base sur la répétition de la question « pourquoi » 5 fois.

**Questionnaire** : est un outil de base et un outil de diagnostic il permet la collecte sur le terrain de toutes les informations nécessaire pour l'exploitation simple et rapide de celles-ci.

**QQOQCCP** : (pour « Qui ? Quoi ? Qu' ? Quand ? Comment ? Combien ? Pourquoi ? »), Également connu sous la variante mnémotechnique « C'est cucul, c'est occupé : CQQCOQP ». Est un sigle résumant une méthode empirique de questionnement.

# **Skewness, Asymetrie :**

l'asymétrie est une mesure de l'asymétrie de la distribution de probabilité d'un réel –Évaluées variable aléatoire autour de sa moyenne. La valeur de l'asymétrie peut être positif ou négatif, ou même indéfini.

- 1. **asymétrie négative:** La queue gauche est plus; la masse de la distribution est concentrée sur la droite de la figure. La distribution est dite asymétrique gauche, gauche-queue, ou décalé vers la gauche.
- 2. **asymétrie positive:** L'arrière droit est plus; la masse de la distribution est concentrée sur la gauche de la figure. La distribution est dite asymétrique vers la droite, droitequeue, ou décalé vers la droite.

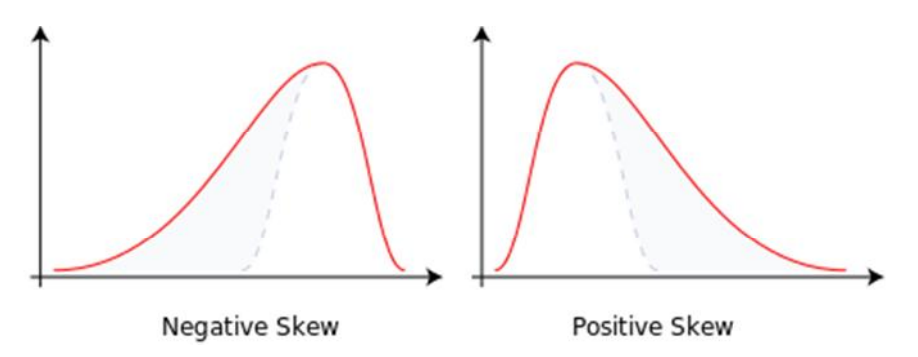

**Témoin :** est un dispositif permettant d'isoler un facteur et de conclure sur l'action de ce facteur sur un phénomène physique ou biologique. Le témoin est nécessaire pour vérifier la probité de toute expérience scientifique.

# **Urologie et néphrologie :**

La **néphrologie** : est la spécialité médicale visant à prévenir, diagnostiquer et soigner les maladies des reins.

**l'urologie :** c'est une spécialité chirurgicale s'intéressant à l'appareil génital masculin et à l'ensemble du système urinaire (reins, uretères, vessie, prostate, urètre).

**Volume de distribution :** ou volume apparent de distribution, est un paramètre caractérisant la quantité de médicament administrée dans l'organisme, par rapport à sa concentration plasmatique à l'état d'équilibre la distribution de la substance active dans le corps humain. Son symbole est Vd.

**Vote simple ou pondéré :** Permet de déterminer l'ordre de priorité dans le traitement de dysfonctionnement ou le choix d'une solution à apporter par rapport à un problème donné.

#### **ANNEXES**

#### **Tables des annexes**

- Annexe 01 **:** Lots de routine (Conditionnement en boite de 8 comprimés)
- Annexe 02 : recueil des données de SSC de l'ensemble des lots fabriqués
- Annexes 03 : résultats des donnés de processus de fabrication
- Annexe 04 : résultats de l'ensemble des données des compagnes du processus de fabrication
- Annexe 04 : résultats de l'ensemble des données des compagnes du processus de fabrication
- Annexe 06 : Table de KOLOMOGOROV SMIRNOV
- Annexe 07 : Carte de contrôle de dosage exprimé en %

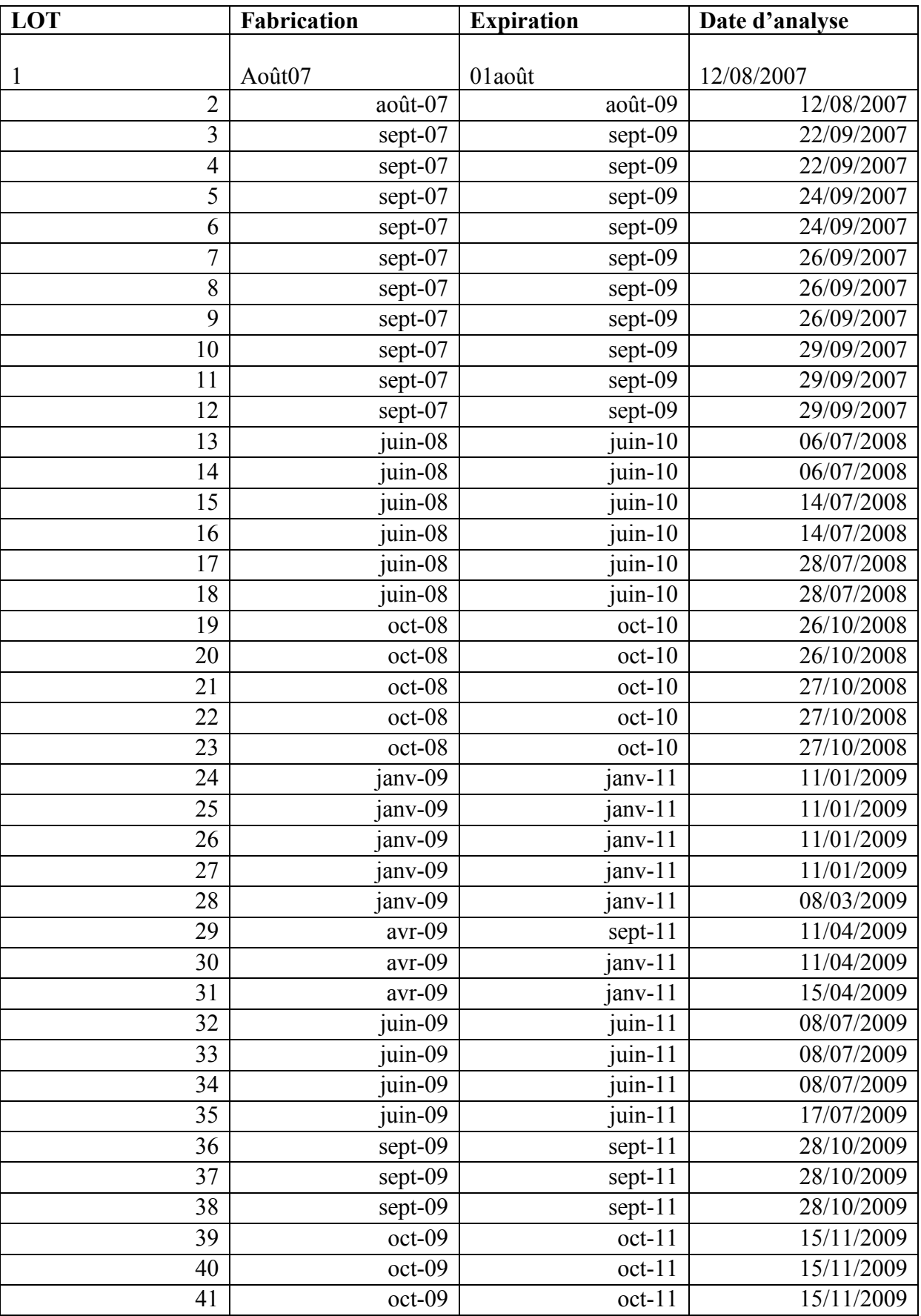

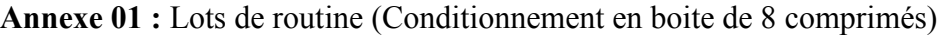

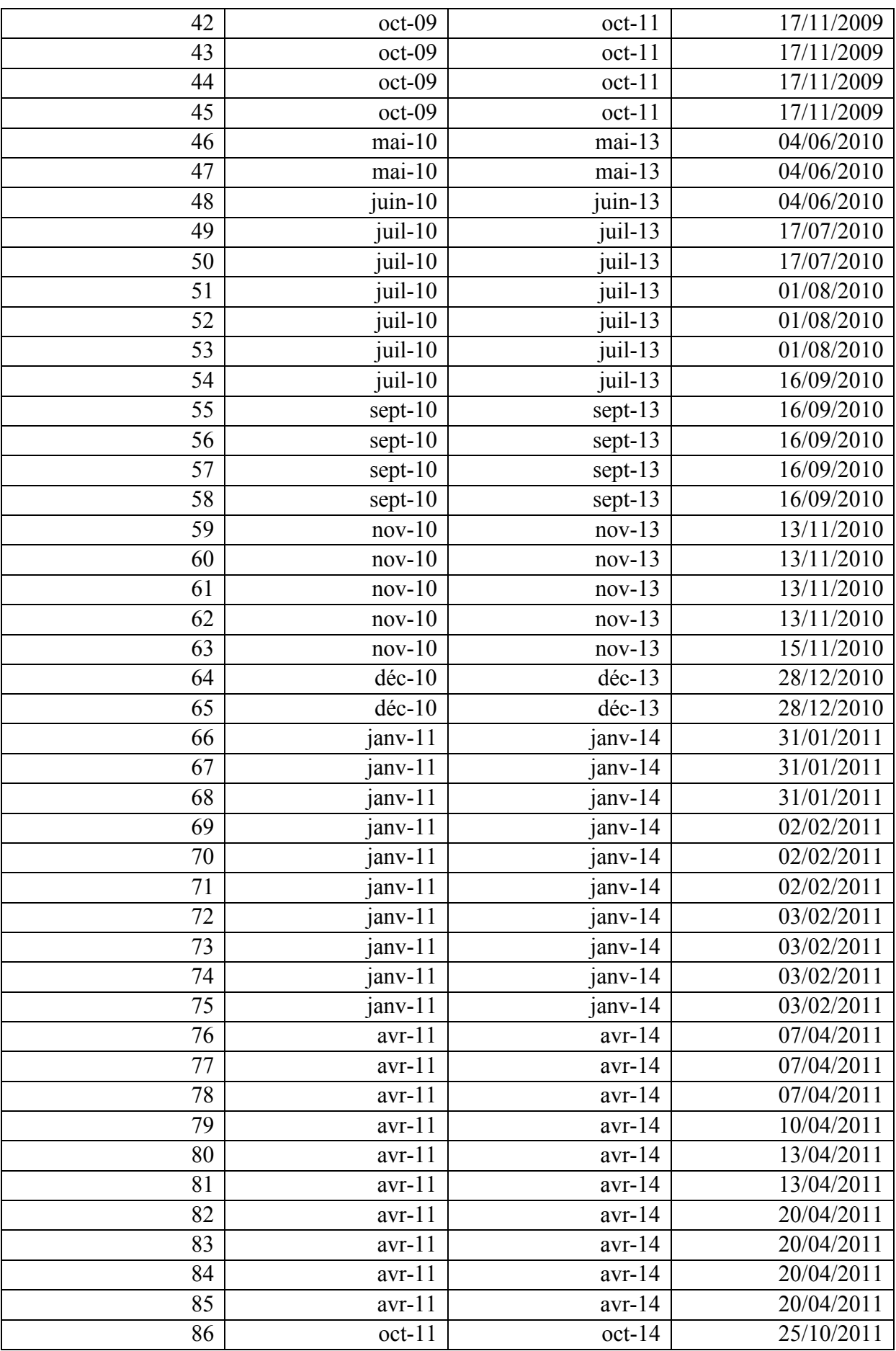

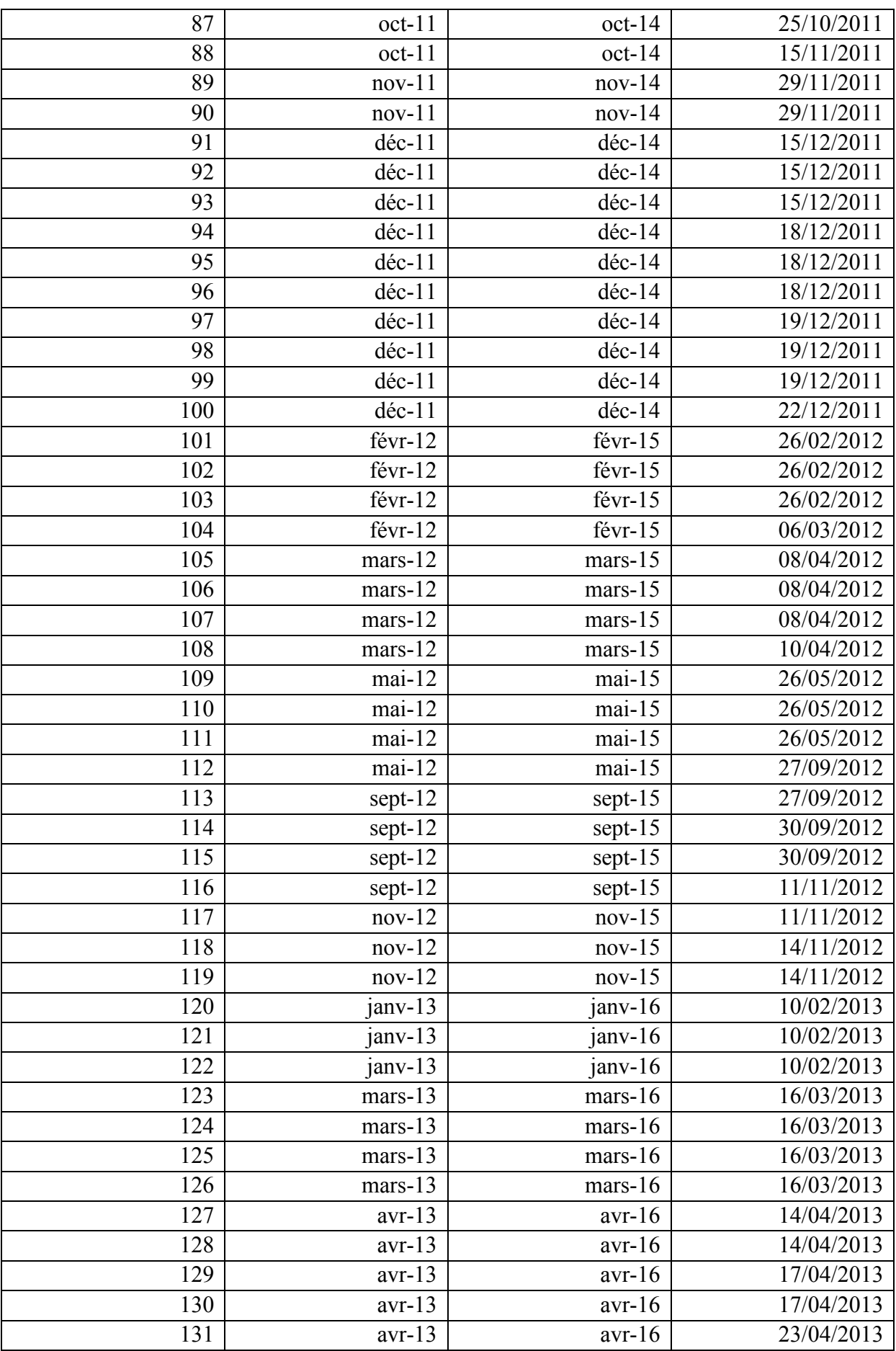

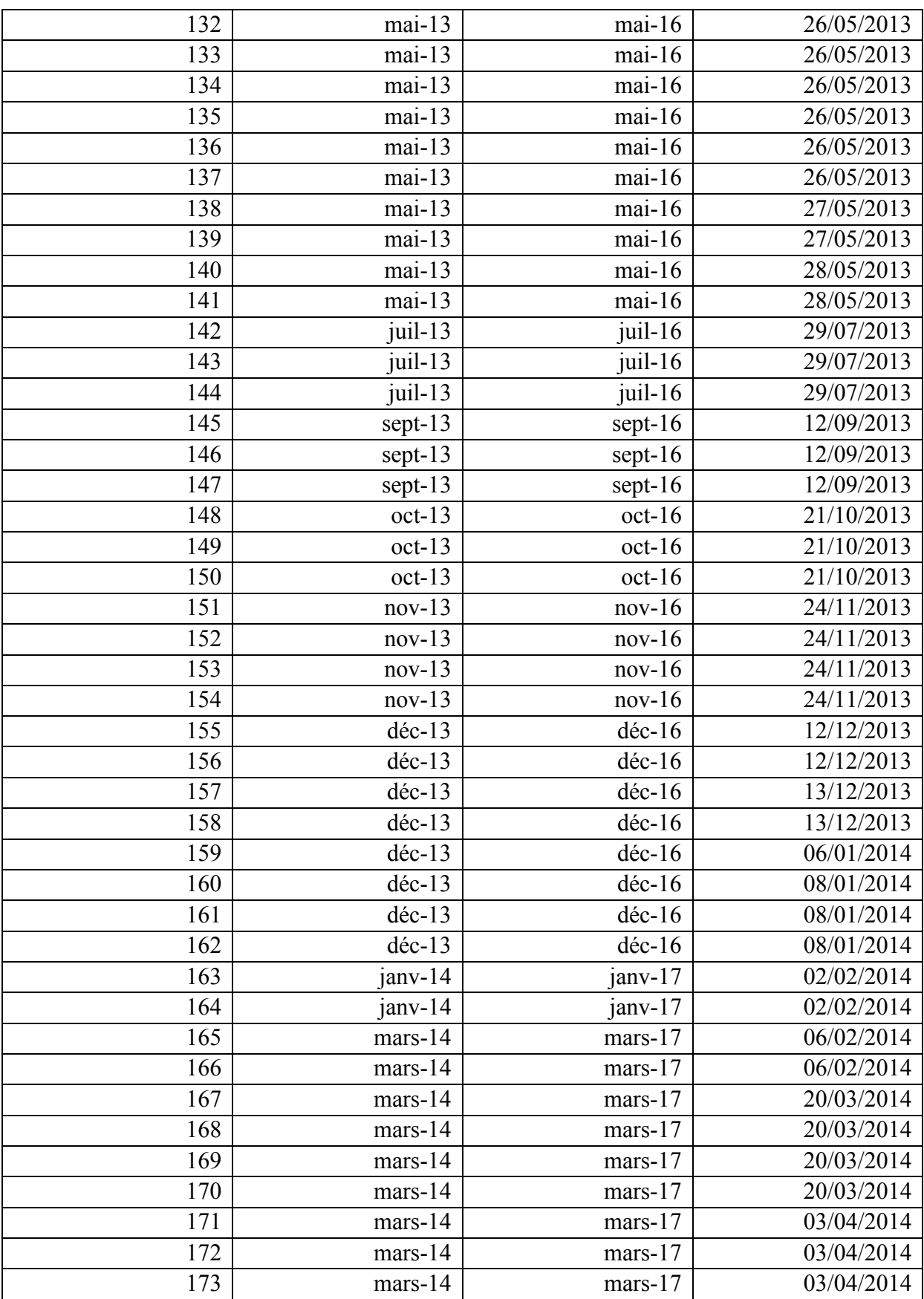

Annexe 02 : recueil des données de SSC de l'ensemble des lots fabriqués.

• Lots de validation

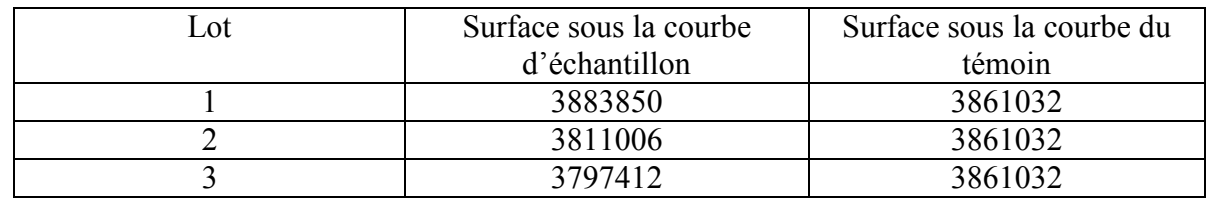

• Lots de routine

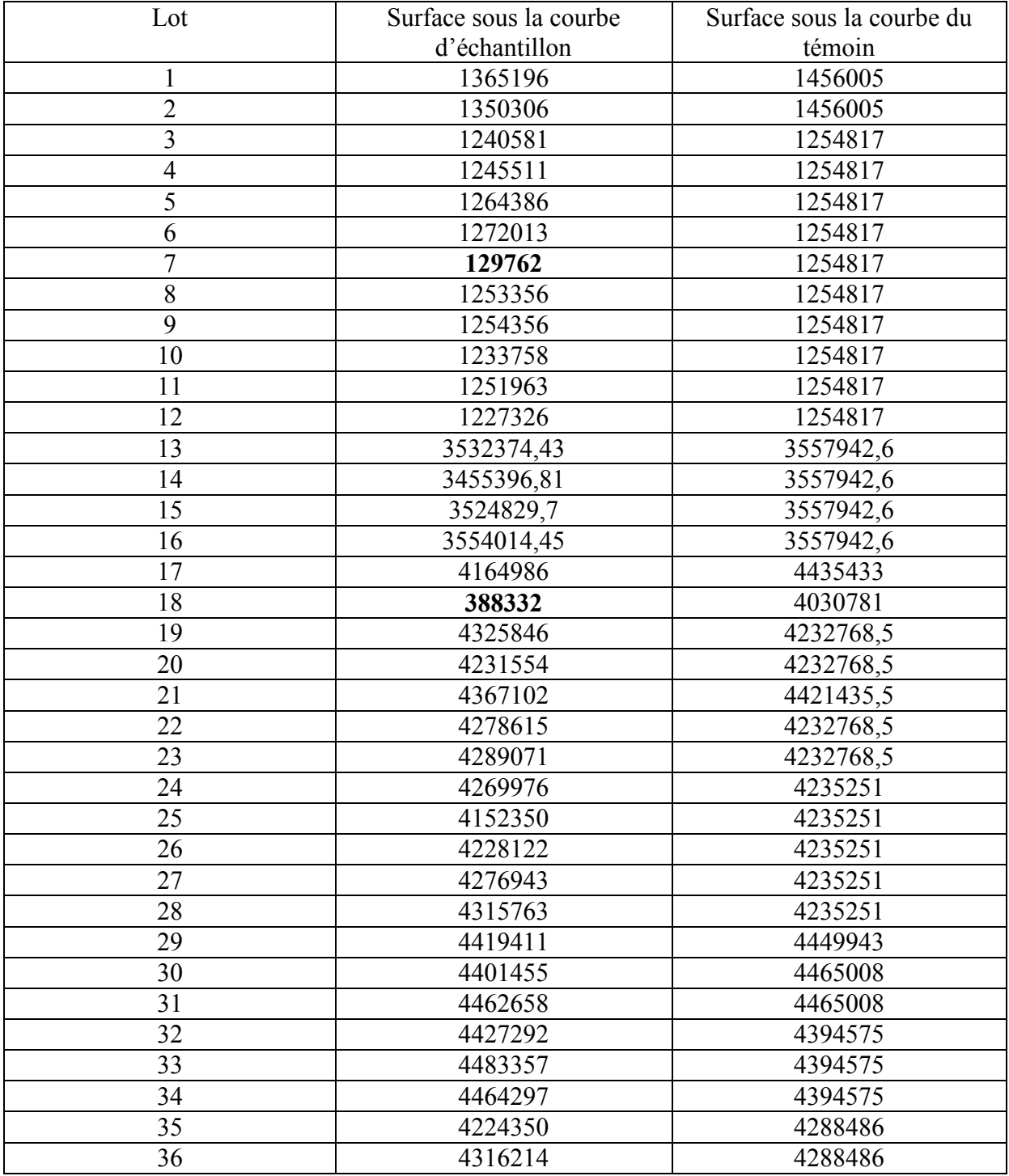

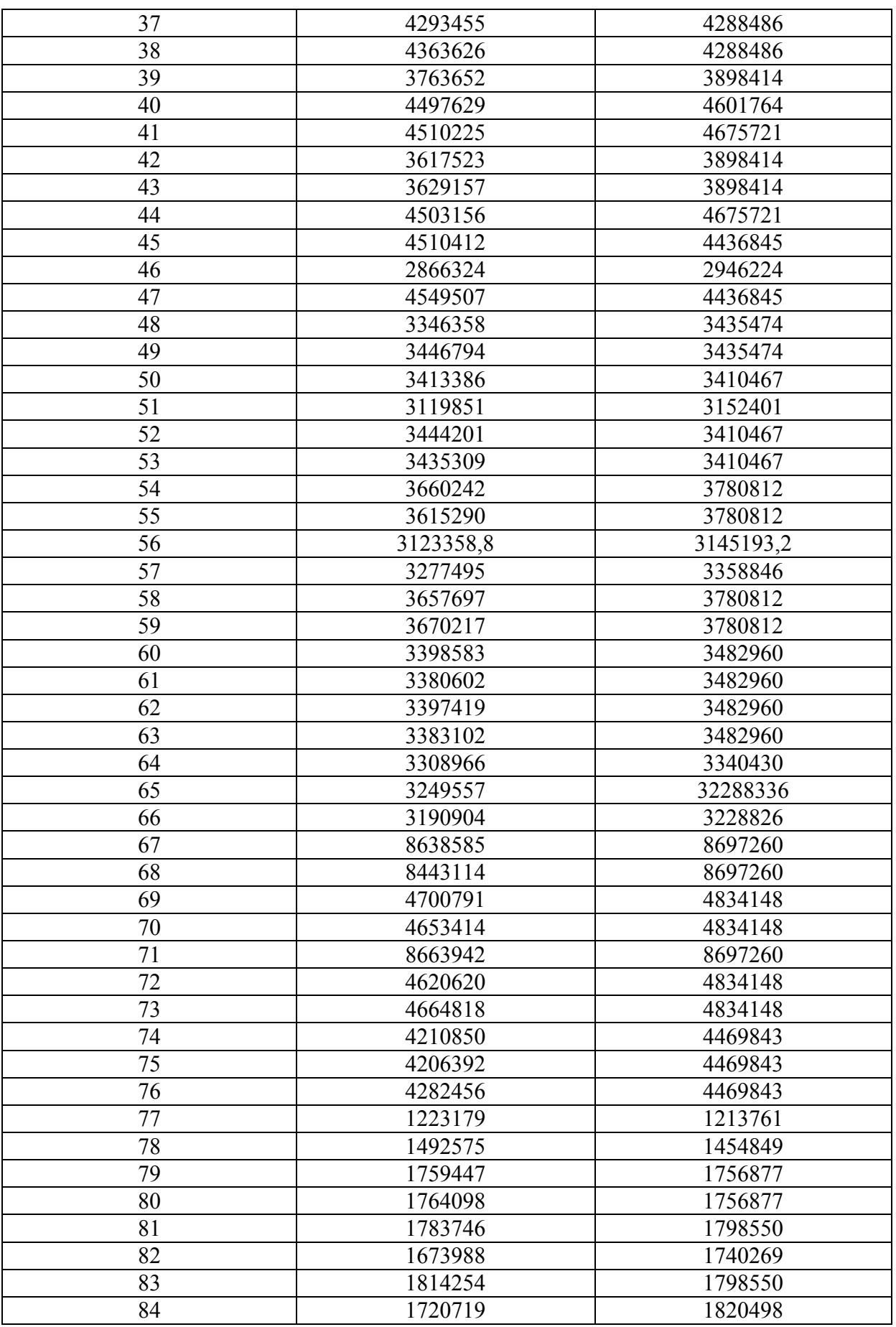

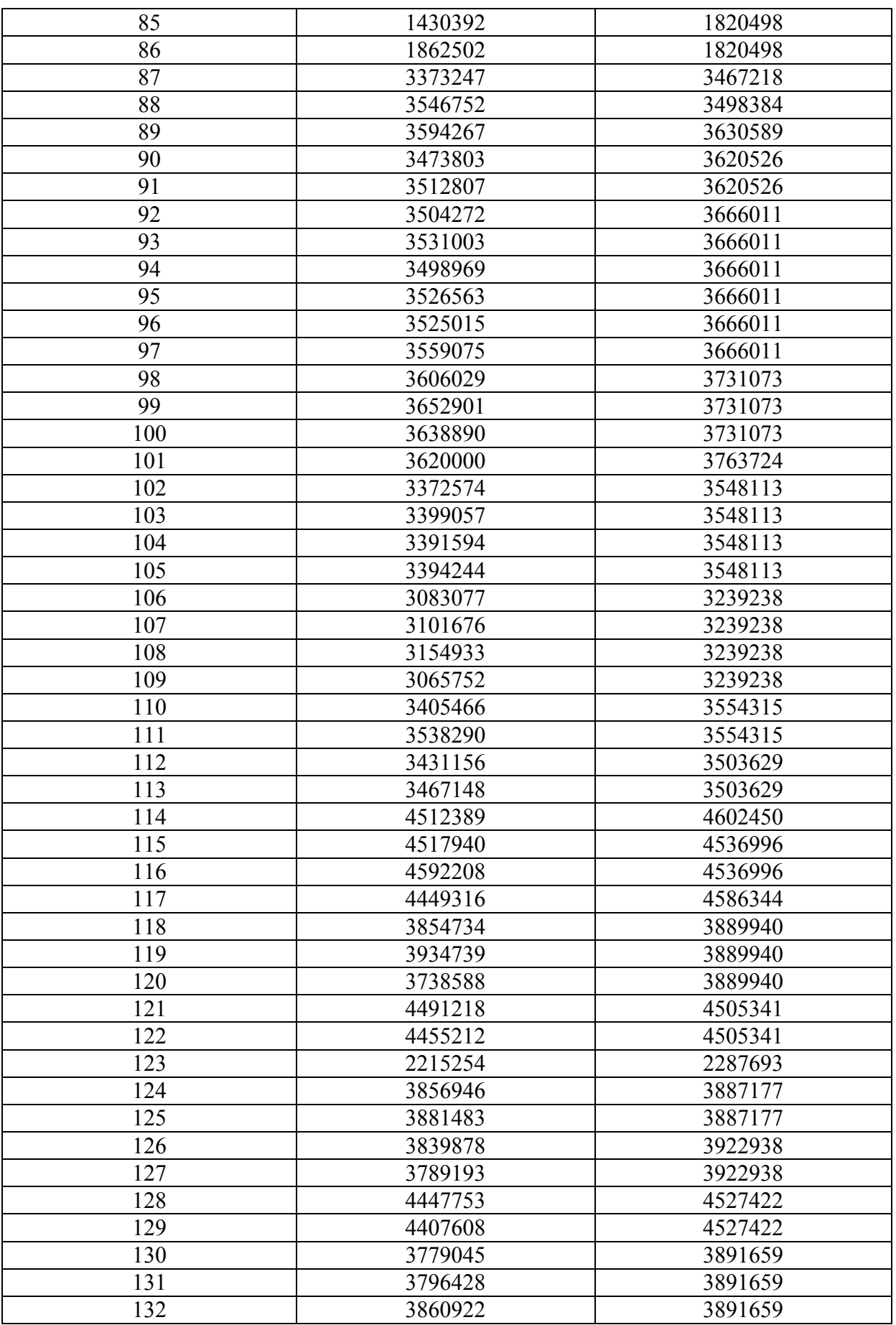
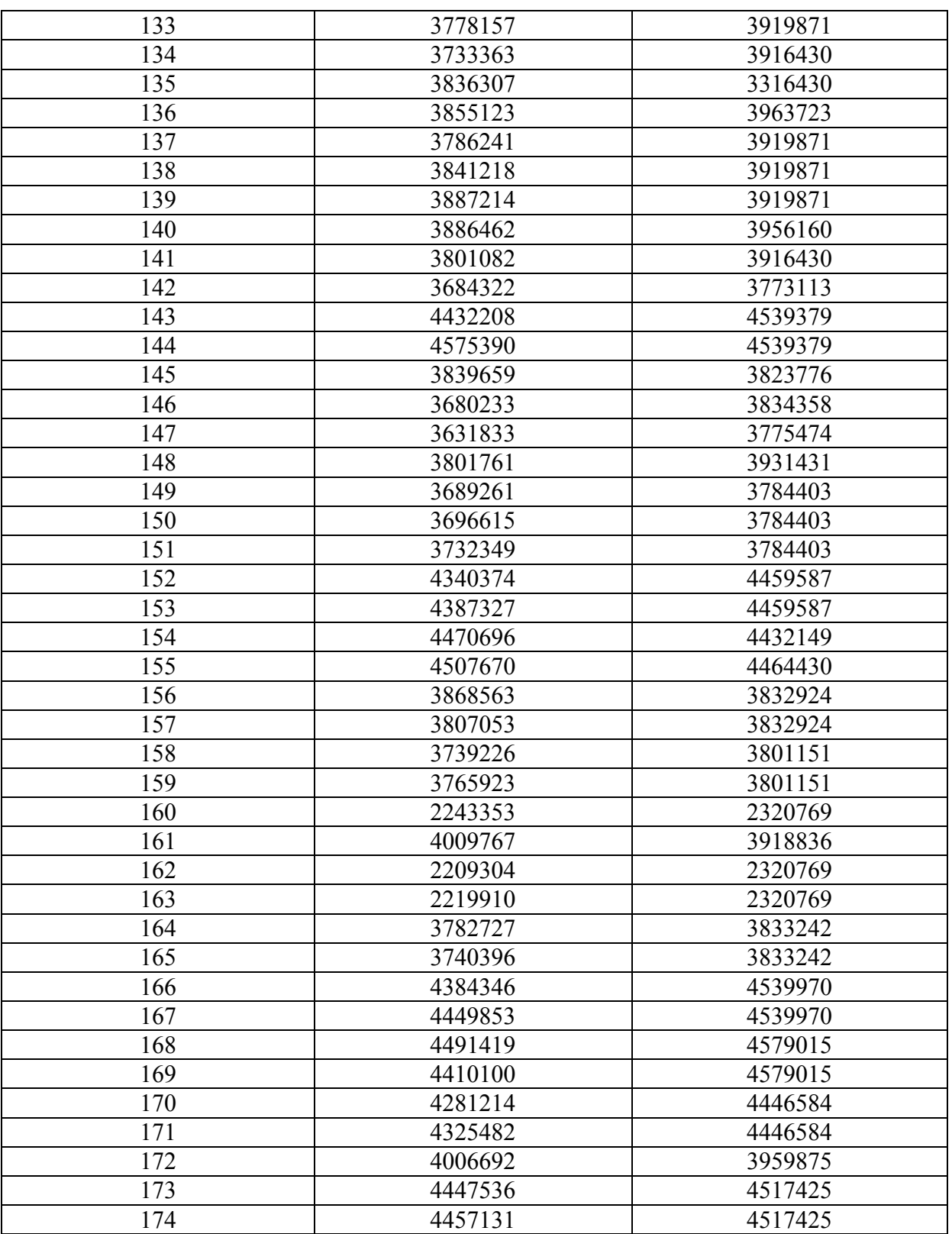

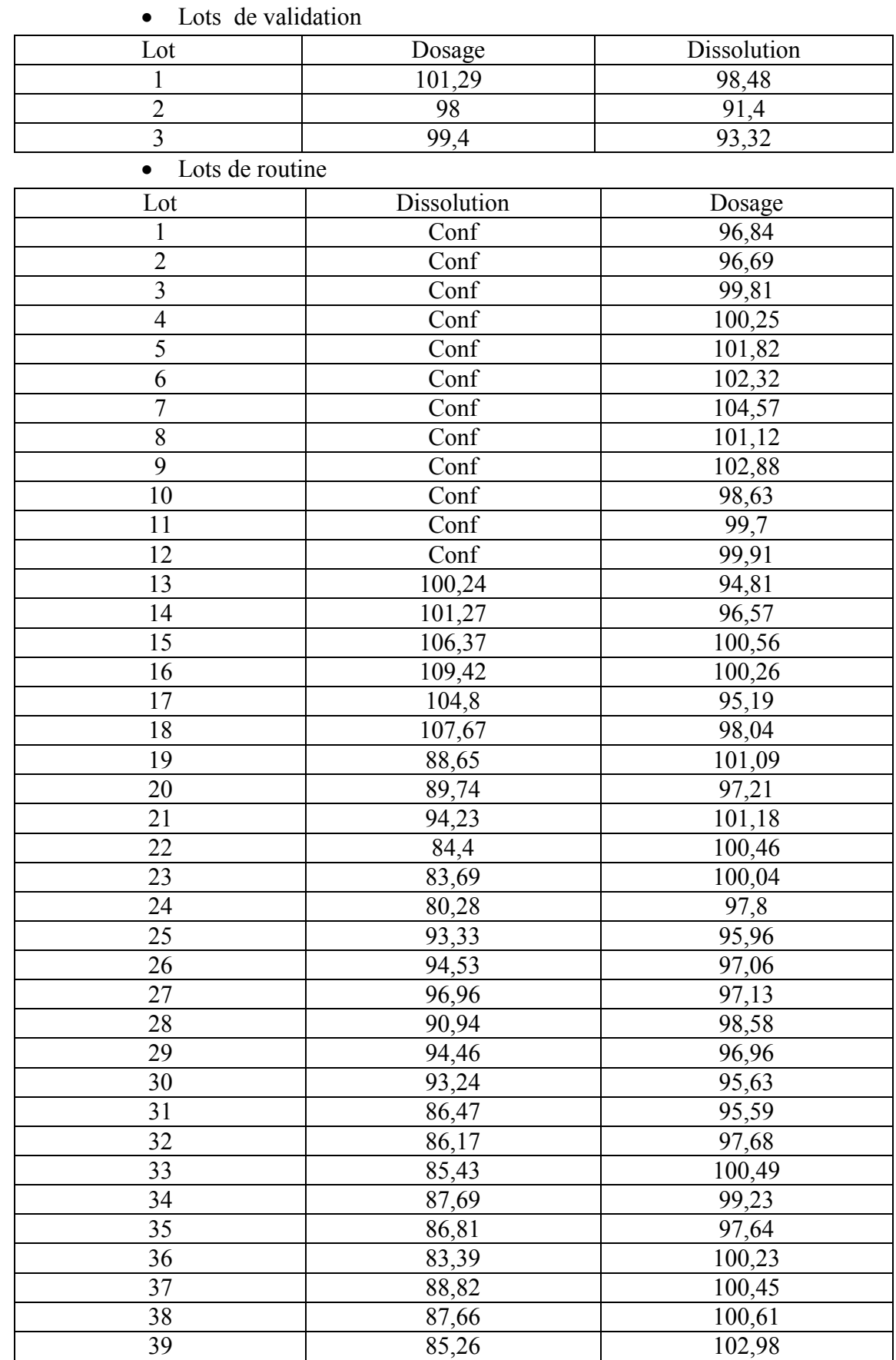

Annexes 03 : résultats des donnés de processus de fabrication

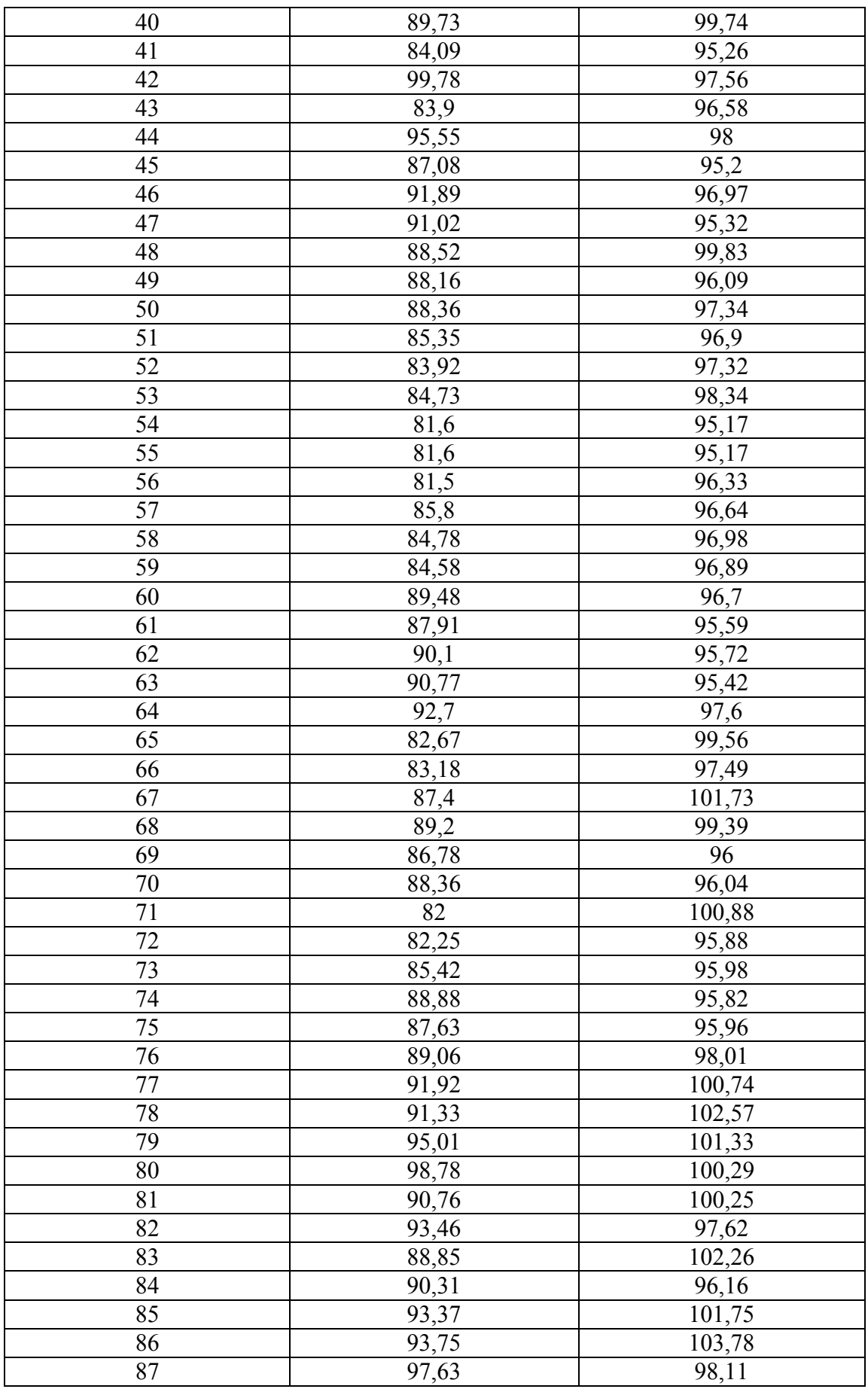

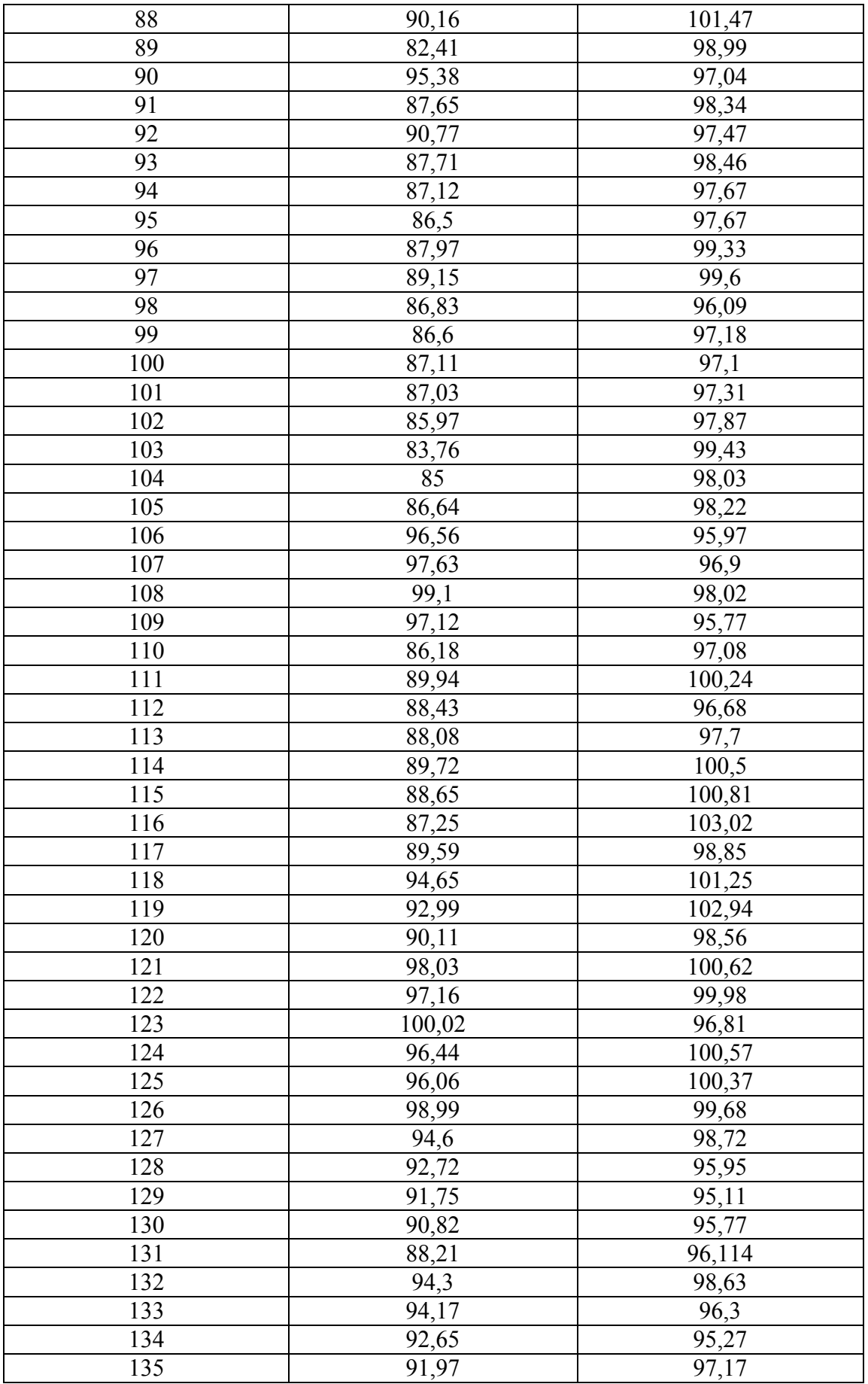

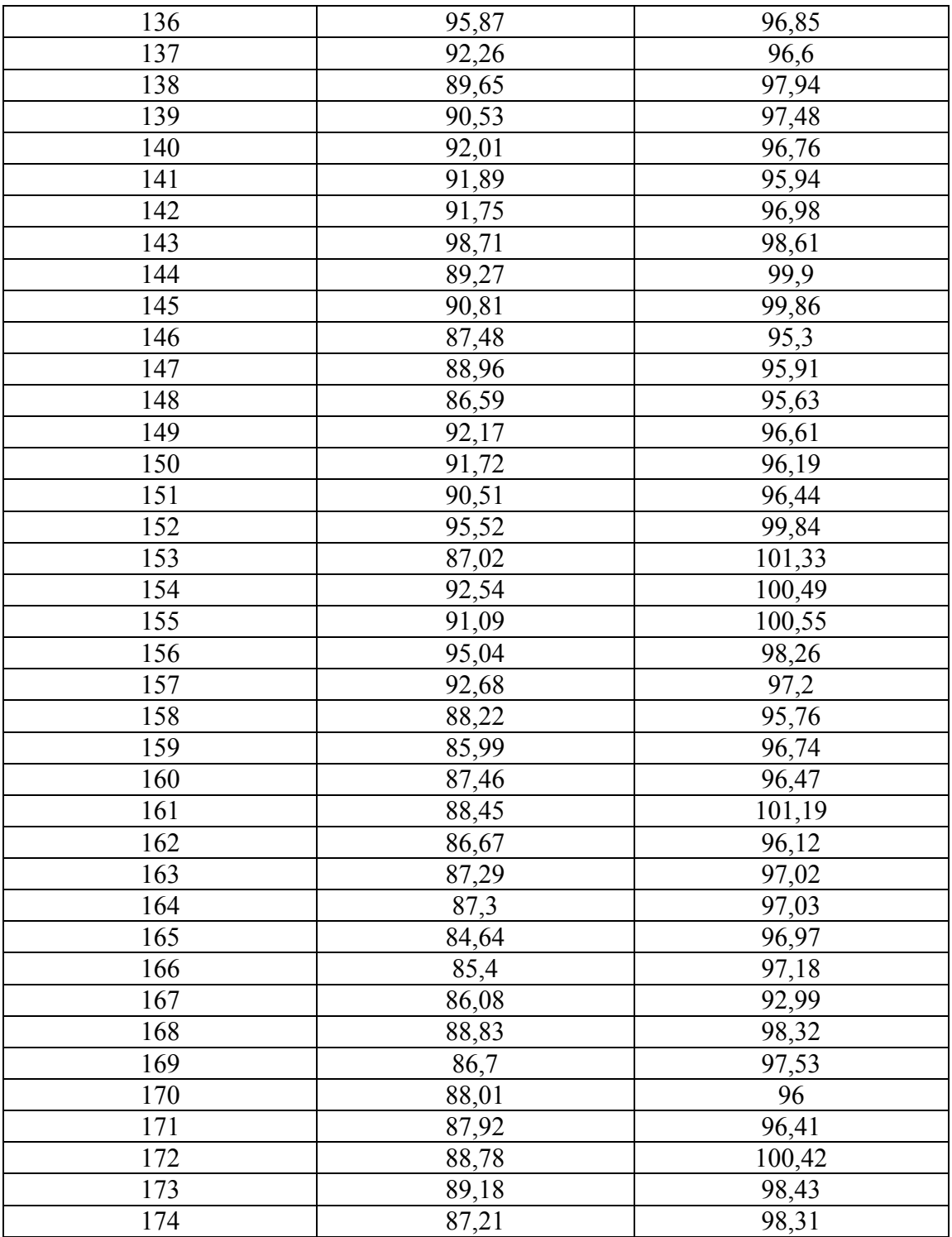

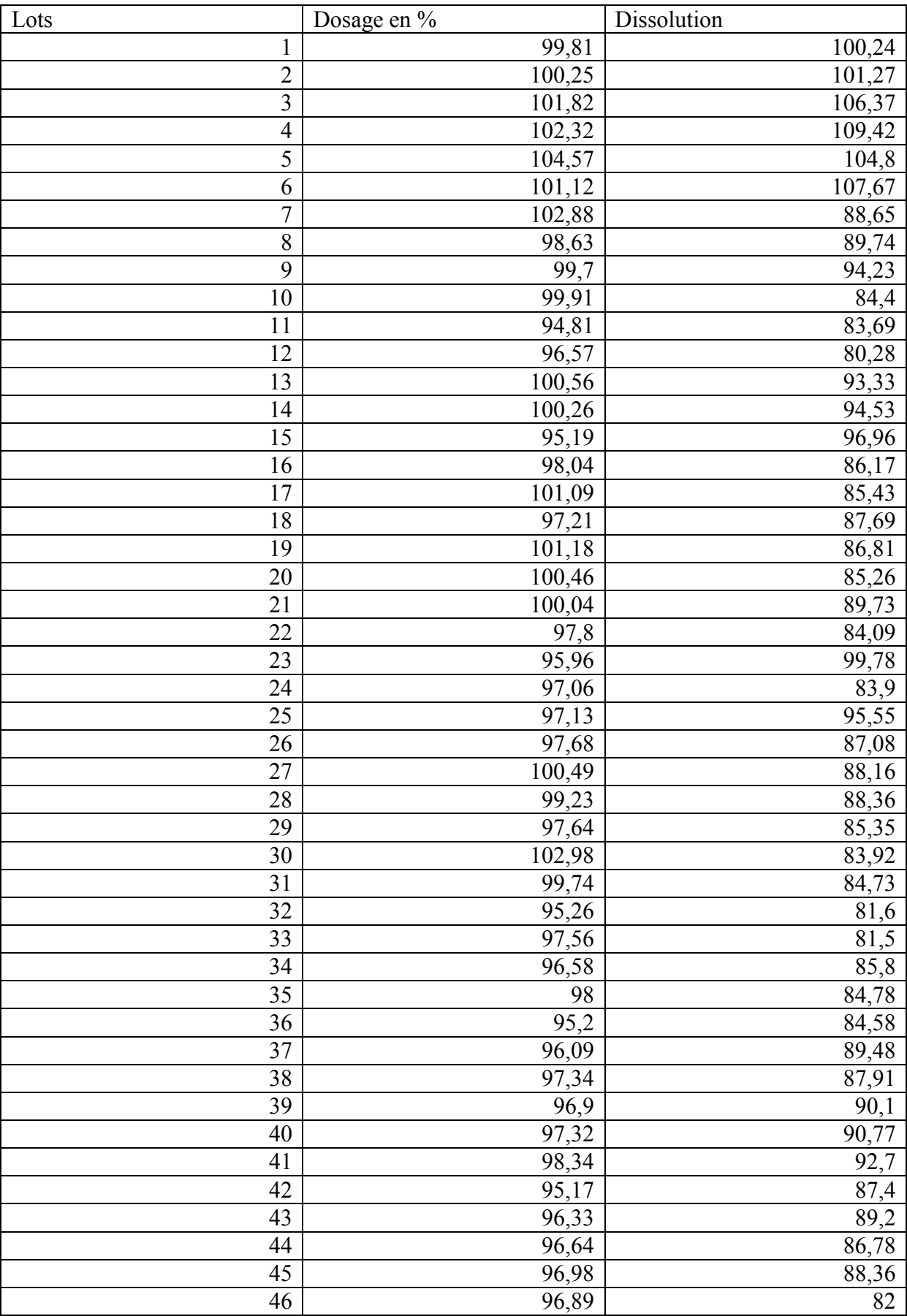

Annexe 04 : résultats de l'ensemble des données des compagnes du processus de fabrication

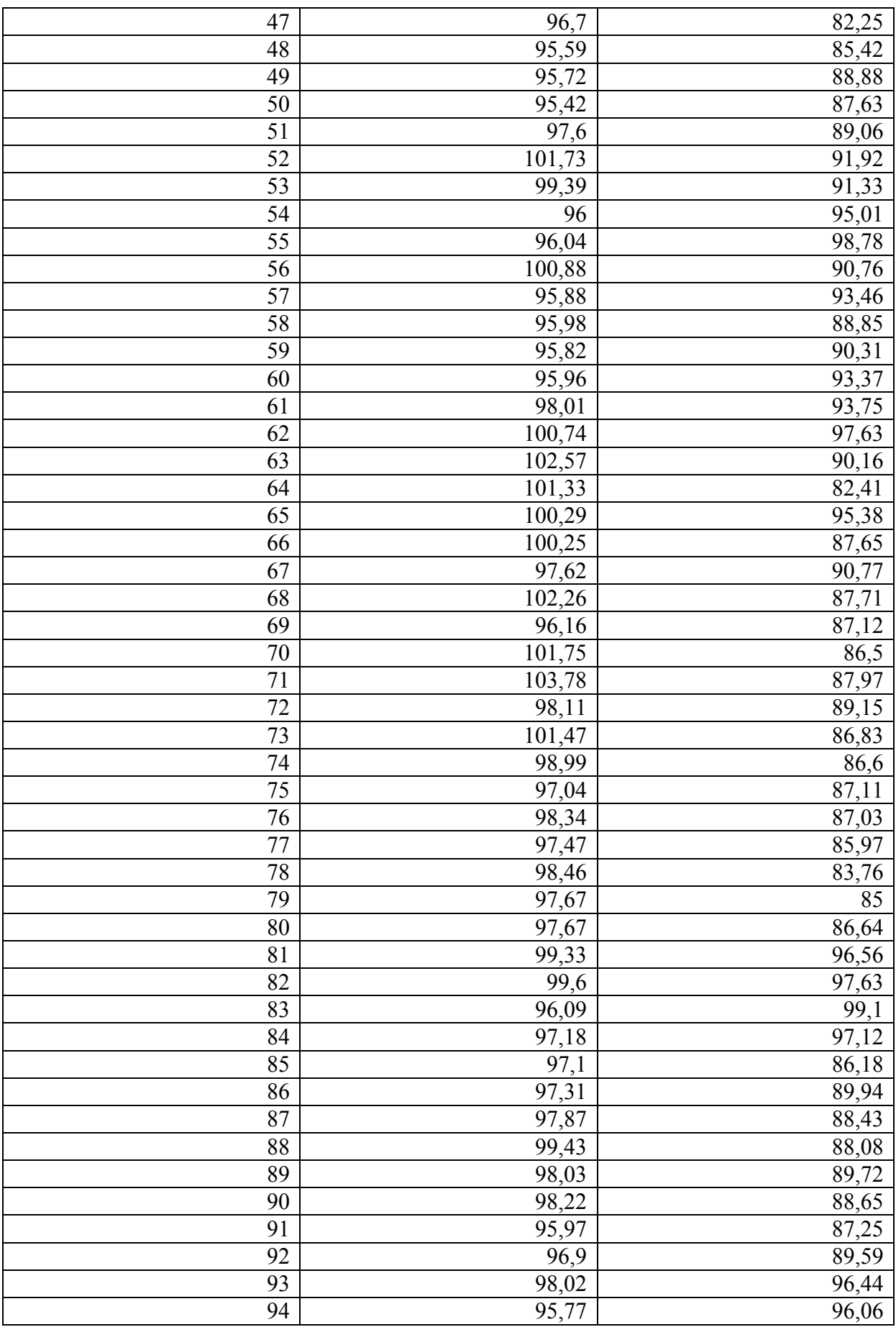

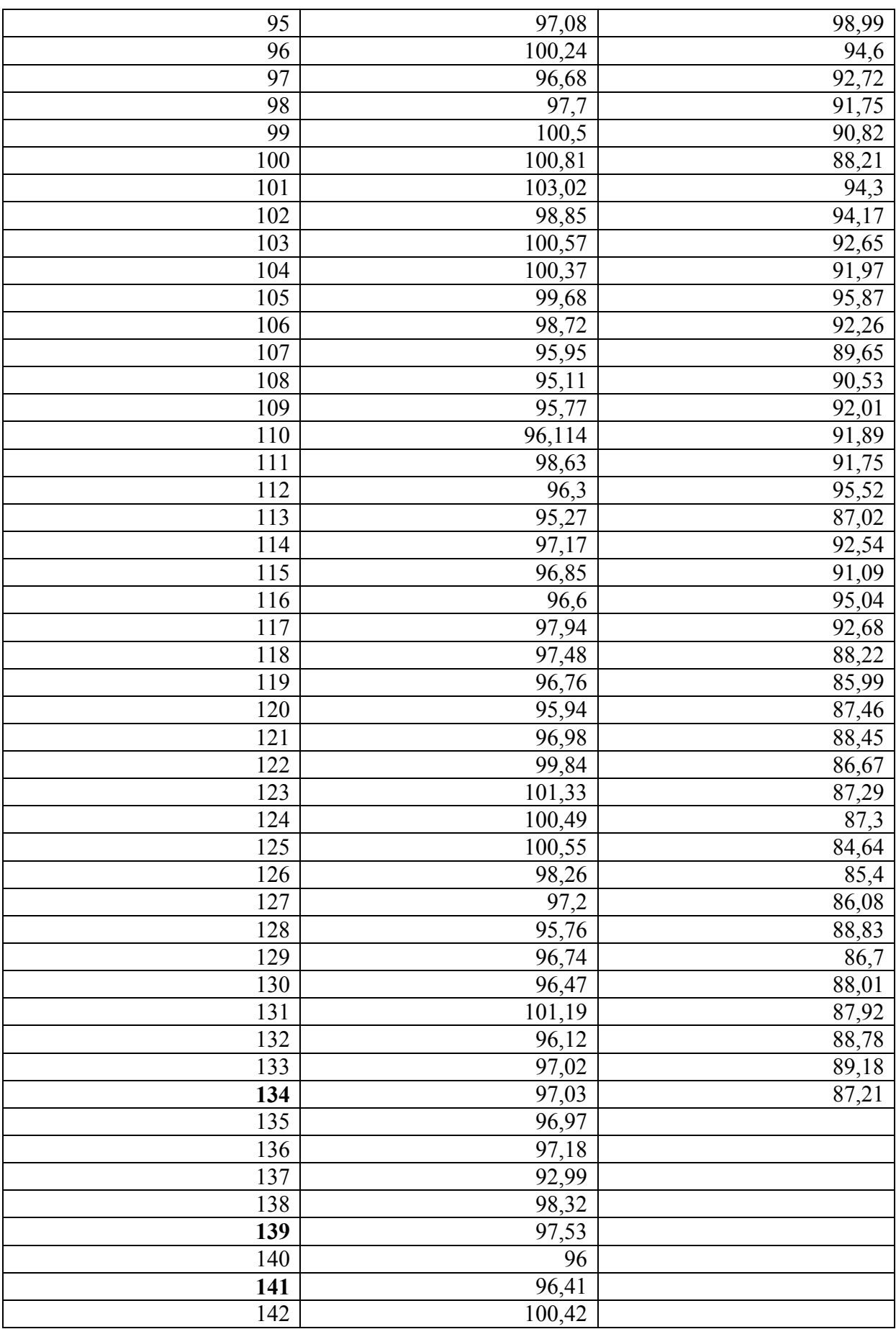

**Annexes**

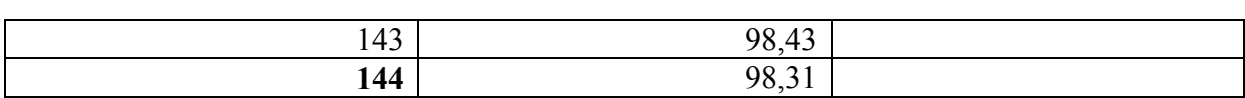

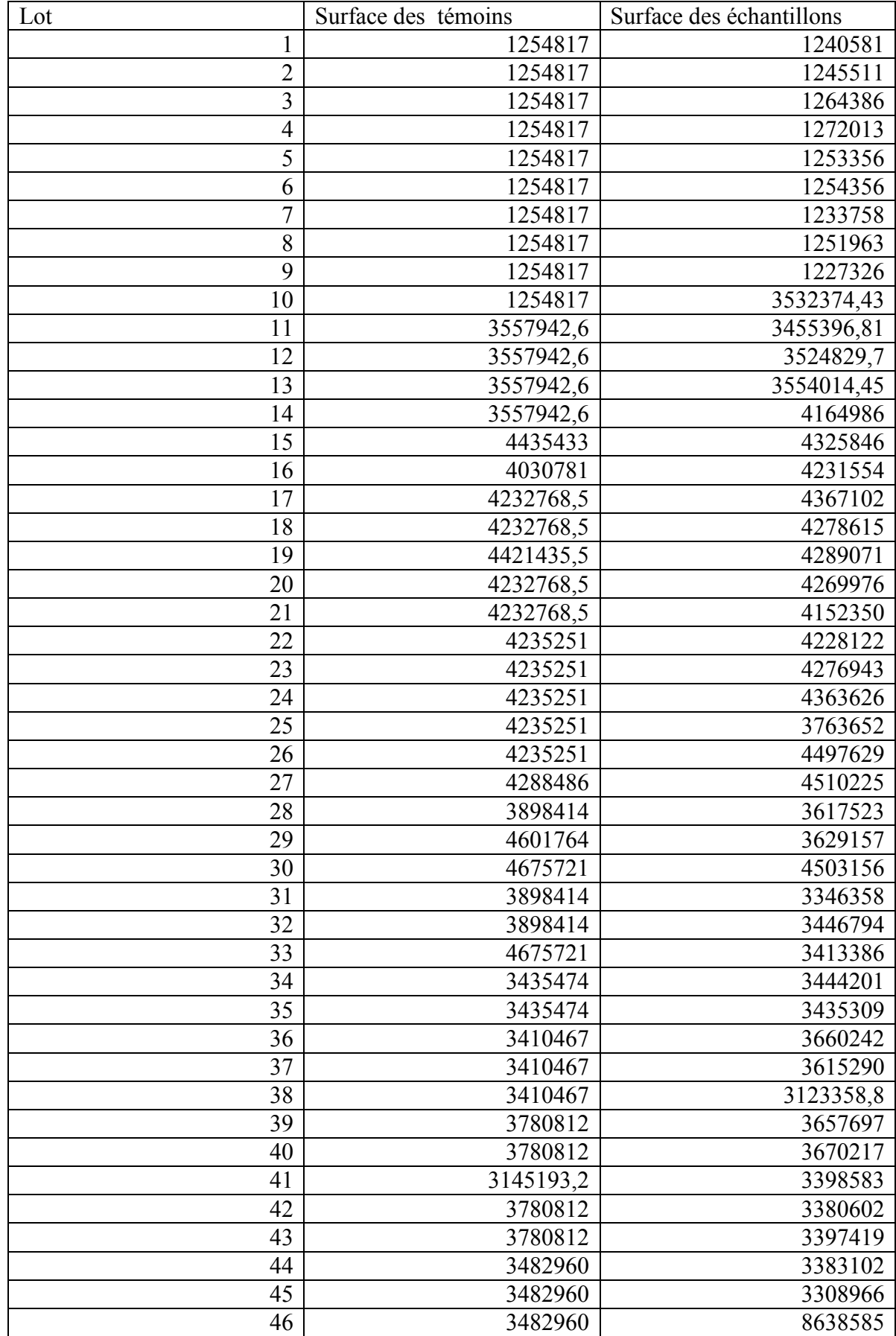

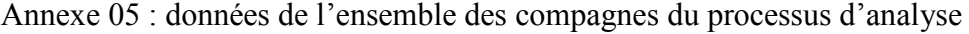

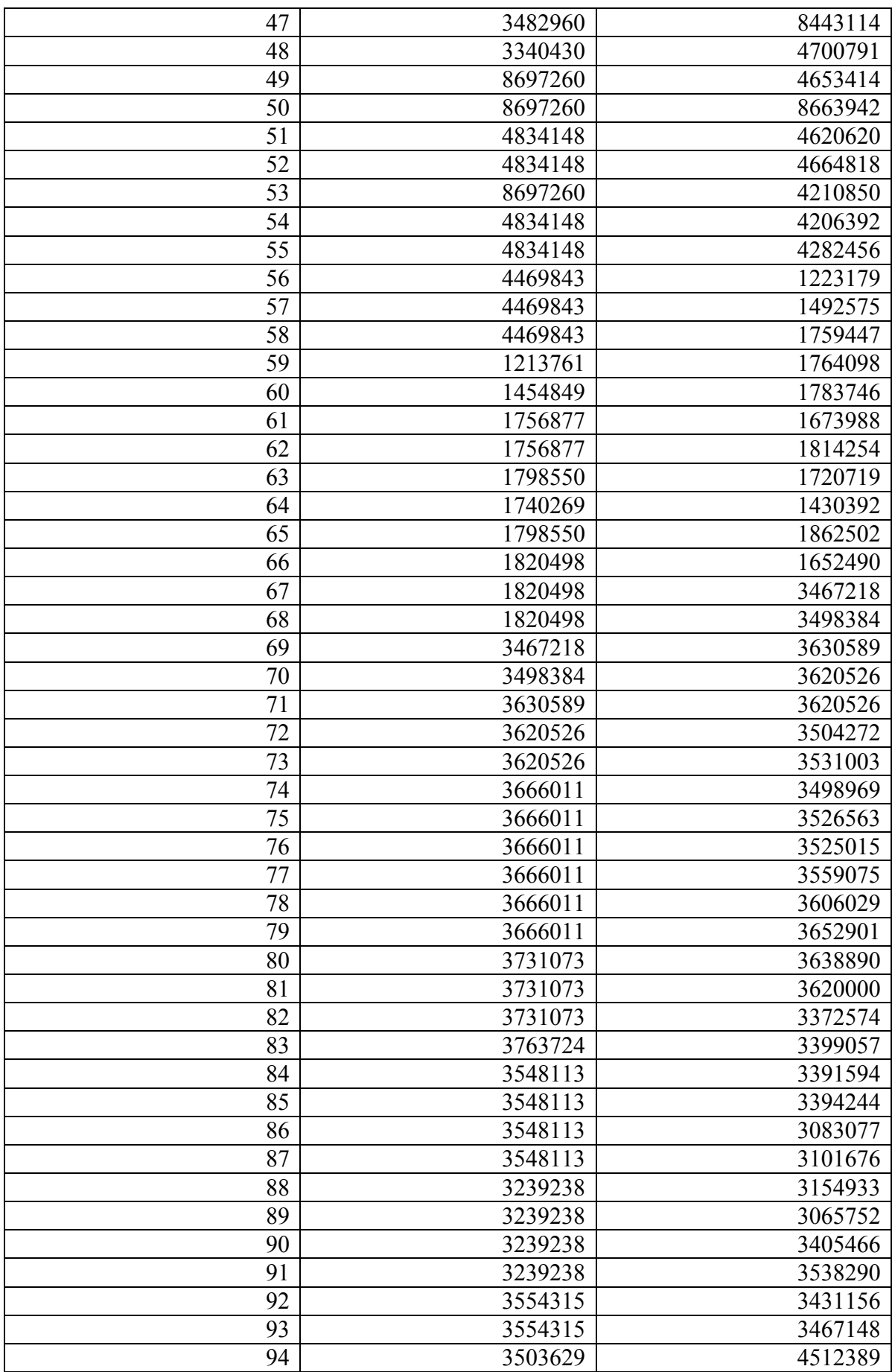

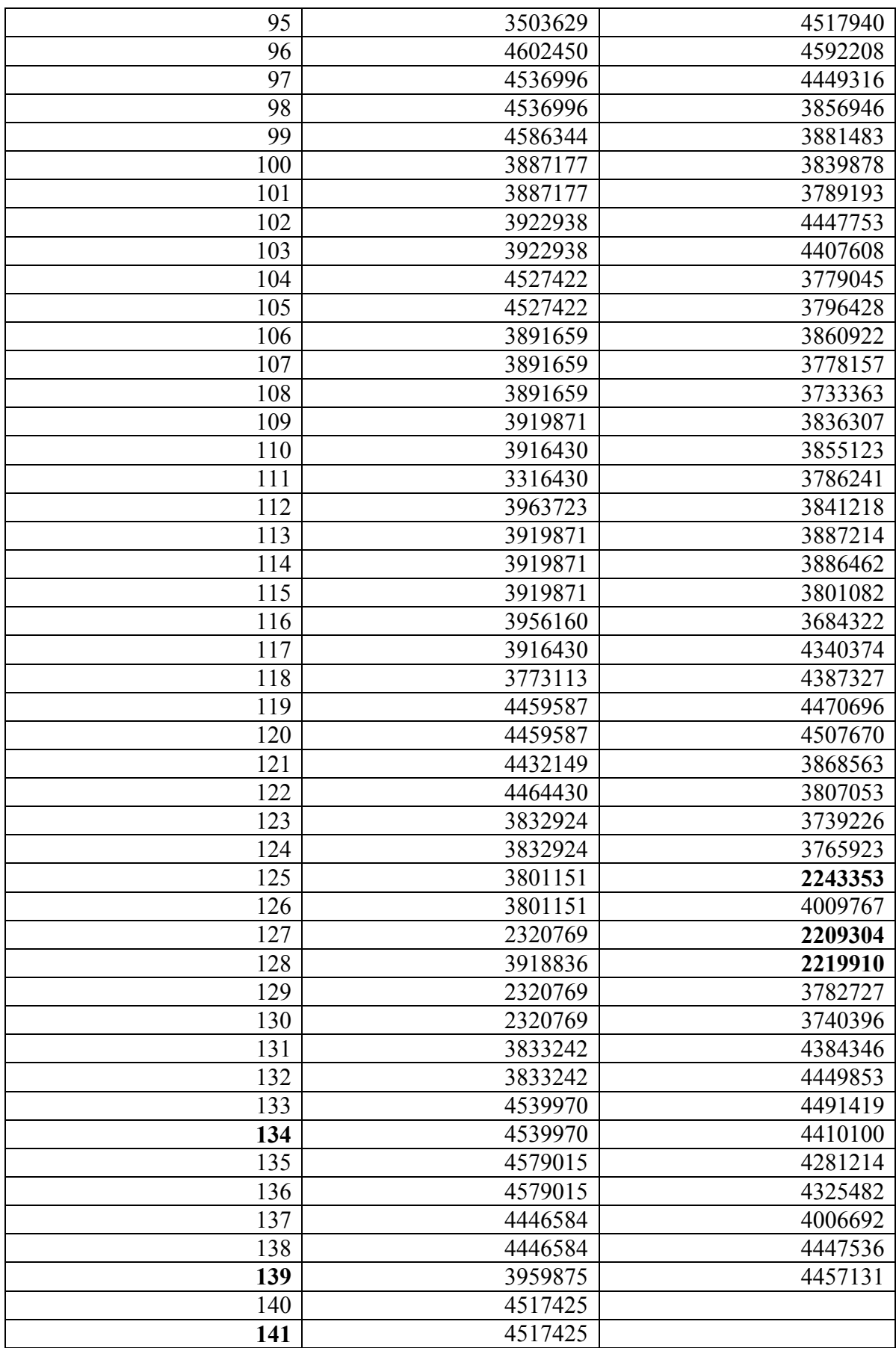

Annexe 06 : Table de KOLOMOGOROV SMIRNOV

| $\alpha$ <sup>n</sup> 110 | 120   130                                                                                                    | 140 | 150 | 160 | 170 | 180 | 190 | 200 |
|---------------------------|----------------------------------------------------------------------------------------------------|-----|-----|-----|-----|-----|-----|-----|
|                           | $0.01 \mid 0.1534 \mid 0.1470 \mid 0.1413 \mid 0.1362 \mid 0.1316 \mid 0.1275 \mid 0.1237 \mid 0.1203 \mid 0.1171 \mid 0.1142$ |     |     |     |     |     |     |     |
|                           | $0.05$   0.1279   0.1225   0.1178   0.1135   0.1097   0.1063   0.1031   0.1003   0.0976   0.0952                               |     |     |     |     |     |     |     |
|                           | $0.10$   0.1151   0.1103   0.1060   0.1022   0.0988   0.0957   0.0929   0.0903   0.0879   0.0857                               |     |     |     |     |     |     |     |
|                           | $0.15$   0.1070   0.1025   0.0985   0.0950   0.0918   0.0889   0.0863   0.0839   0.0817   0.0796                               |     |     |     |     |     |     |     |
|                           | $0.020$   0.1008   0.0965   0.0928   0.0895   0.0865   0.0838   0.0813   0.0790   0.0769   0.0750                              |     |     |     |     |     |     |     |

## Annexe 07

Carte de contrôle de dosage exprimé en %

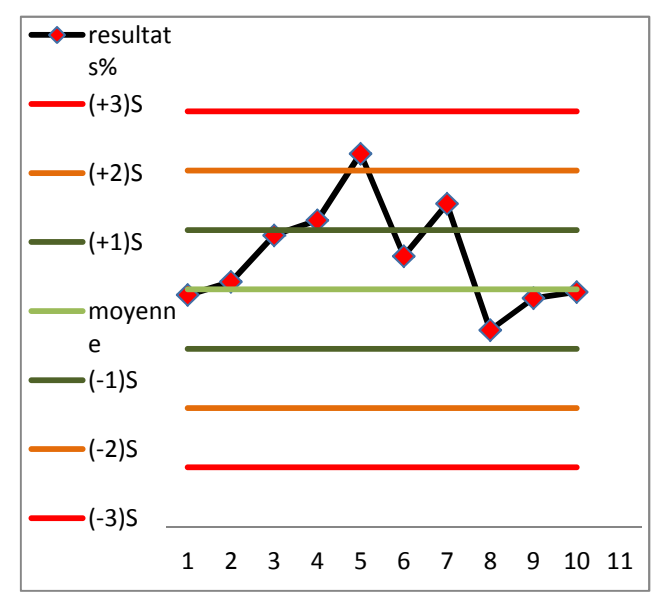

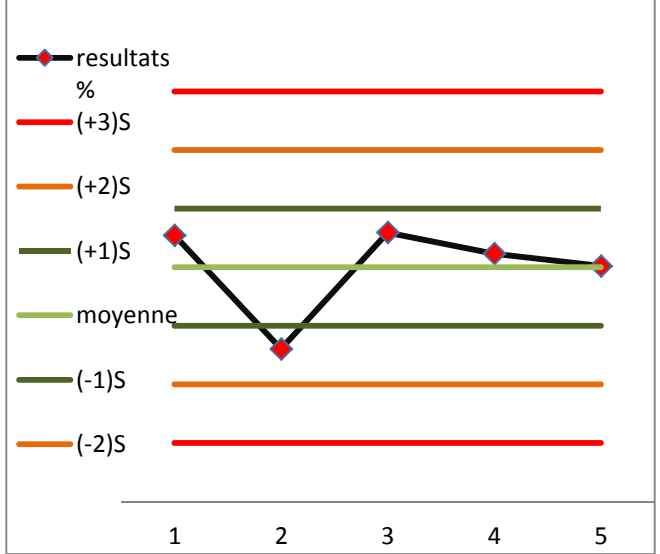

Figure 36 : carte de contrôle de la 1er compagne de dosage en %

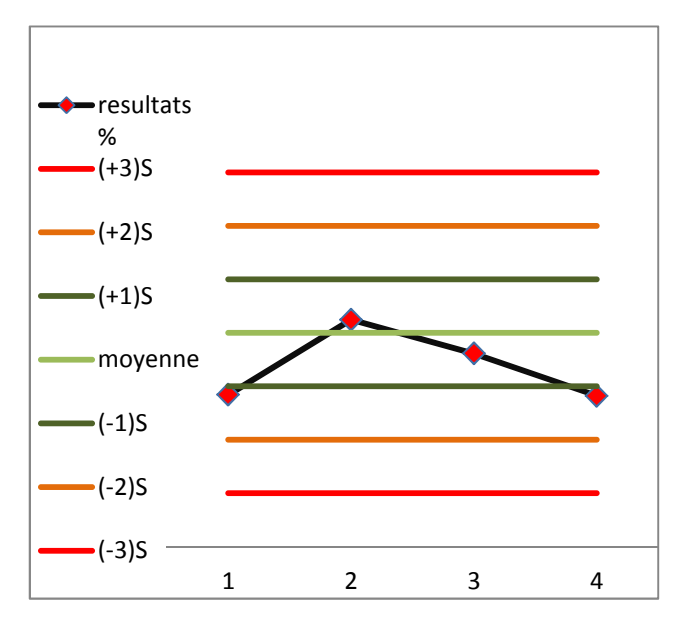

Figure 38 : carte de contrôle de la 5<sup>eme</sup> compagne de dosage en % dosage en % dosage en %

Figure 37 : carte de contrôle de la 3<sup>eme</sup> compagne de dosage en %

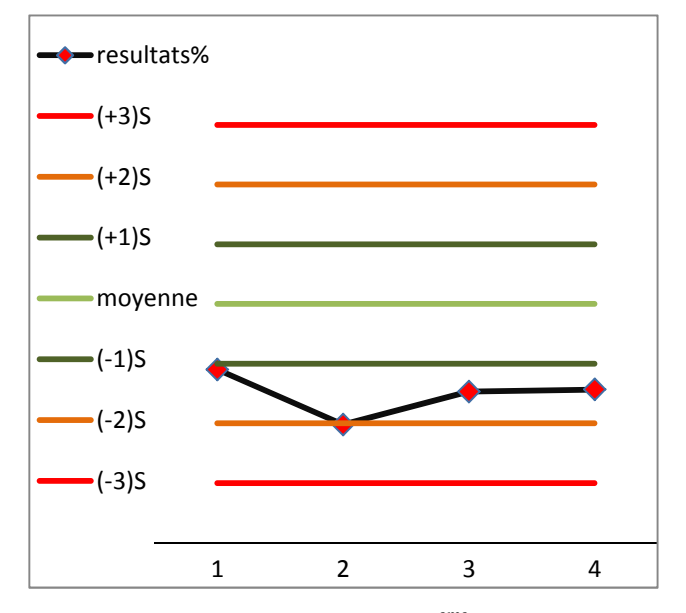

Figure 39: carte de contrôle de la <sup>eme</sup> compagne de

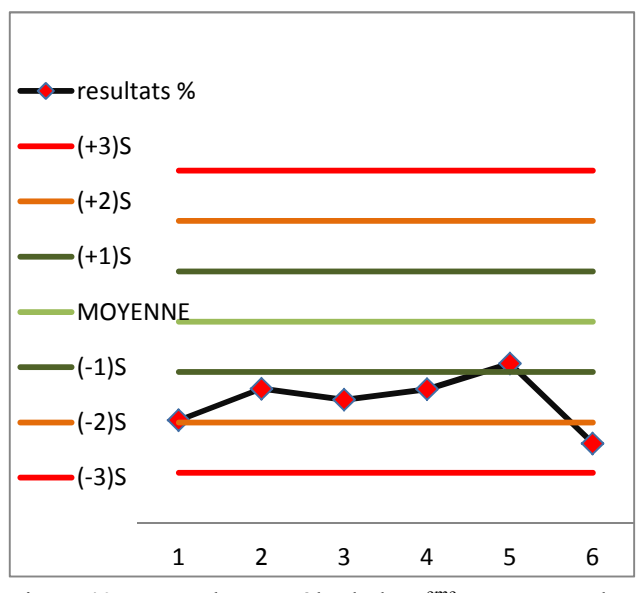

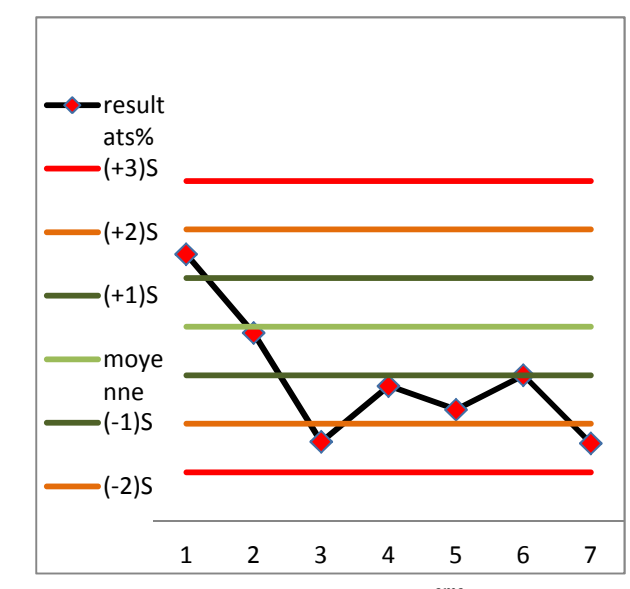

Figure40 : carte de contrôle de la 7<sup>eme</sup> compagne de dosage en %

Figure41 : carte de contrôle de la 6<sup>eme</sup> compagne de dosage en %

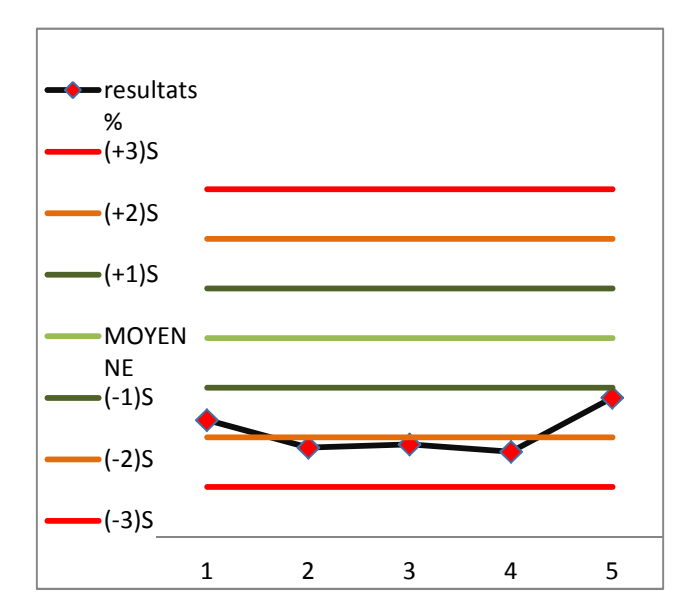

Figure42 : carte de contrôle de la 9<sup>eme</sup> compagne de dosage en %

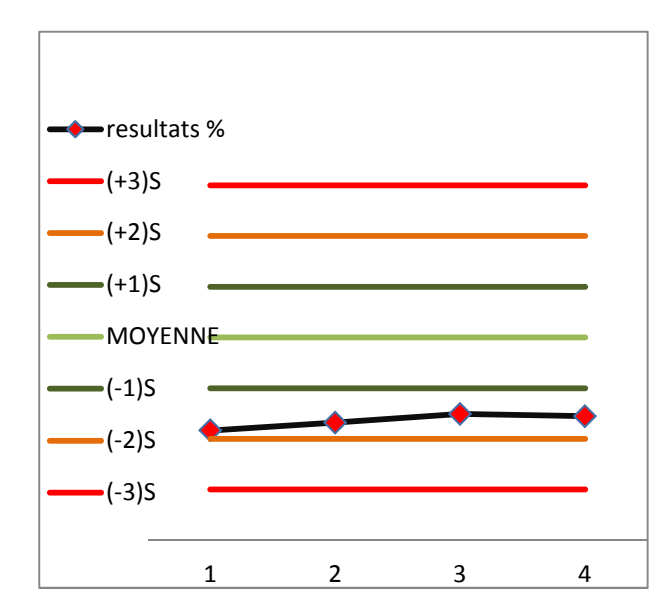

Figure43 : carte de contrôle de la 8 eme compagne de dosage en %

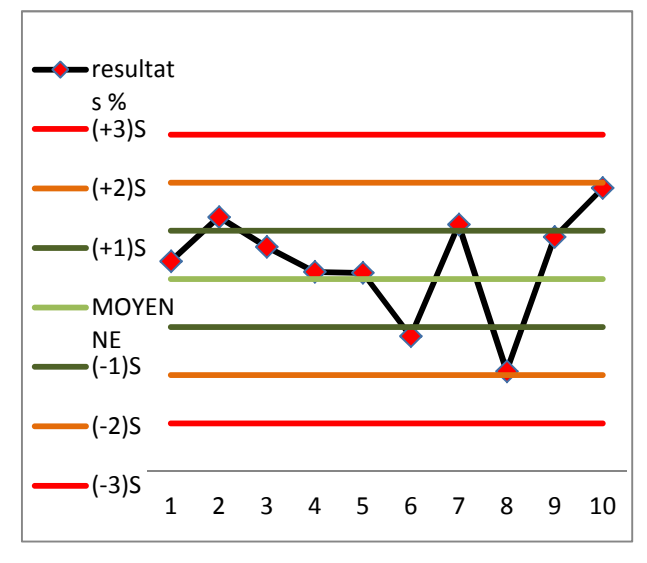

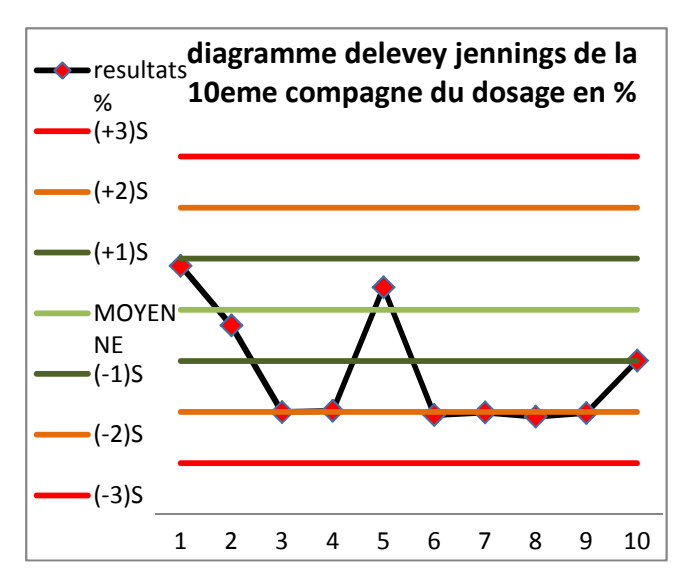

Figure44 : carte de contrôle de la 11 eme compagne de dosage en %

Figure 45 : carte de contrôle de la 10<sup>eme</sup> compagne de dosage en %

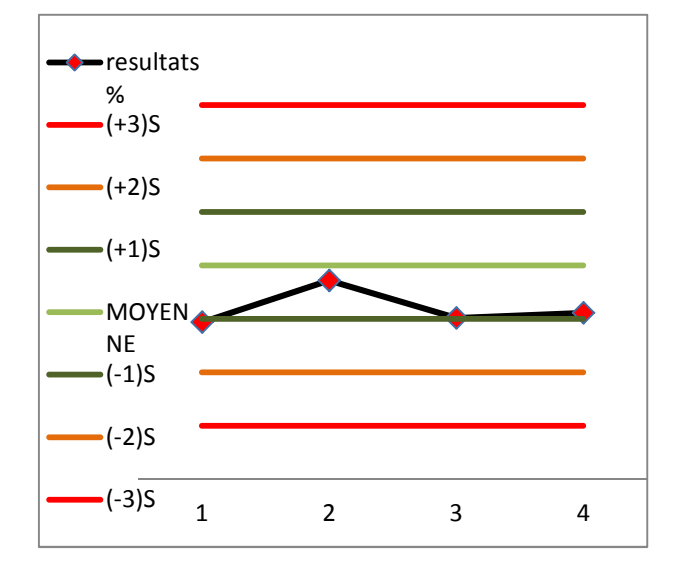

Figure 46: carte de contrôle de la 14<sup>eme</sup> compagne de dosage en %

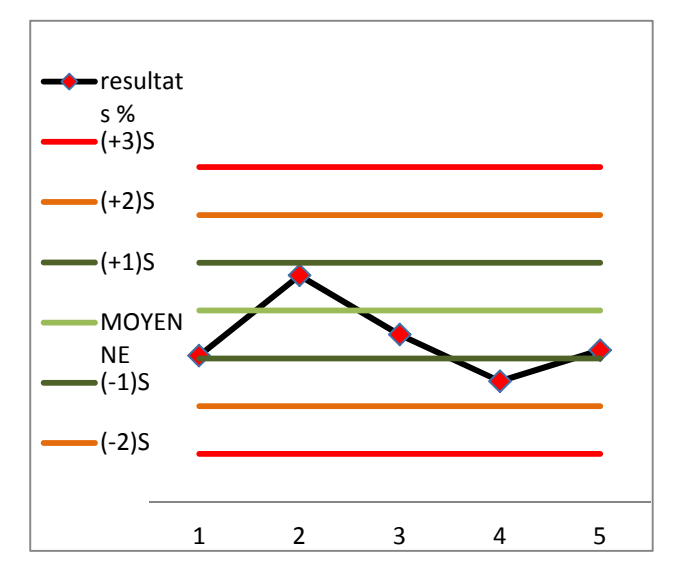

Figure47 : carte de contrôle de la 12<sup>eme</sup> compagne de dosage en %

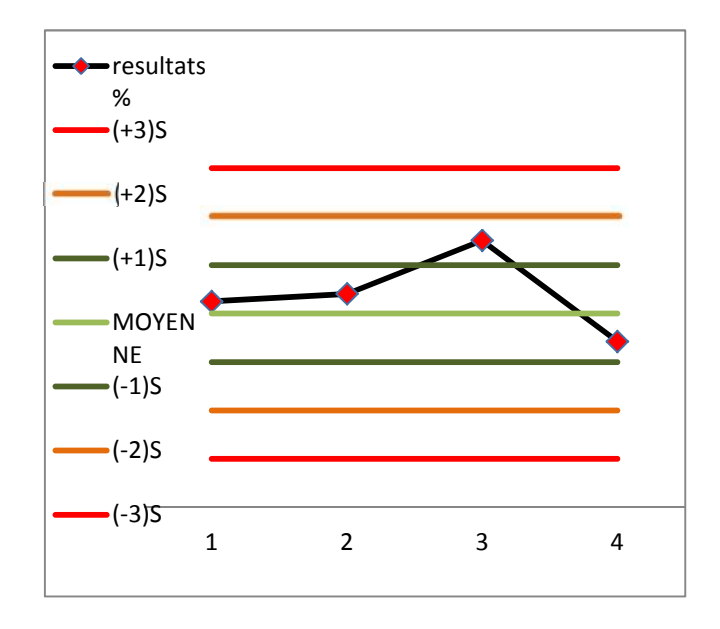

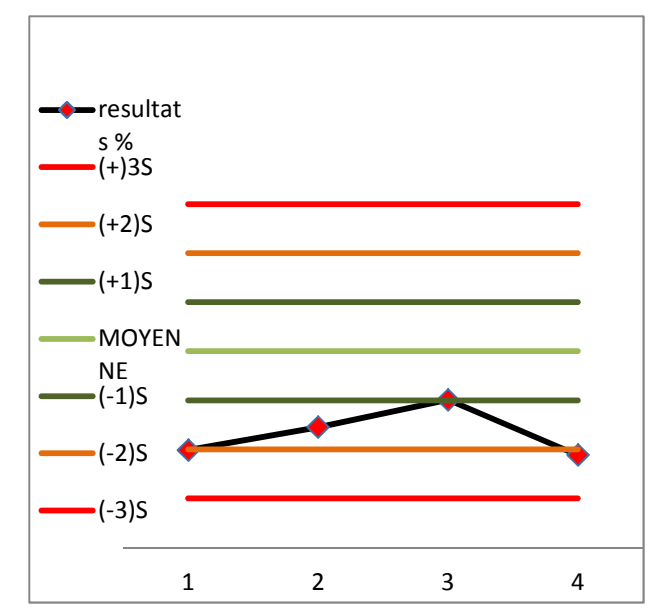

Figure 48: carte de contrôle de la 17eme compagne de dosage en %

Figure 49: carte de contrôle de la 15eme compagne de dosage en %

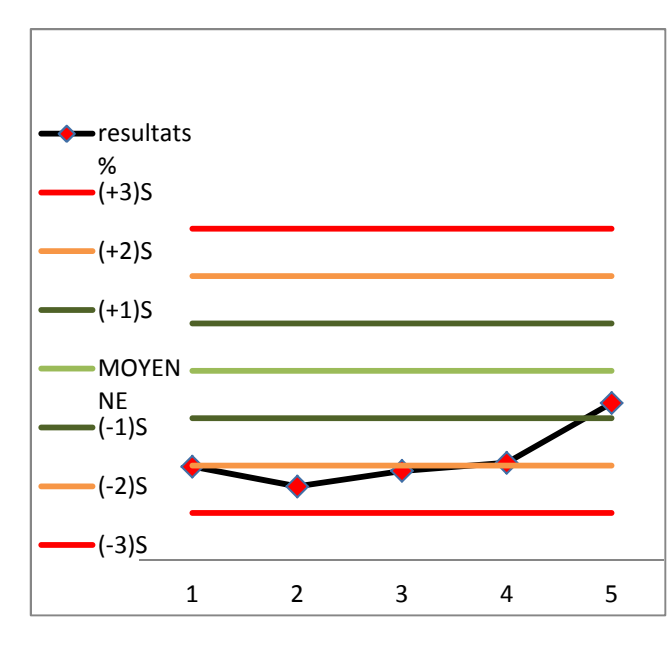

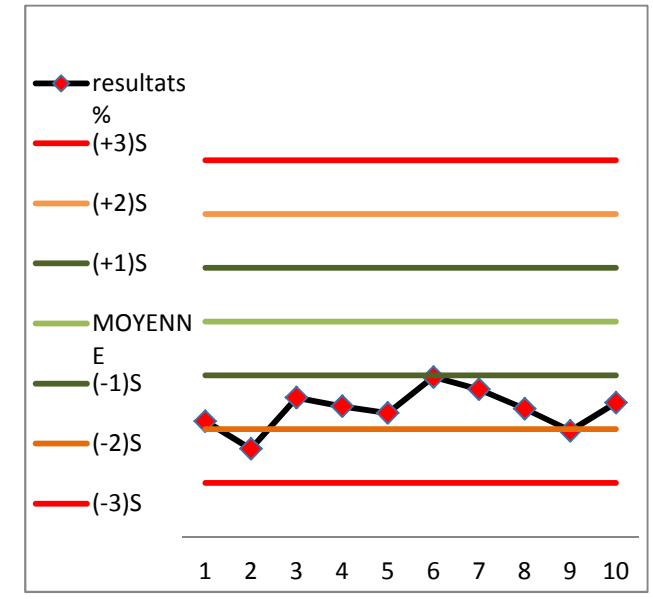

Figure 50: carte de contrôle de la 19<sup> eme</sup> compagne de dosage en %

Figure51 : carte de contrôle de la 20 $^{\rm{eme}}$  compagne de dosage en %

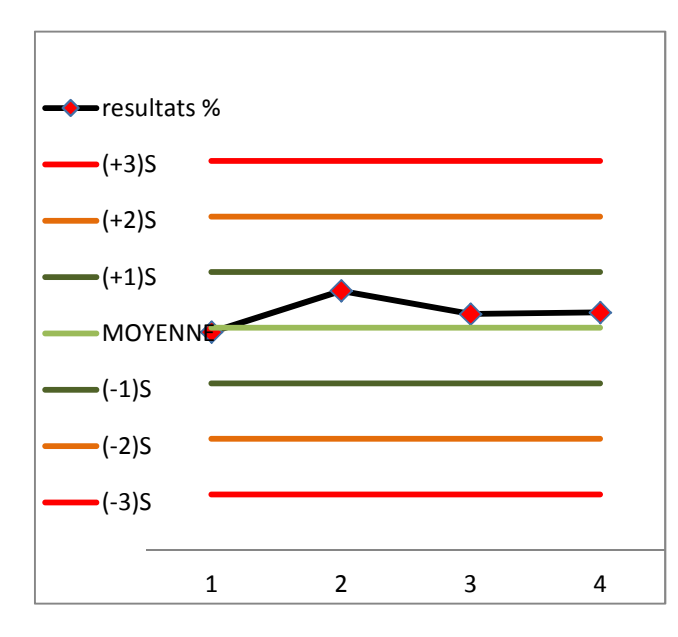

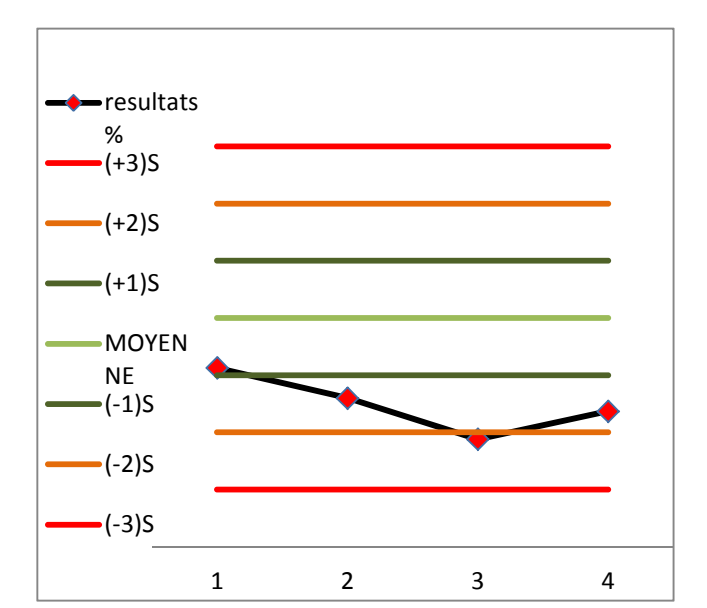

Figure 52 : carte de contrôle de la 21<sup>eme</sup> compagne de dosage en %

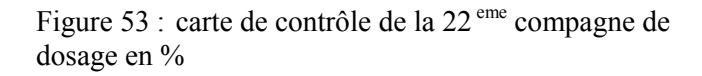

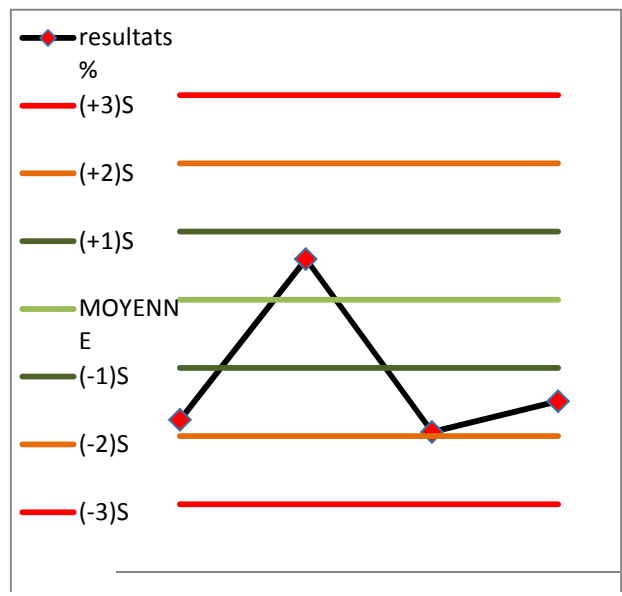

Figure54 : carte de contrôle de la 23<sup> eme</sup> compagne de dosage en %

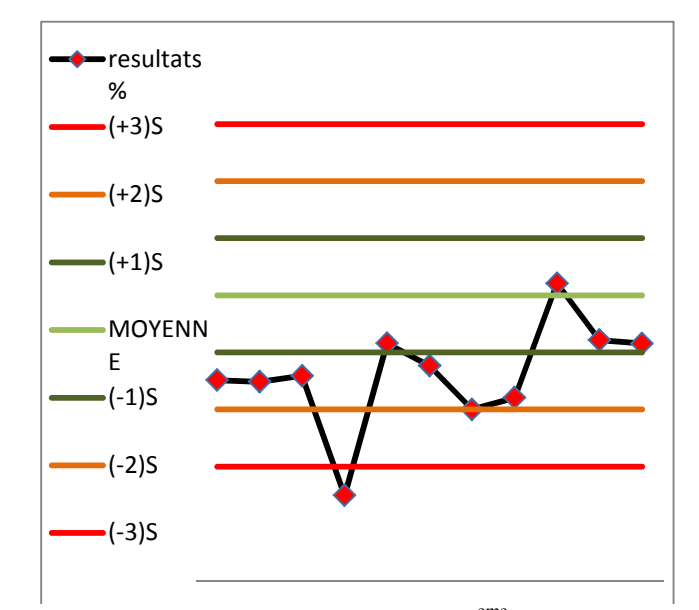

Figure 55 : carte de contrôle de la 24<sup>eme</sup> compagne de dosage en %

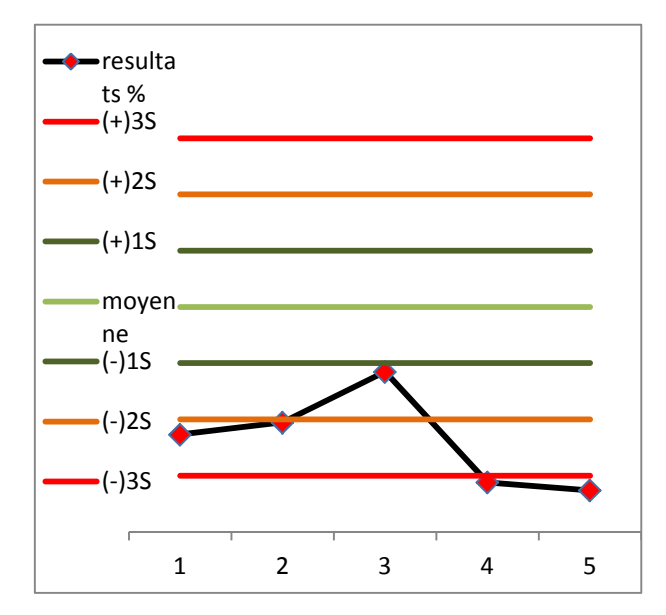

Carte de contrôle de dissolution

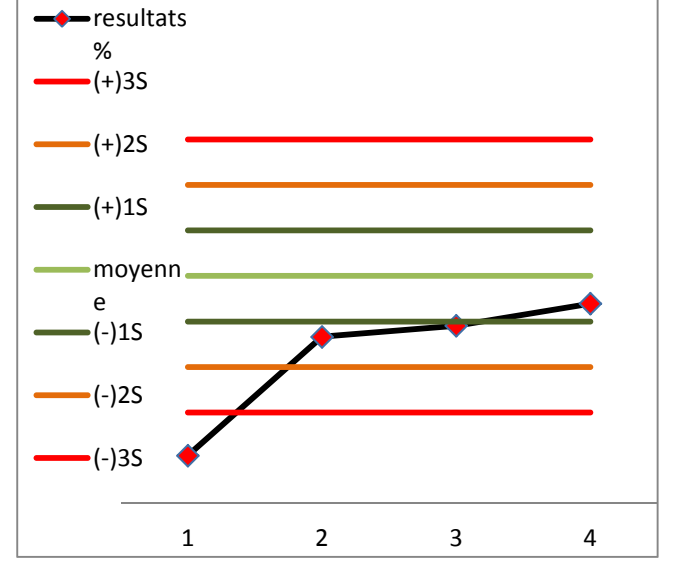

Figure56 : carte de contrôle de la 3 eme compagne de dissolution

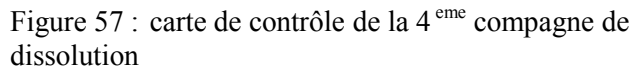

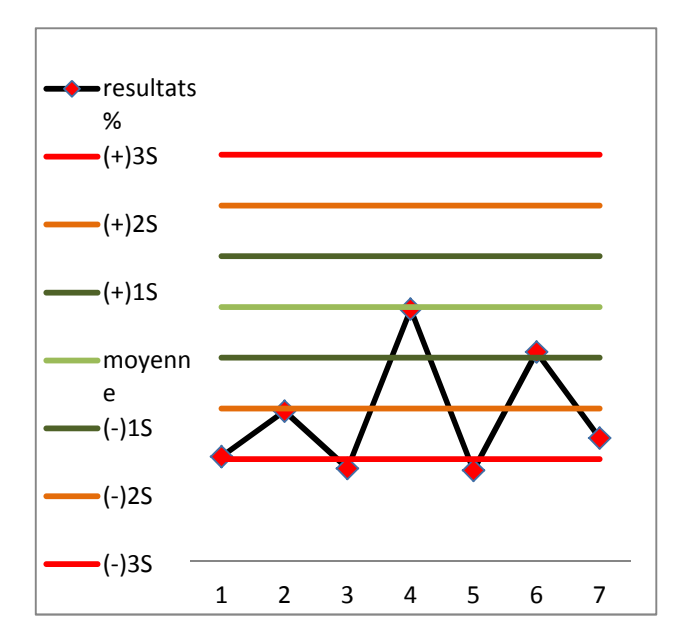

Figure 58: carte de contrôle de la 6<sup>eme</sup> compagne de dissolution

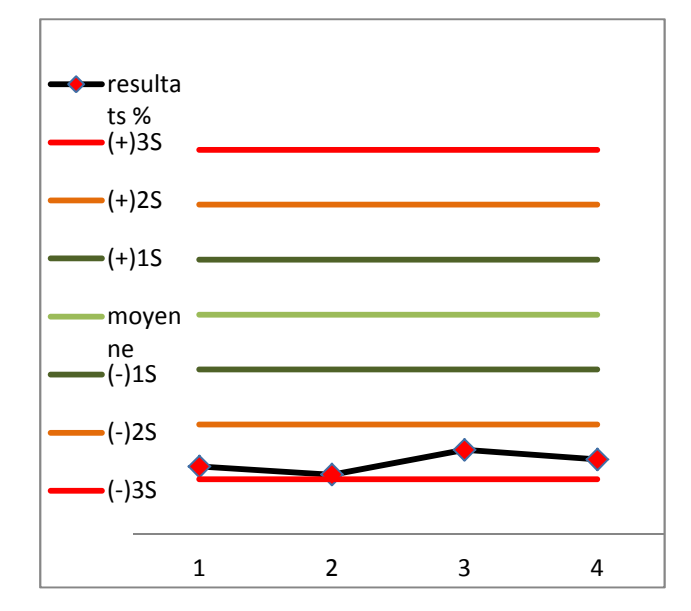

Figure 59: carte de contrôle de la 5<sup>eme</sup> compagne de dissolution

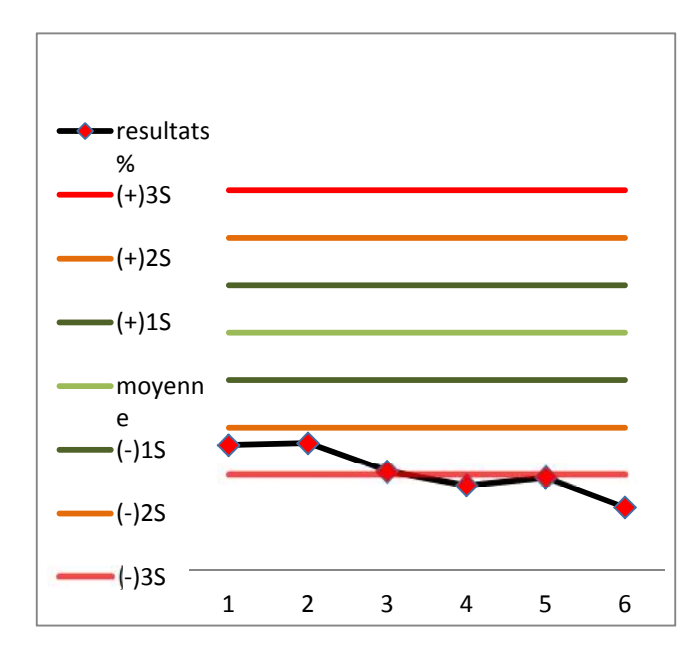

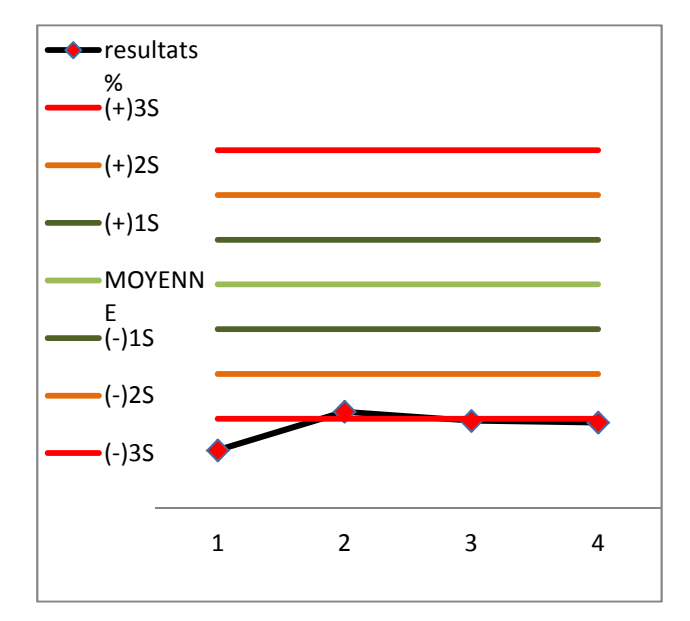

Figure<br/>60 : carte de contrôle de la  $7^{\,\mathrm{eme}}$  compagne de dissolution

Figure61 : carte de contrôle de la 8  $^{\rm{eme}}$  compagne de dissolution

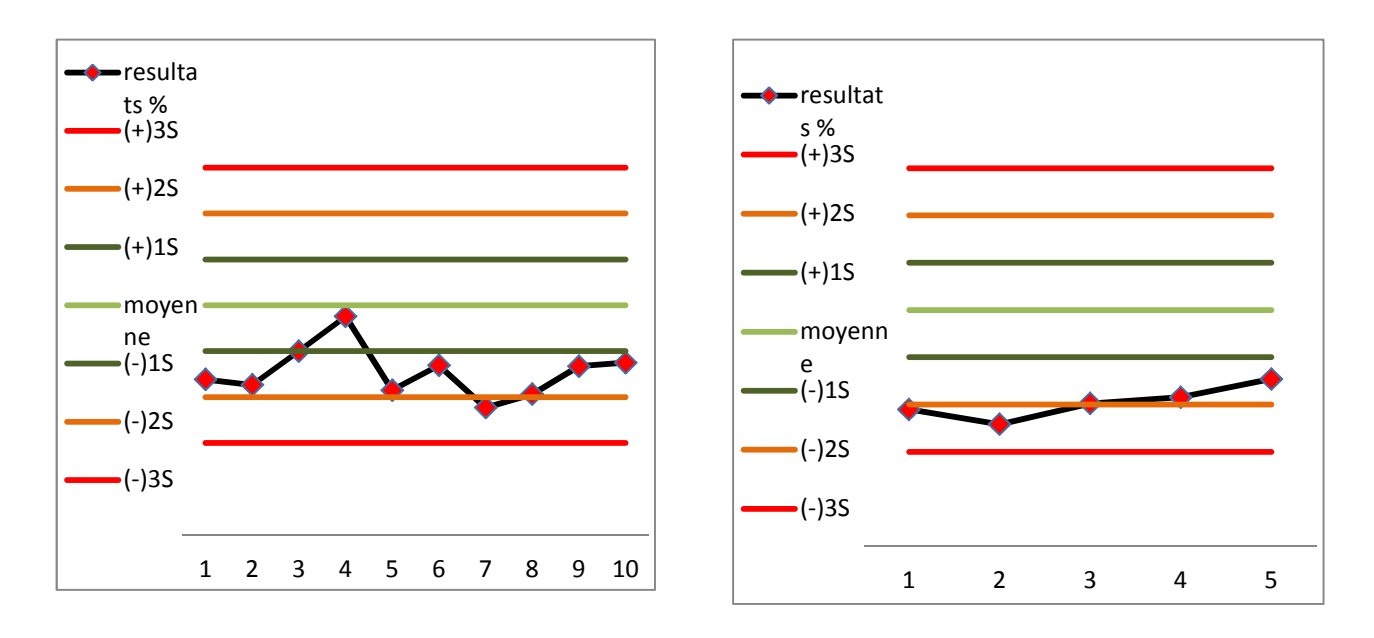

Figure 62 : carte de contrôle de la 11<sup>eme</sup> compagne de Figure 63: carte de contrôle de la 9<sup>eme</sup> compagne de dissolution dissolution

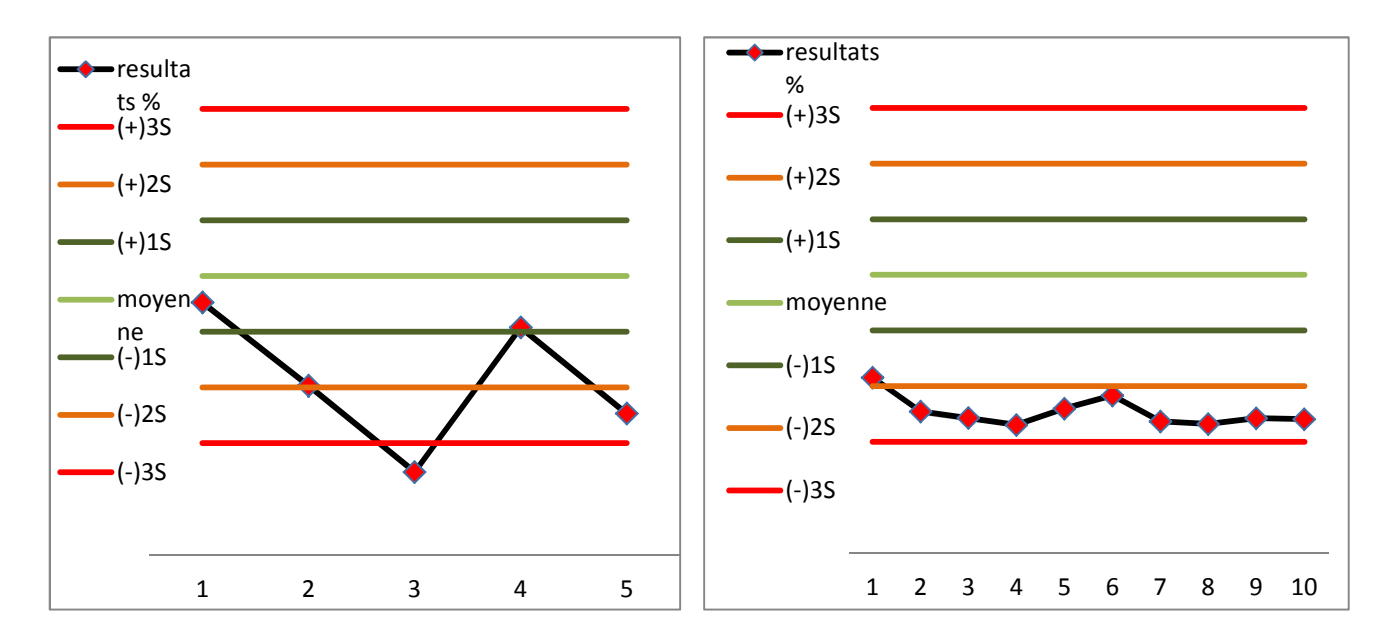

Figure64 : carte de contrôle de la 12<sup>eme</sup> compagne de dissolution

Figure65 : carte de contrôle de la 13 eme compagne de dissolution

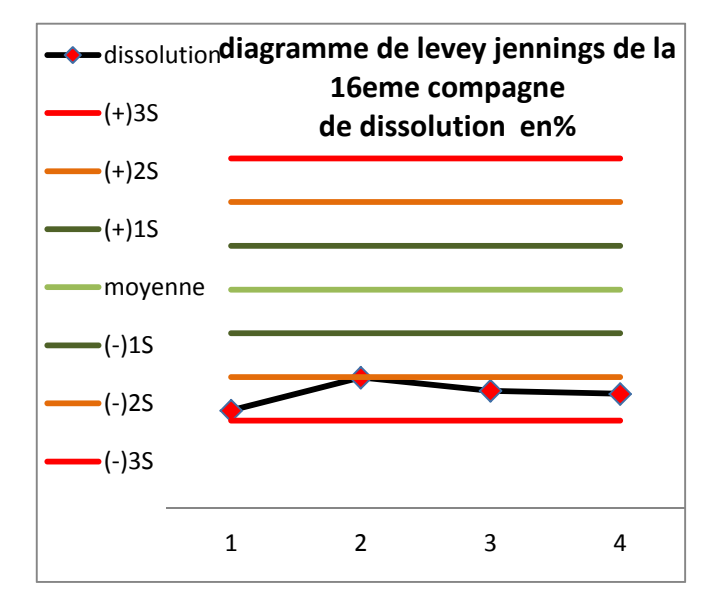

Figure 66 : carte de contrôle de la 3<sup>eme</sup> compagne de dissolution

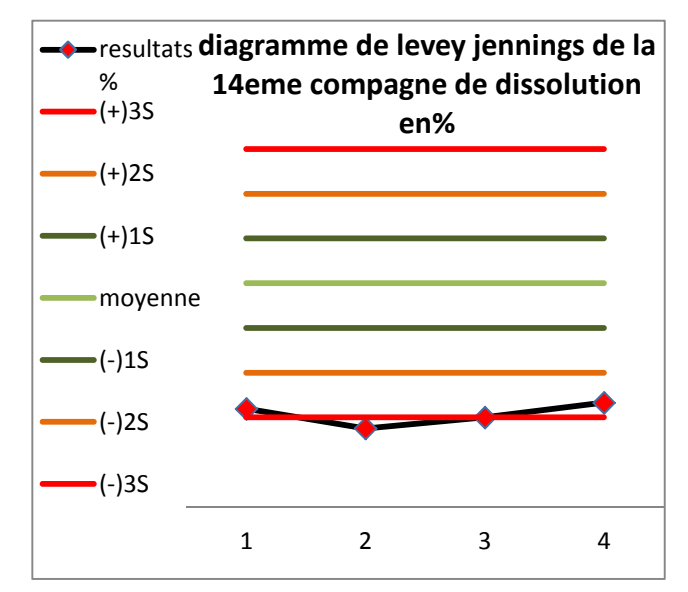

Figure 67 : carte de contrôle de la 3<sup>eme</sup> compagne de dissolution

## **Annexes**

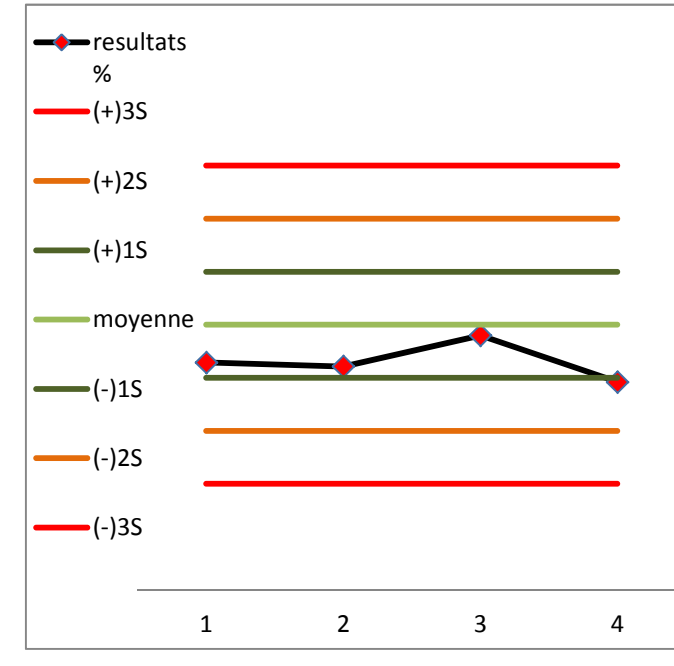

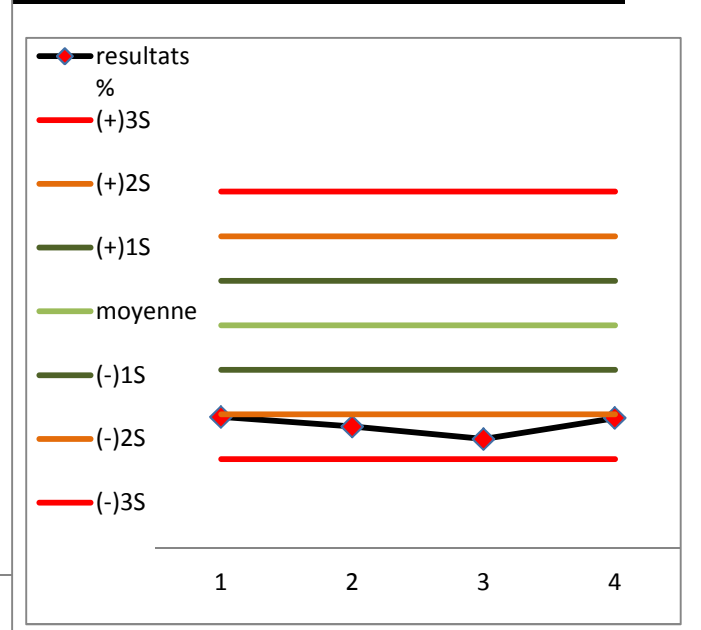

Figure 68: carte de contrôle de la 18<sup>eme</sup> compagne de dissolution

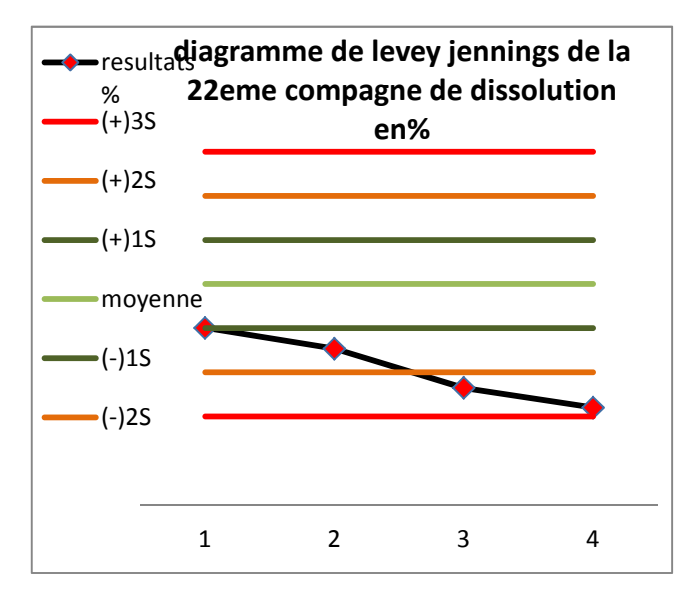

Figure70 : carte de contrôle de la 22 eme compagne de dissolution

Figure69 : carte de contrôle de la 17<sup>eme</sup> compagne de dissolution

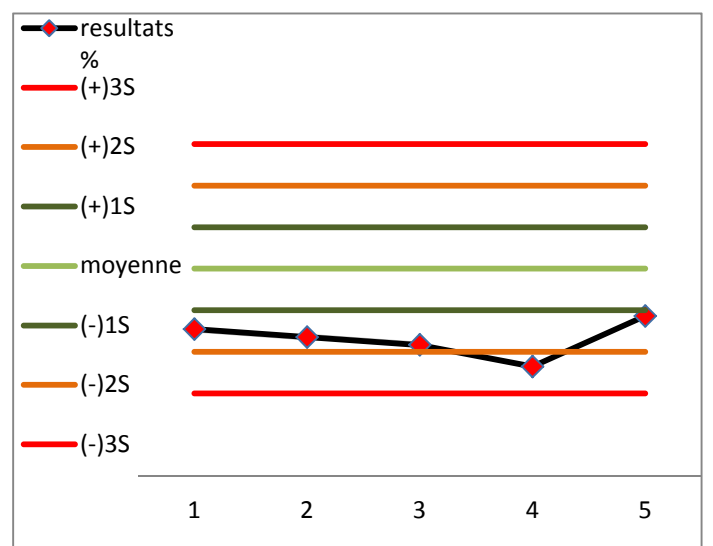

Figure71 : carte de contrôle de la 19 eme compagne de dissolution

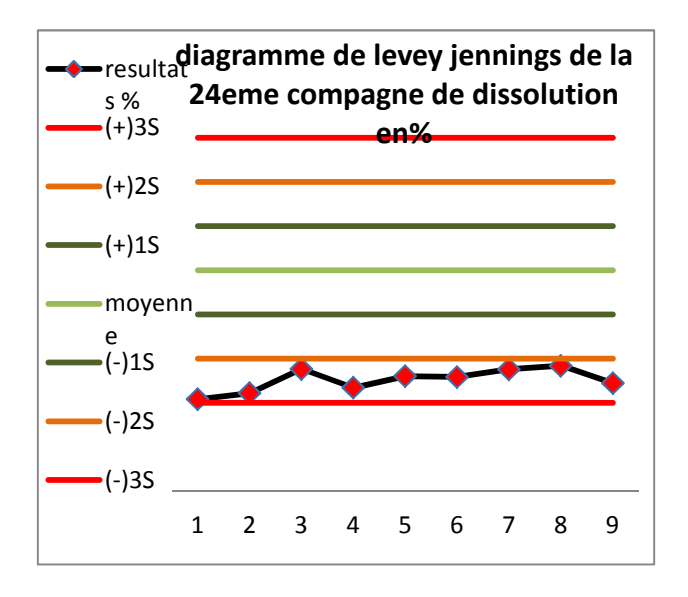

Figure 72 : carte de contrôle de la 24<sup>eme</sup> compagne de dissolution

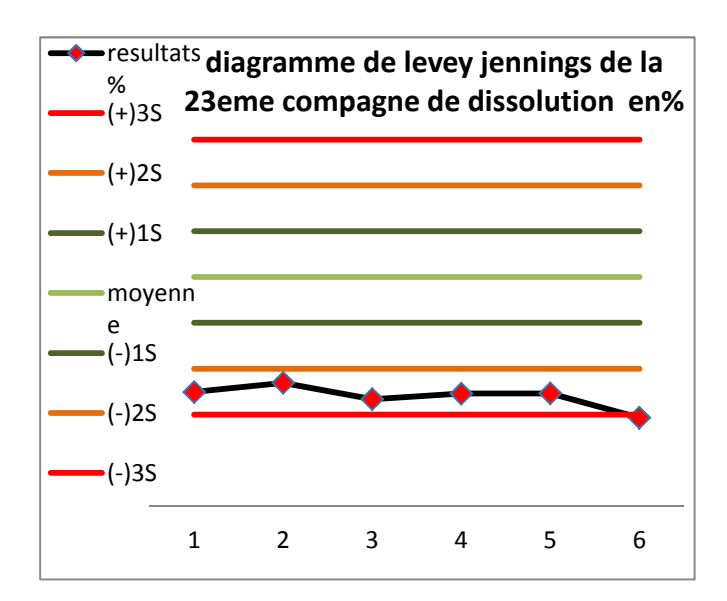

Figure 73: carte de contrôle de la 23<sup> eme</sup> compagne de dissolution